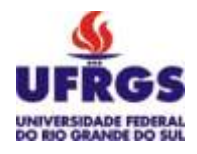

**UNIVERSIDADE FEDERAL DO RIO GRANDE DO SUL INSTITUTO DE PESQUISAS HIDRÁULICAS CURSO DE ENGENHARIA HÍDRICA**

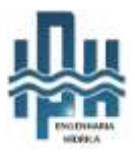

**Fernanda Sabrina François**

# **MODELAGEM HIDRODINÂMICA DE ÁREAS SUSCETÍVEIS A INUNDAÇÃO NO MUNICÍPIO DE NOVA SANTA RITA (RS)**

Porto Alegre Maio, 2021

# **FERNANDA SABRINA FRANÇOIS**

# **MODELAGEM HIDRODINÂMICA DE ÁREAS SUSCETÍVEIS A INUNDAÇÃO NO MUNICÍPIO DE NOVA SANTA RITA (RS)**

TRABALHO DE CONCLUSÃO DE CURSO APRESENTADO AO INSTITUTO DE PESQUISAS HIDRÁULICAS DA UNIVERSIDADE FEDERAL DO RIO GRANDE DO SUL COMO PARTE DOS REQUISITOS PARA A OBTENÇÃO DO TÍTULO DE ENGENHEIRA HÍDRICA.

**Orientador: Professor Rodrigo C. D. Paiva**

Porto Alegre Maio, 2021

CIP - Catalogação na Publicação

```
François, Fernanda Sabrina<br>Modelagem hidrodinâmica de áreas suscetiveis a<br>inundação no município de Nova Santa Rita (RS) /<br>Fernanda Sabrina François. -- 2021.
        129 f.
        Orientador: Rodrigo Cauduro Dias Paiva.
Trabalho de conclusão de curso (Graduação) --<br>Universidade Federal do Rio Grande do Sul, Instituto<br>de Pesquisas Hidráulicas, Curso de Engenharia Hidrica,<br>Porto Alegre, BR-RS, 2021.
1. mancha de inundação. 2. modelo hidrodinâmico. 3.<br>HEC-RAS. 4. Nova Santa Rita. I. Paiva, Rodrigo Cauduro<br>Dias, orient. II. Titulo.
```
Elaborada pelo Sistema de Geração Automática de Ficha Catalográfica da UFRGS com os dados fornecidos pelo(a) autor(a).

*Folha de Aprovação*

Fernanda Sabrina François

# MODELAGEM HIDRODINÂMICA DE ÁREAS SUSCETÍVEIS A INUNDAÇÃO NO MUNICÍPIO DE NOVA SANTA RITA (RS)

Trabalho de Conclusão de Curso em Engenharia Hídrica da Universidade Federal do Rio Grande do Sul defendido e aprovado em 17/05/2021 pela Comissão Avaliadora constituída pelos professores:

Banca Examinadora:

..........................................................................................................

Prof. Dr. Rodrigo Cauduro Dias de Paiva - Orientador

........................................................................................................

Prof. Dr. Fernando Mainardi Fan – Departamento de Obras Hidráulicas

..........................................................................................................

Cléber Henrique de Araújo Gama – Doutorando no PPGRHSA

Dedico este trabalho a meus pais, Sérgio e Giuvane, meus maiores e melhores orientadores na vida. Pilares da minha formação como ser humano, os maiores incentivadores das realizações dos meus sonhos.

## **AGRADECIMENTOS**

Agradeço aos meus pais e ao meu irmão pelo amor incondicional, pelo suporte e incentivo para concluir meus objetivos.

Agradeço ao meu amigo e companheiro Guilherme por compartilhar alegrias, pelo carinho e incentivo de todos os dias.

Agradeço aos meus familiares e amigos, por compreenderem minhas ausências, e pelo apoio durante a longa jornada da graduação; aos colegas, pelo companheirismo e pela troca de experiências que me permitiram crescer, e que tornaram essa jornada muito mais agradável e alegre.

Aos professores que contribuíram para a minha formação; em especial ao professor Rodrigo Paiva, meu orientador ao longo do desenvolvimento desse trabalho.

## **RESUMO**

**FRANÇOIS, F.S. Modelagem hidrodinâmica de áreas suscetíveis a inundação no município de Nova Santa Rita (RS).** 2021. 127 f. Trabalho de Diplomação (Graduação em Engenharia Hídrica) – Instituto de Pesquisas Hidráulicas. Universidade Federal do Rio Grande do Sul, Porto Alegre.

A ocorrência de inundações ribeirinhas e em áreas urbanas tem se intensificado e tornado cada vez mais frequente entre os municípios brasileiros, sendo, dos desastres naturais observados, o mais comum no país (TUCCI; BERTONI, 2003). O objetivo deste trabalho foi propor um mapeamento de áreas inundáveis no município de Nova Santa Rita (RS) através de um modelo hidrodinâmico 1D, utilizando o software HEC-RAS, considerando eventos hidrológicos com diferentes tempos de retorno. A simulação compreendeu a modelagem de 3 rios: rio Jacuí, rio Caí e rio dos Sinos, com hidrogramas de projeto como condições de contorno. Os hidrogramas de projeto foram determinados com base em dados históricos de vazão, aplicando a metodologia proposta por Pfastetter (1976) (TUCCI, 2001). Os dados das seções topobatimétricas utilizadas no modelo tiveram como origem as informações disponíveis em relatórios técnicos de acesso livre. A calibração e validação do modelo hidrodinâmico foram adequadas, indicando boa correspondência com os dados observados ( $R<sup>2</sup>$  calibração: rio Caí = 0,91; rio dos Sinos = 0,95; rio Jacuí = 0,79). Observou-se que houve pouca diferença entre as áreas de inundação para eventos extremos com TR de 25 anos (72,84 km²) e TR de 100 anos (76,26 km²). Uma possível explicação para esse fato pode ser devido ao formato da planície de inundação. A partir da análise das profundidades em pontos específicos, verificou-se que as profundidades aumentam conforme aumenta o TR, apesar da área inundada não variar na mesma proporção. Com isso, pode-se inferir que eventos com maiores tempos de retorno ocasionam maiores profundidades com a mesma área de inundação.

Palavras-chave: mancha de inundação; modelo hidrodinâmico; HEC-RAS; Nova Santa Rita.

## **ABSTRACT**

**FRANÇOIS, F.S. Hydrodynamic modeling of areas susceptible to inundation in the city of Nova Santa Rita (RS).** 2021. 127 f. Undergraduate thesis - (Degree in Hydraulic Engineering) – Hydraulic Research Institute. Universidade Federal do Rio Grande do Sul, Porto Alegre.

The occurrence of riverside and urban floodings has intensified and it has become often in Brazilian cities, being the most common natural disaster observed in the country (TUCCI; BERTONI, 2003). The objective of this study to propose a mapping of floodable areas in the municipality of Nova Santa Rita (RS) through a hydrodynamic model 1D, using the HEC-RAS software, considering hydrological events with different return times. The simulation comprised the modeling of Jacuí River, Caí River, and Sinos River with Design Hydrographs as boundary conditions. The design hydrographs were determined based on historical stream flow data, applying the methodology proposed by Pfastetter (1976) (TUCCI, 2001). Topobathymetric sections data used in the model come from the available information in technical reports in public access. Calibration and validation of the hydrodynamic model was adequate, indicating excellent correspondence with the observed data (R²values are 0.91, 0.95 and 0.79 to Caí River, Sinos River, and Jacuí River, respectively). It was observed that there was little difference between the flood areas for extreme events with TR 25 years (72.84 km<sup>2</sup>) and TR 100 years (76.26 km²). One possible explanation for this may be due to the shape of the floodplain. From the analysis of the depths at specific points, it was found that the depths increase as the TR increases, although the flooded area does not vary in the same proportion. With that, it can be inferred that events with longer return times cause greater depths with the same flooding area.

Key-words: flood mapping; hydrodynamic model; HEC-RAS; Nova Santa Rita.

# **LISTA DE FIGURAS**

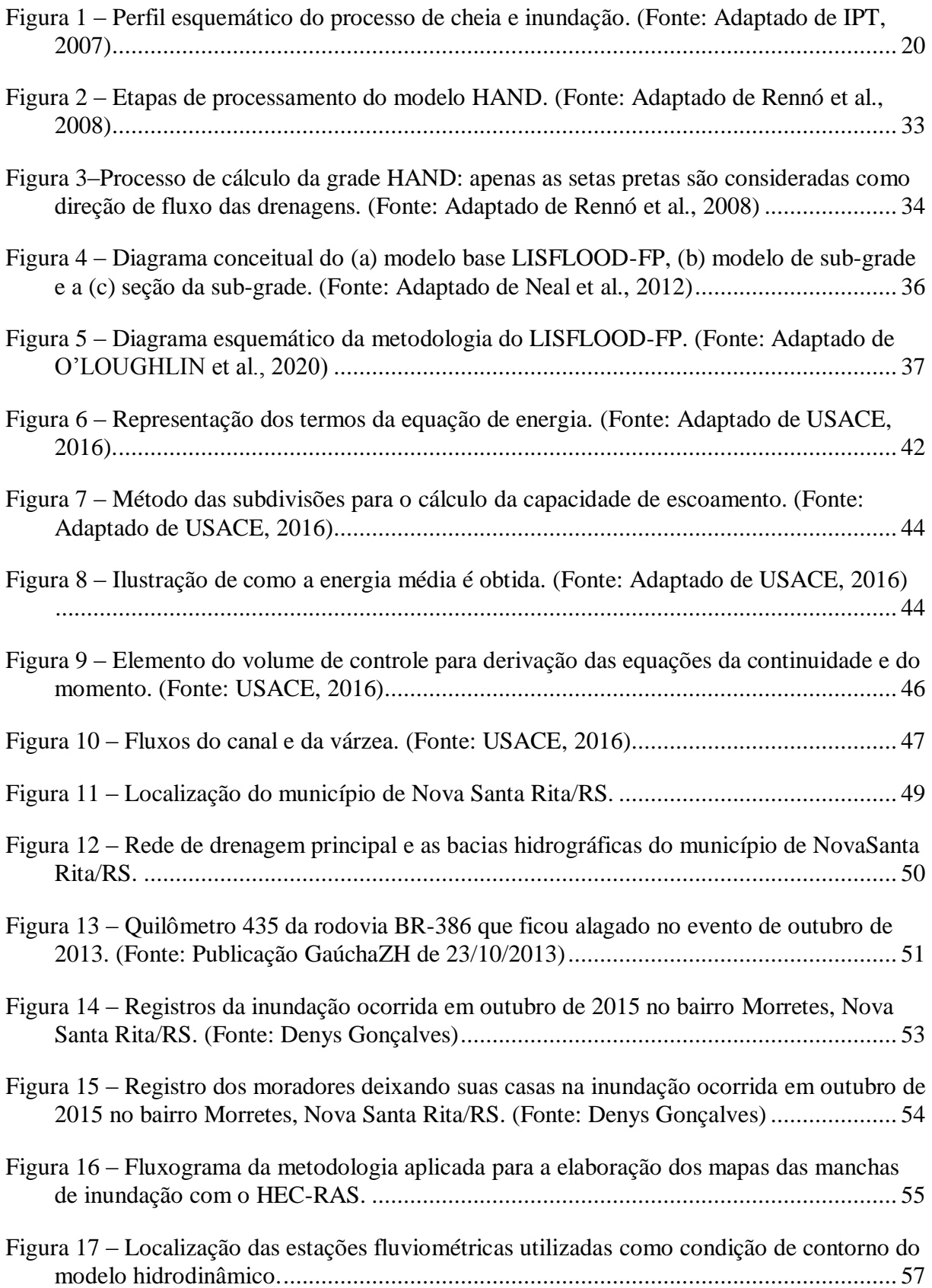

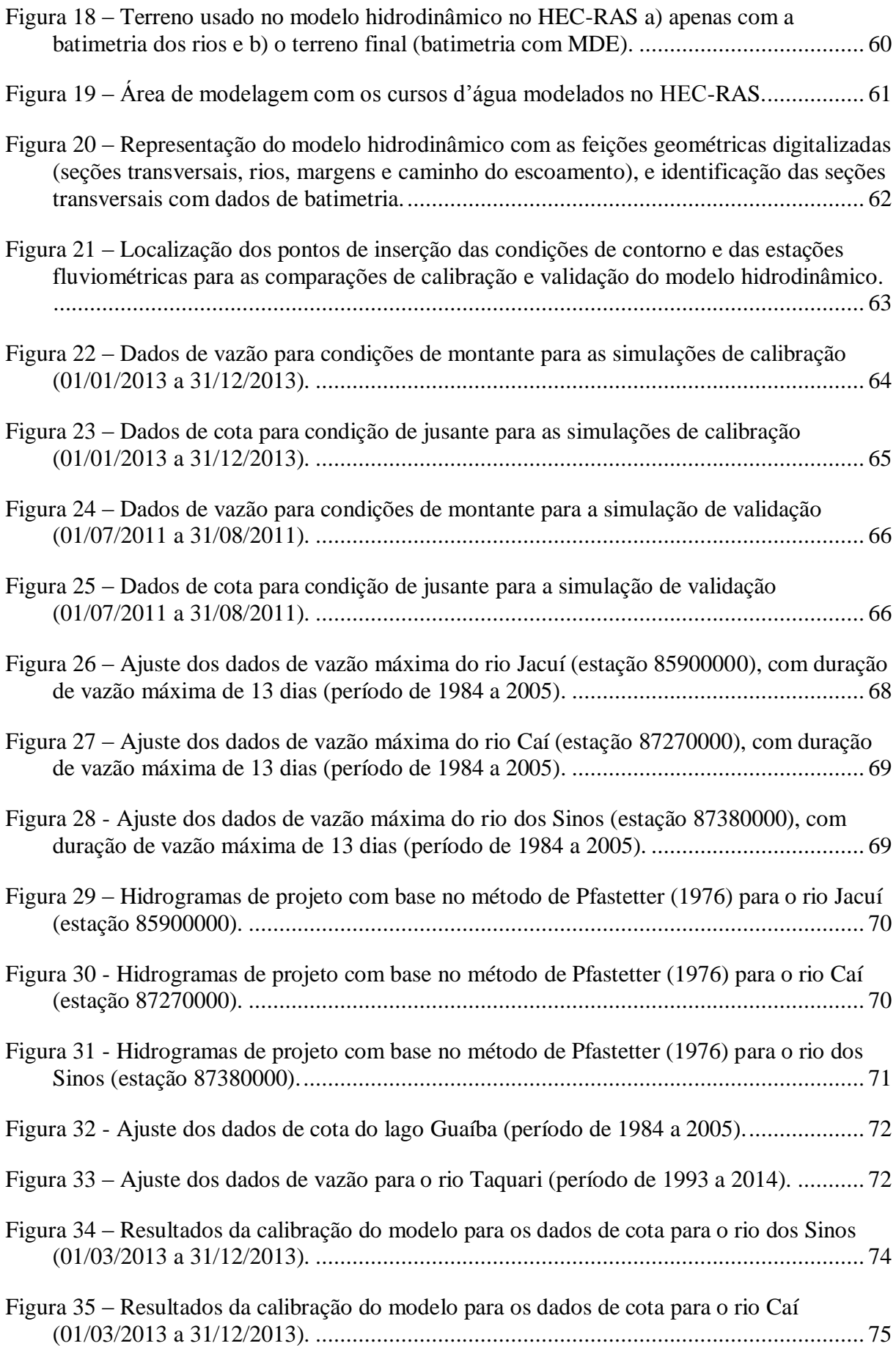

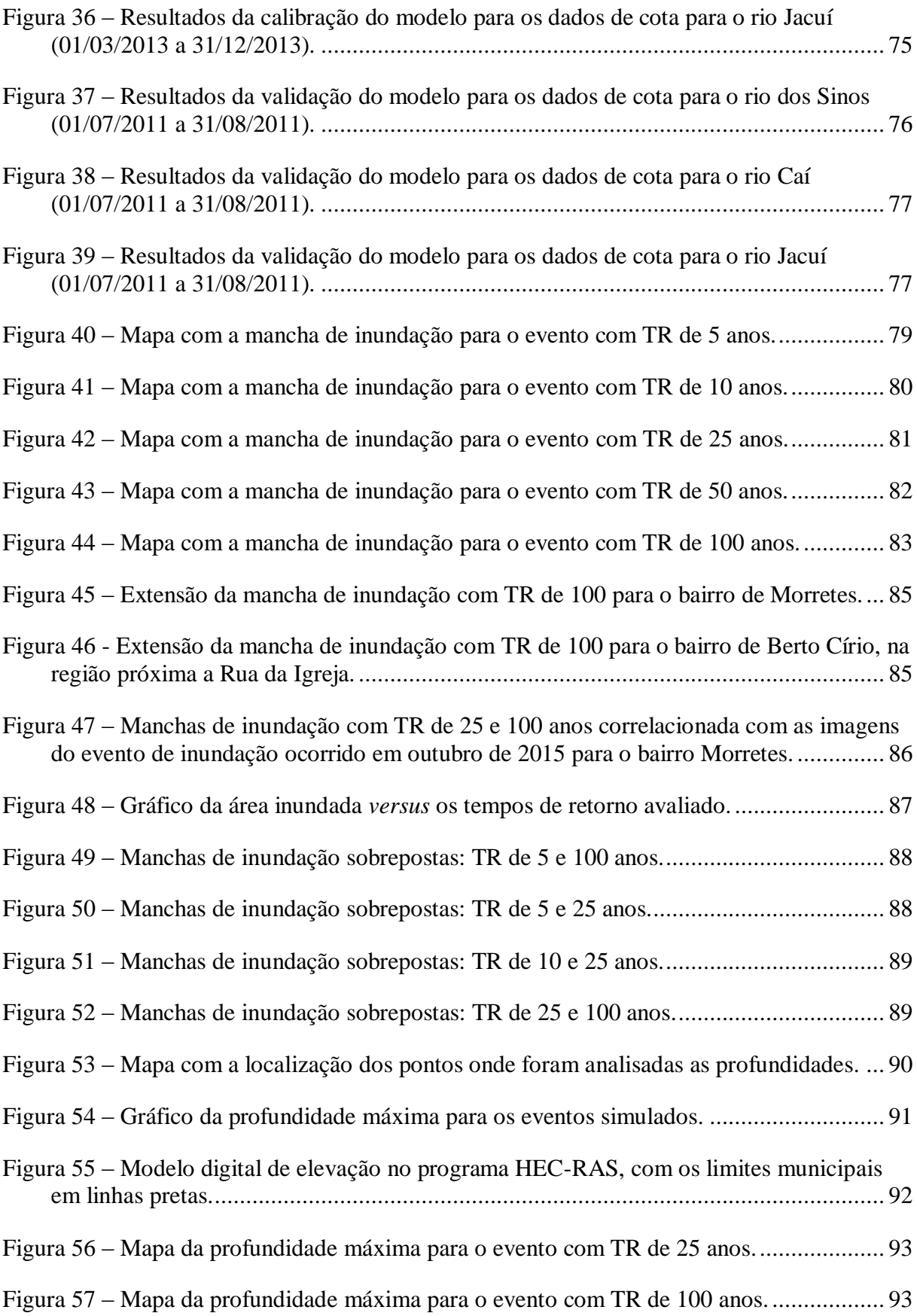

# **LISTA DE TABELAS**

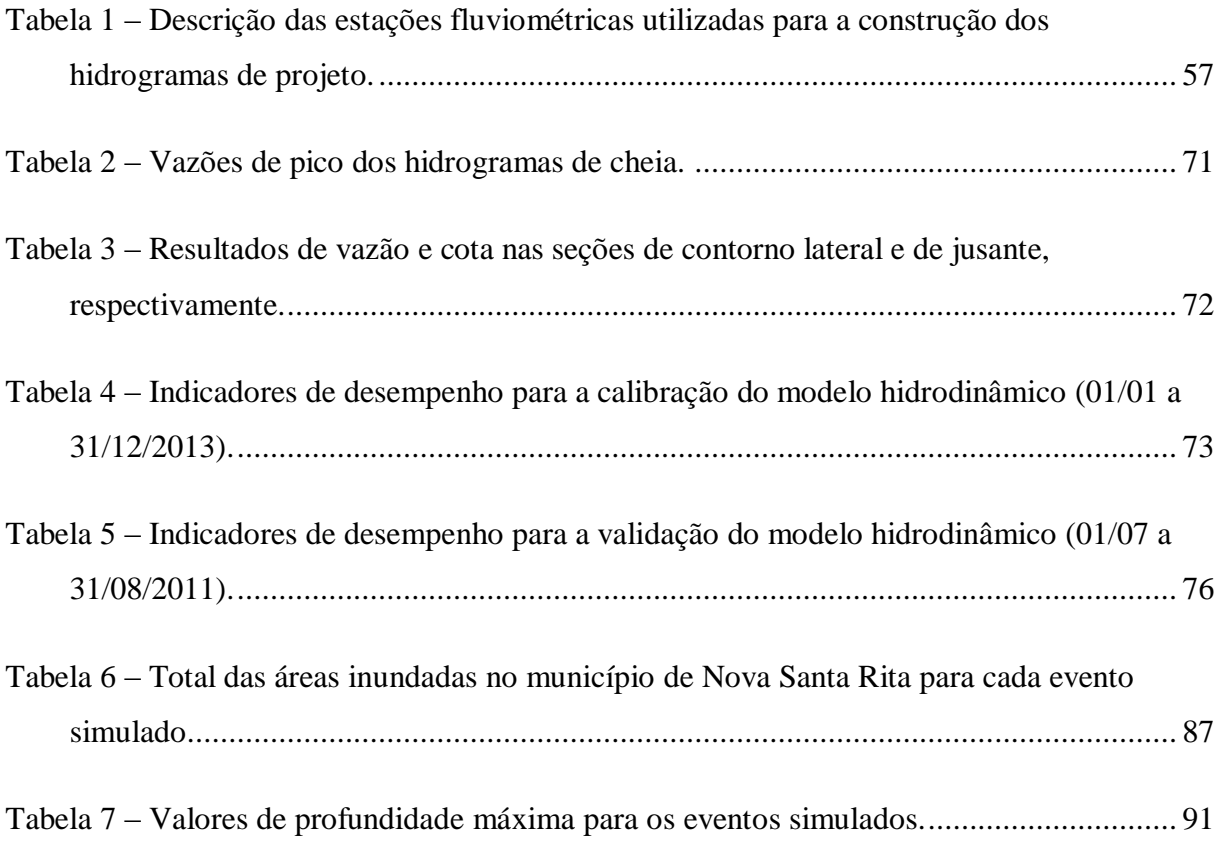

# **LISTA DE SIGLAS**

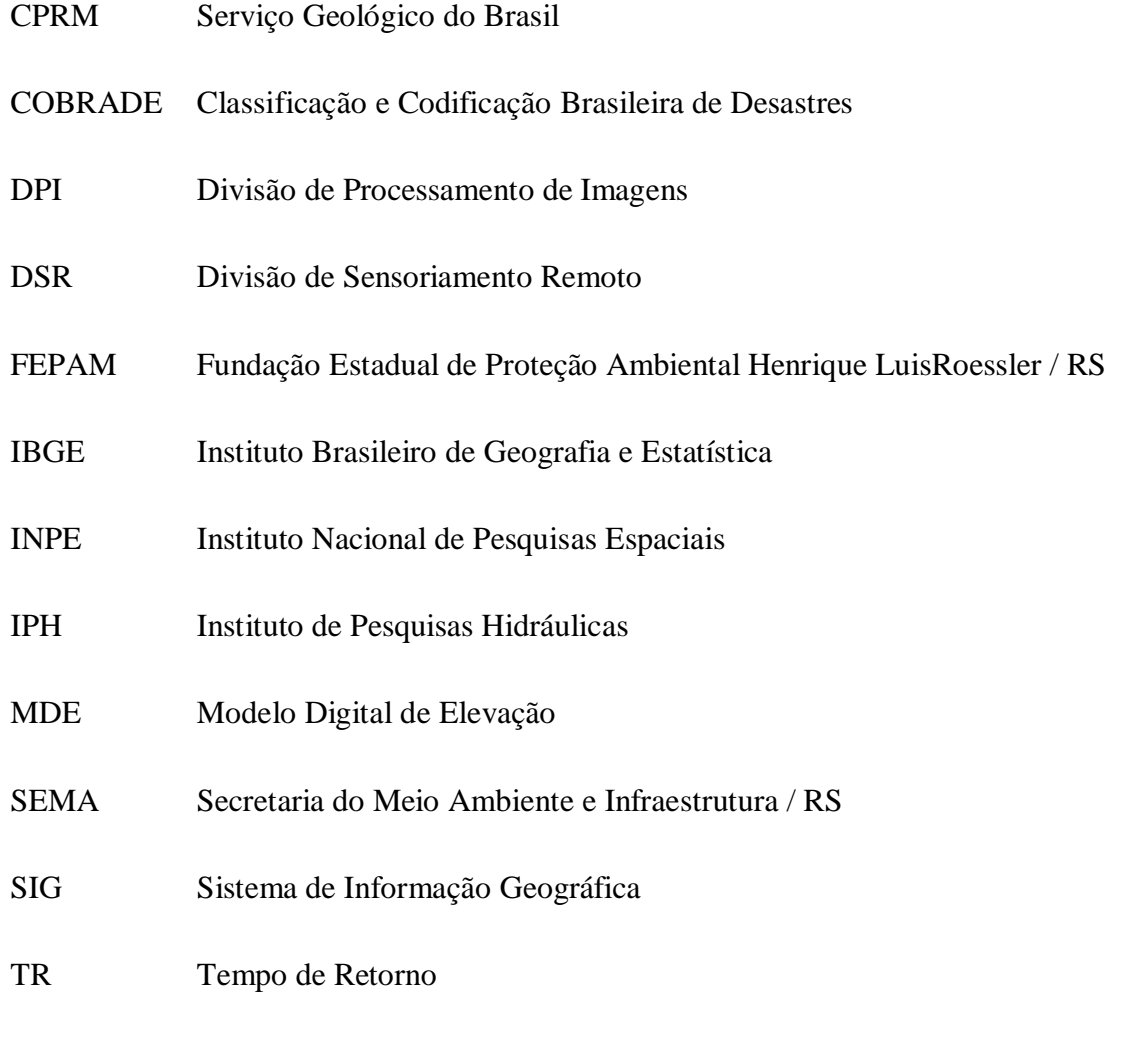

UFRGS Universidade Federal do Rio Grande do Sul

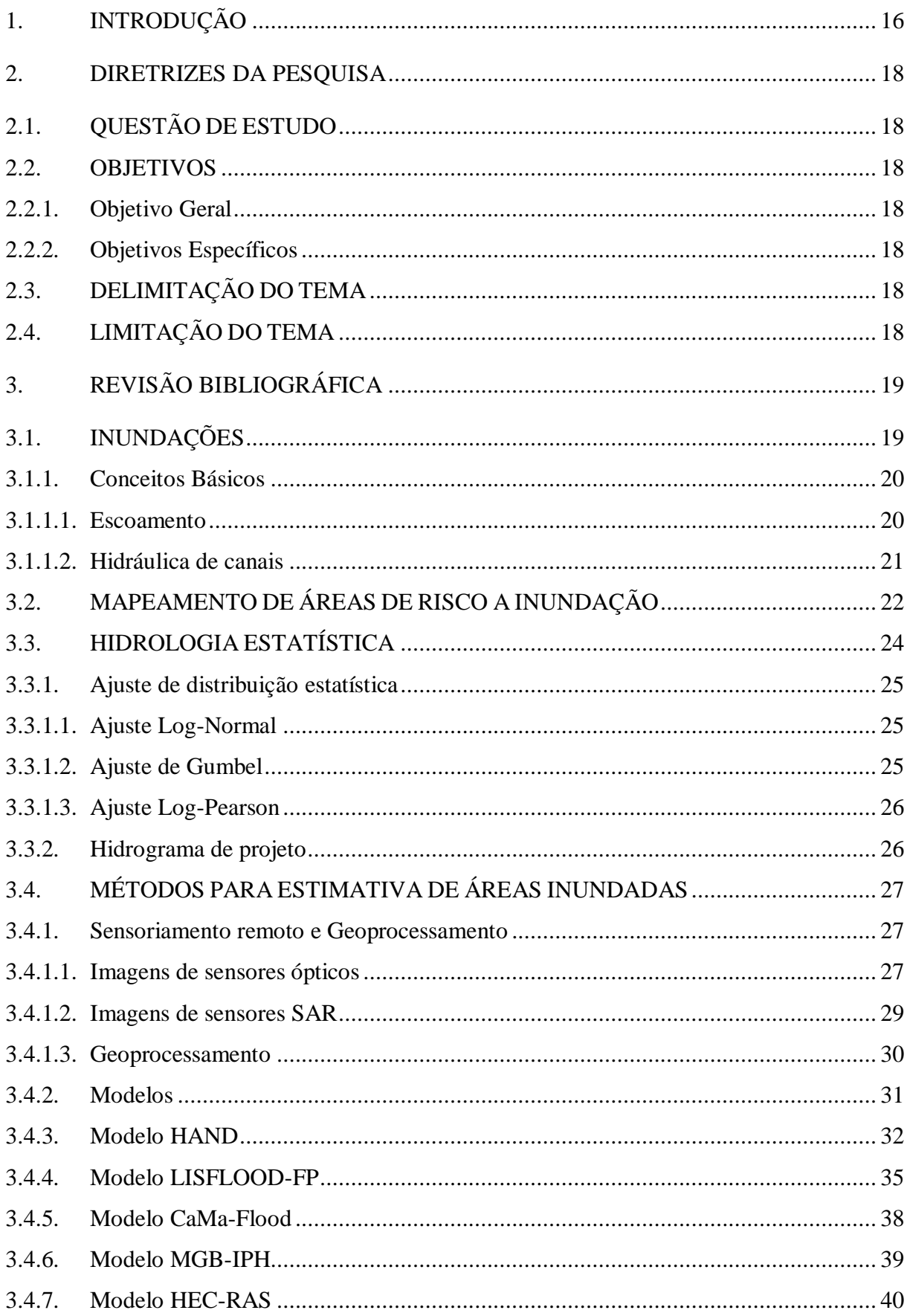

# **SUMÁRIO**

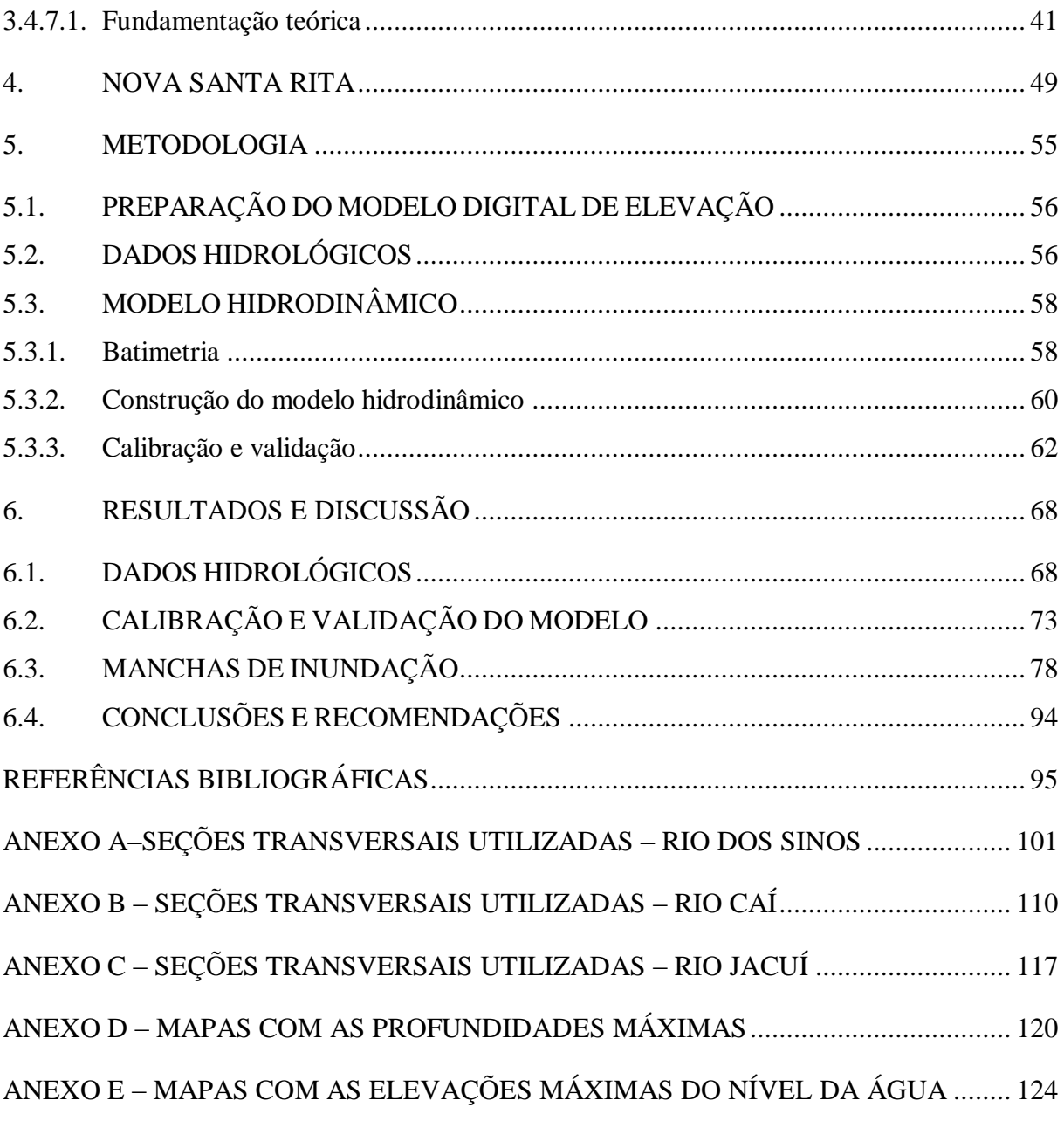

# <span id="page-15-0"></span>**1. INTRODUÇÃO**

Os padrões de distribuição das chuvas mudam naturalmente e apresentam eventos extremos decorrentes do seu excesso, tais como cheias, enchentes e inundações. Enxurradas e inundações representam a grande maioria dos desastres naturais ocorridos no Brasil (ANA, 2019). O Brasil está entre os 15 principais países do mundo com a maior população exposta ao risco de inundações, apresentando, no período de 2000 a 2019, 70 eventos do desastre que afetou quase 70 milhões de pessoas (OCHA, 2019). De acordo com o estudo da OCHA (2019), a América Latina e o Caribe em 12 eventos, do ano de 2000 a 2019, tiveram danos totais de mais de US \$ 1 bilhão causados pelas inundações na região.

As inundações ribeirinhas podem provocar desde perdas de ativos físicos e ambientais, incluindo moradias, sistemas e produção ecológica, setores econômicos, até questões relacionadas à saúde e à perda de vidas humanas (OCHA, 2019). Em 2018 no Brasil, cerca de 1 milhão de pessoas foram afetadas por inundações, com registros de 10 óbitos e 7 desaparecimentos. Sendo que o dano humano mais perceptível em função das inundações foi a perda de residências das pessoas afetadas (ANA, 2019).

As inundações e enchentes são fenômenos de natureza hidrometeorológica que fazem parte da dinâmica natural e podem ocorrer devido a chuvas rápidas e fortes ou intensas de longa duração, e também devido a eventos climáticos extremos tais como furacões e tornados (IPT, 2007). Nos períodos chuvosos, os rios saem do seu leito menor e passam a escoar naturalmente pelo seu leito maior. Como esse fenômeno ocorre de forma irregular ao longo do tempo, a população habita o leito maior, que geralmente são áreas planas, porém também são áreas de risco, e é onde os impactos devido às inundações acontecem (TUCCI; BERTONI, 2003). O município de Nova Santa Rita, no Rio Grande do Sul, apresenta uma série de antecedentes de eventos de inundação. Em 2013, o município foi atingido por dois grandes eventos de chuva que resultaram em dezenas de casas alagadas e pessoas desalojadas. Em outubro de 2015, o município de Nova Santa Rita viveu outro grande evento de inundação com pessoas desalojadas em diversos bairros.

A identificação e o mapeamento das áreas mais suscetíveis a inundação são essenciais para o planejamento urbano, visto que o risco a desastre deve ser considerado na elaboração do Plano Diretor dos municípios. A Política Nacional de Proteção e Defesa Civil determina que, todo município que pretenda ampliar o seu perímetro urbano, deve elaborar um projeto específico onde sejam previstas as áreas suscetíveis à ocorrência de inundações (GOLDONI; VESTENA, 2016). No Brasil, a existência de mapeamento de áreas de risco de inundação foi

constatada em apenas 29,9% dos municípios brasileiros, sendo que 1.336 municípios afirmam possuir algum instrumento de monitoramento (ANA, 2019).

A demanda por ferramentas que auxiliem no processo de gerenciamento e planejamento quanto às águas urbanas tem se tornado cada vez mais importante (DE OLIVEIRA; SALDANHA; GUASSELLI, 2010). Nesse contexto, destaca-se o mapeamento de áreas inundáveis como sendo uma alternativa viável financeiramente e útil nos estudos de áreas suscetíveis a inundação. Para a construção do mapeamento de inundação podem ser utilizados modelos matemáticos hidráulicos, os quais estimam cotas e áreas inundadas. Um exemplo de modelo hidráulico comumente utilizado é o HEC-RAS*,* desenvolvido pelo Corpo de Engenheiros do Exército Americano (USACE), de software livre, conhecido e popular entre os estudos de análise de inundações, além de ser um modelo cada vez mais aperfeiçoado (MELLER; PAIVA, 2007; MONTE et al., 2016).

Diante da demanda de diversos setores da sociedade por ferramentas de prevenção e gestão de eventos críticos (SILVA, 2016), o trabalho traz como objetivo elaborar o mapeamento da mancha de inundação de Nova Santa Rita, de maneira que possa servir como um instrumento de auxílio para o planejamento urbano, justificando-se em razão dos danos e prejuízos que as inundações causam à população local.

### <span id="page-17-0"></span>**2. DIRETRIZES DA PESQUISA**

## <span id="page-17-1"></span>2.1.QUESTÃO DE ESTUDO

Quais são as áreas suscetíveis à inundação no município de Nova Santa Rita (RS)?

#### <span id="page-17-3"></span><span id="page-17-2"></span>2.2.OBJETIVOS

#### **2.2.1. Objetivo Geral**

Este estudo tem como objetivo mapear as áreas inundáveis para o município de Nova Santa Rita (RS) através do software de modelagem hidráulica HEC-RAS, considerando eventos hidrológicos com diferentes tempos de retorno.

#### <span id="page-17-4"></span>**2.2.2. Objetivos Específicos**

Elaborar o mapa de inundação da cidade, para hidrogramas de projeto com riscos associados de 5, 10, 25, 50 e 100 anos de tempo de retorno.

# <span id="page-17-5"></span>2.3.DELIMITAÇÃO DO TEMA

O trabalho se delimita a elaborar o mapa de manchas de inundação, avaliar e identificar as áreas sujeitas à inundação no município de Nova Santa Rita.

# <span id="page-17-6"></span>2.4.LIMITAÇÃO DO TEMA

O trabalho se limita à elaboração do mapa de manchas de inundação e à identificação das regiões suscetíveis à inundação, sem realizar o zoneamento do território para o uso e ocupação do solo.

# <span id="page-18-0"></span>**3. REVISÃO BIBLIOGRÁFICA**

O conhecimento de como os eventos de inundação ocorre e como é a dinâmica do escoamento da água em canais e rios é importante para entender a teoria por trás dos diferentes métodos de estimativas de áreas inundadas. Em seguida, é apresentado o conceito e a definição do fenômeno inundação, envolvendo conceitos básicos de tipos de escoamento. Também são apresentados alguns métodos estatísticos utilizados na hidrologia, procedimentos para o mapeamento de áreas de risco a inundação, bem como diferentes métodos de estimativas de áreas inundadas.

## <span id="page-18-1"></span>3.1.INUNDAÇÕES

Os cursos d'água possuem dois leitos, o leito menor – ou calha principal – onde a água escoa na maior parte do tempo, e o leito maior onde ocorre o processo de inundação. A enchente ou cheia é a elevação temporária do nível d'água na calha principal do rio, indicando que o nível da água do rio está alto, mas ainda não houve transbordamento, isto é, a água continua a fluir dentro do canal de drenagem (IPT, 2007). Se durante a cheia o nível da água continuar subindo pode ocorrer uma inundação. A inundação ribeirinha é quando ocorre a propagação das águas da calha principal de um curso d'água para as áreas marginais, também denominadas de várzea ou planícies de inundação. Essa propagação se dá quando a enchente atinge a cota acima do nível máximo da calha principal do rio. (IPT, 2007; TUCCI; BERTONI, 2003). A [Figura 1](#page-19-0) apresenta um perfil esquemático do processo de inundação.

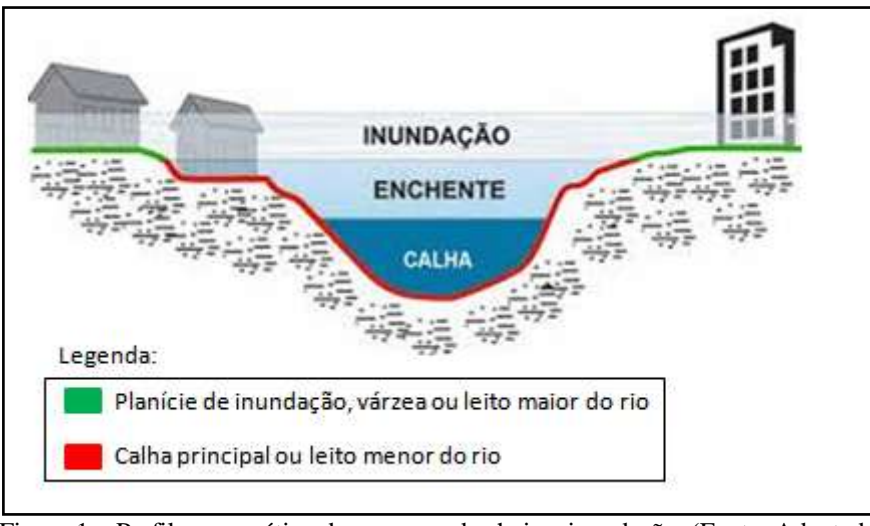

Figura 1 – Perfil esquemático do processo de cheia e inundação. (Fonte: Adaptado de IPT, 2007)

<span id="page-19-0"></span>Segundo o COBRADE (Classificação e Codificação Brasileira de Desastres), as inundações são definidas como: "Submersão de áreas fora dos limites normais de um curso de água em zonas que normalmente não se encontram submersas. O transbordamento ocorre de modo gradual, geralmente ocasionado por chuvas prolongadas em áreas de planície.". Como mecanismos de controle da inundação, podem ser aplicadas medidas estruturais e/ou medidas não-estruturais (TUCCI; BERTONI, 2003). As medidas estruturais alteram o sistema fluvial, tais como obras de infraestrutura, enquanto que as medidas não-estruturais conservam o meio ambiente e reduzem os prejuízos para a melhor convivência da população com o meio. Tucci & Bertoni (2003) agruparam as medidas não-estruturais em: seguro de enchente, zoneamento de áreas inundáveis através da regulamentação do uso da terra e mapa de inundação da cidade.

### <span id="page-19-1"></span>**3.1.1. Conceitos Básicos**

#### 3.1.1.1. Escoamento

- <span id="page-19-2"></span>❖ Ouanto à variação no tempo:
	- i. *Escoamento permanente (estável):* A velocidade e a pressão num determinado ponto não variam com o tempo. Utilizado para projeto, geralmente com as vazões máximas previstas para um determinado sistema hidráulico. Em canais
- ii. *Escoamento não-permanente:* A velocidade e a pressão num determinado ponto variam com o tempo. Permite conhecer os níveis e vazões ao longo do rio e no tempo, representando a situação real. Em canais abertos, existe a variação da altura da linha d'água com o tempo.
- ❖ Quanto à variação no espaço:
	- iii. *Escoamento uniforme:* A velocidade do escoamento é a mesma ao longo da mesma trajetória. Em canais abertos, a altura d'água é a mesma em cada seção do canal.
	- iv. *Escoamento não-uniforme (variado):* Os diversos pontos da mesma trajetória não apresentam velocidade constante no intervalo de tempo considerado. Em canais abertos, ocorre mudança na altura da linha d'água nas diferentes seções.
- *Tempo de retorno (TR):* O tempo de retorno de uma vazão máxima é o intervalo de tempo, em anos, que decorre entre duas ocorrências subsequentes de uma vazão maior ou igual à vazão máxima. O tempo de retorno é o inverso da probabilidade de excedência em um ano qualquer, conforme demonstra a Equação 1.

$$
TR = \frac{1}{p} \tag{1}
$$

Onde TR é o período de retorno, e *p* é a probabilidade.

#### 3.1.1.2. Hidráulica de canais

- <span id="page-20-0"></span> *Área Molhada (AM):* É a área da seção transversal, normal à direção do fluxo, ocupada pelo líquido.
- *Perímetro Molhado (PM):* É o comprimento relativo ao contato do líquido com o canal (paredes e fundo).
- *Raio Hidráulico (RH):* É a razão entre a área molhada e o perímetro molhado.
- $\triangle$  *Declividade de fundo* ( $I<sub>O</sub>$ ): É a declividade longitudinal do canal.

# <span id="page-21-0"></span>3.2.MAPEAMENTO DE ÁREAS DE RISCO A INUNDAÇÃO

O mapeamento das áreas de risco de inundação é uma ferramenta muito importante para auxiliar no controle e prevenção de desastres ocasionados pelas inundações. Esse mapeamento é comumente realizado a partir de modelos matemáticos hidráulicos que representam os fenômenos envolvidos de ordem hidráulica, estimando as cotas e as áreas inundadas (MONTE et al., 2016; NASCIMENTO; ORTH, 1998).

Segundo Tucci & Bertoni (2003), os mapas de inundação podem ser de dois tipos: mapas de alerta e mapas de planejamento. O mapa de alerta informa o nível da água no qual inicia a inundação em pontos físicos dentro da cidade, enquanto o mapa de planejamento define as áreas atingidas por cheias de tempos de retorno escolhidos. A elaboração dos mapas de alerta e planejamento envolve a necessidade dos seguintes dados:

(a) Nivelamento da régua linimétrica a um zero absoluto;

- (b) Topografia da área de estudo no mesmo referencial absoluto da régua linimétrica;
- (c) Estudo de probabilidade de inundações de níveis para uma seção na proximidade do local;
- (d) Níveis de enchentes, ou marcas ao longo da cidade que permita a definição da linha de água;
- (e) Seções batimétricas ao longo do rio;
- (f) Cadastramento de obstruções ao longo do trecho.

Como na prática a obtenção de todos esses dados é difícil, Tucci (2003) recomenda um estudo preliminar, no qual as áreas de inundação seriam delimitadas com precisão reduzida baseadas em mapas topográficos existentes e marcas de enchentes. A falta de dados para rios não monitorados muitas vezes priva os pesquisadores de terem uma precisão da magnitude prevista da inundação, o que é um fator chave para uma o mapeamento confiável de inundação (SARHADI; SOLTANI; MODARRES, 2012).

Para Nascimento (1998), um mapa de inundação como medida não-estrutural deve ter:

- (a) Cobertura vegetal;
- (b) Grau de impermeabilização dos lotes, considerando o seu tipo de utilização;

(d) Declividade;

(e) Informações topográficas com linhas mais densas contornando as áreas críticas;

(f) Redes de drenagem natural e artificial.

A elaboração dos mapas de inundação com dados confiáveis e precisos envolve a demanda de altos investimentos em topografia, o que inclui a batimetria do local, tornando difícil a aquisição desses dados. Em geral, os dados topográficos são obtidos a partir de Modelos Digitais de Elevação disponibilizados por instituições como o INPE, IBGE e FEPAM. A vazão para o período de retorno pode ser adquirida a partir de estações fluviométricas, ou ainda a partir de estimativas de vazões máximas com base na chuva cujos dados são retirados de estações pluviométricas. Os métodos mais comuns para realizar essa estimativa da vazão máxima com base na transformação chuva-vazão são o método racional e os modelos baseados no hidrograma unitário (COLLISCHONN; DORNELLES, 2015). Comumente, também são empregados modelos hidrológicos para a obtenção da vazão, que são baseados de acordo com o tempo de retorno a ser utilizado e da duração da precipitação (ENOMOTO, 2004).

Os dados de níveis de inundação, geralmente, são obtidos pela aplicação de modelos hidráulicos, como o HEC-RAS, que baseados em dados de escoamento permanente ou variável e dados geométricos, estimam quais os níveis de inundação para cada uma das vazões desejadas (ou seja, para cada TR desejado). Na modelagem hidráulica, existem dois fatores críticos que influenciam o sistema hidráulico e a extensão da área inundada, são eles dados de vazões (quantis de inundação) e a batimetria do rio (SARHADI; SOLTANI; MODARRES, 2012).

O produto final, isto é, o mapa de inundações, geralmente com a ferramenta de um SIG é formatado de maneira a identificar geograficamente a área e a extensão da inundação, podendo incluir informações como arruamento, vegetação, hidrografia, etc.

Monte *et al*., (2016) realizou o mapeamento de áreas inundáveis para o município de Rio Largo (AL) por meio de um modelo hidráulico em ambiente SIG, considerando eventos hidrológicos com diferentes tempos de retorno. Para a obtenção dos dados hidrológicos (precipitação e vazão) referentes aos tempos de retorno escolhidos (2, 5, 10, 25, 50, 100, 200, 500 e 1000 anos) foi realizada uma análise de frequência de chuvas e vazões máximas

utilizando a distribuição Generalizada de Eventos Extremos (GEV). A modelagem hidrológica foi efetuada com o modelo hidrológico MGB-IPH para a transformação chuvavazão, usando o MDE SRTM. As cotas de inundação para os diferentes TR foram estimadas com uma configuração simplificada do modelo hidráulico HEC-RAS 4.1, considerando regime permanente, o que resulta numa situação conservadora em termos de projeto. Para os dados de entrada do modelo foram usadas seções transversais do rio levantadas em campo, e topografia da área de estudo obtida de cartas topográficas fornecidas pela companhia de saneamento e MDE TOPODATA, disponibilizado pelo INPE. Para a condição de contorno a montante foi utilizada a vazão obtida pela curva-chave para o evento de referência (cheia de junho/2010), e para a condição de contorno a jusante foi usada a vazão estimada pela Equação de Manning. A calibração do modelo hidráulico foi realizada com base em marcas de cheia (junho de 2010) levantadas em campo com o uso de GPS, e a qualidade dessa calibração foi avaliada pelo coeficiente de determinação (R²), erro médio quadrático (RMSE) e pelo coeficiente de variação do erro médio quadrático (CV-RMSE). Com base nos dados acima, foram gerados mapas de áreas inundáveis para os diferentes TR, considerando duas condições de vazões a montante: uma pela vazão gerada pela distribuição GEV, e outra pela vazão gerada pelo modelo hidrológico MGB-IPH. E os resultados obtidos com o mapeamento das áreas inundáveis se mostraram satisfatórios considerando os propósitos do estudo.

A Lei nº 12.608, de 10 de Abril de 2012, que institui a Política Nacional de Proteção e Defesa Civil – PNPDEC, no seu Art. 3º-A estabelece que as cidades que integram o "cadastro" nacional de municípios com áreas suscetíveis à ocorrência de deslizamentos de grande impacto, inundações bruscas ou processos geológicos ou hidrológicos correlatos‖ devem realizar o mapeamento das áreas suscetíveis a inundações. Então, nesse contexto, a revisão bibliográfica do mapeamento dessas áreas de inundação se torna uma importante ferramenta para auxiliar no atendimento legal quanto a essa temática.

## <span id="page-23-0"></span>3.3.HIDROLOGIA ESTATÍSTICA

Abaixo são apresentadas brevemente as metodologias para estimar a vazão e cota máxima, e também os hidrogramas de projeto com base em dados de vazão observada.

### **3.3.1. Ajuste de distribuição estatística**

<span id="page-24-0"></span>A metodologia de ajustes de distribuição estatística pode ser utilizada para estimar valores de vazão e cota máxima para um risco escolhido. Para analisar dados de eventos extremos para tempos de retorno maiores é comum supor que os valores de vazões máximas sigam uma determinada distribuição teórica de probabilidades. As principais distribuições estatísticas utilizadas em hidrologia para o ajuste de vazões e níveis máximos são: Log-Normal, Gumbel e Log-Pearson (TUCCI, 2001). As metodologias abaixo foram retiradas dos livros "Hidrologia para engenharia e ciências ambientais" (COLLISCHONN; DORNELLES, 2015) e "Hidrologia: ciência e aplicação" (TUCCI, 2001).

#### 3.3.1.1. Ajuste Log-Normal

<span id="page-24-1"></span>Valores máximos de vazão e cota podem ser estimados pela equação 2.

$$
\log(x) = \overline{\log(x)} + K. s_{\log(x)}
$$
 (2)

Onde log(x) é o logaritmo da vazão/cota máxima;  $\overline{\log(x)}$  é a média dos logaritmos das vazões/cotas máximas anuais observadas;  $s_{log}$  é o desvio padrão dos logaritmos das vazões/cotas máximas anuais observadas; e  $K$  é o fator de frequência, que pode ser obtido a partir do programa Excel usando a função INV.NORMP(1-P), onde P é a probabilidade de excedência.

#### 3.3.1.2. Ajuste de Gumbel

<span id="page-24-2"></span>A distribuição de Gumbel também é conhecida como Distribuição de Valores Extremos do tipo 1, e é amplamente utilizada em análise de estatística de eventos extremos. A vazão e a cota para um dado tempo de retorno pode ser obtida pela equação 3.

$$
x = \bar{x} - s \cdot \left\{ 0.45 + 0.7797 \cdot \ln \left[ \ln \left( \frac{TR}{TR - 1} \right) \right] \right\}
$$
 (3)

Onde  $x \notin \sigma$  valor da vazão/cota máxima desejada;  $\bar{x} \notin \sigma$  média das vazões/cotas máximas anuais:  $s \notin \sigma$  desvio padrão das vazões/cotas máximas anuais; e  $TR \notin \sigma$  tempo de retorno em anos.

#### 3.3.1.3. Ajuste Log-Pearson

<span id="page-25-0"></span>Para estimar a vazão e a cota máxima a equação utilizada é igual à utilizada na distribuição Log-Normal (equação 1), porém o fator de frequência  $K \notin$  obtido a partir da equação 4, descrita abaixo.

$$
K = z + (z2 - 1)f + \frac{1}{3}(z3 - 6z)f2 - (z2 - 1)f3 + zf4 + \frac{1}{3}f5
$$
 (4)  

$$
f = \frac{G}{6}
$$
 (5)

Onde z pode ser estimado pela função INV.NORMP(1-P) do programa Excel; G é o coeficiente de assimetria, que pode ser obtido pela função DISTORÇÃO do programa Excel.

#### <span id="page-25-1"></span>**3.3.2. Hidrograma de projeto**

O hidrograma de projeto pode ser determinado com base em dados históricos de vazão, com um risco escolhido. Um dos métodos existentes para a estimativa do hidrograma de projeto é a estatística dos hidrogramas, proposto por Pfastetter (1976), que utiliza a estatística das vazões máximas de diferentes durações para construir um hidrograma característico. O procedimento para determinar esse tipo de hidrograma é o seguinte:

- (a) Ajuste de uma distribuição estatística às vazões máximas para diferentes durações, variando da instantânea, ou diária, ao tempo de base dos hidrogramas observados;
- (b) Escolhido o tempo de retorno (TR) associado, são determinadas as vazões Q1, Q2, Q3,... Qn, para as durações d1, d2, d3,... dn, respectivamente;
- (c) As vazões do hidrograma são:  $Q_{n1} = Q_1$  com duração d1, que corresponde ao máximo. Para a duração d2, a ordenada é  $Q_{n2} = (Q_2 d_2 - Q_1 d_1) / (d_2 - d_1)$ . Para a duração di a vazão fica  $Q_{ni} = (Q_i d_i - Q_{i-1} d_{i-1}) / (d_i - d_{i-1})$ ;
- (d) As abscissas correspondentes à subida e descida do hidrograma são definidas de acordo com a maior frequência verificada nos dados observados. Por exemplo, na vazão de duração de dois dias, a vazão máxima de 1 dia é conhecida, o valor seguinte pode estar antes ou depois do pico. O segundo valor é posicionado de acordo com a

maior frequência observada nos dados. O hidrograma resultante terá o volume correspondente a maior duração escolhida, para o TR, com pico  $Q_{n1}$ .

## <span id="page-26-0"></span>3.4.MÉTODOS PARA ESTIMATIVA DE ÁREAS INUNDADAS

Metodologias desenvolvidas para simular inundações urbanas e de várzeas são populares há muitos anos e são amplamente utilizados em engenharia. Dentre essas metodologias podemos encontrar procedimentos desde sensoriamento remoto até modelos hidráulicos. Modelos hidráulicos (também denominados modelos hidrodinâmicos ou modelos de inundação) são algoritmos que simulam e prevêem uma simplificação do processo dinâmico do fluxo d'água com base nas equações de águas rasas. Esses modelos são muito complementares às variáveis de inundação derivadas de sensoriamento remoto, e possuem como base os modelos digitais de elevação (PARON, 2014). Nesse capítulo serão expostos alguns dos métodos utilizados em pesquisas acadêmicas para estimativa de áreas inundadas, bem como um resumo de modelos de escala continental.

#### <span id="page-26-1"></span>**3.4.1. Sensoriamento remoto e Geoprocessamento**

O sensoriamento remoto para o mapeamento das áreas afetadas por inundações pode ser realizada por meio de diferentes tipos de imagens, técnicas e abordagens (MARINHO et al., 2012). O uso das imagens de satélite também pode ser aplicado como auxílio no desenvolvimento de modelos hidrológicos e hidráulicos, desde medida de comparação até validação da precisão de um modelo para um determinado evento de inundação.Normalmente, os dados obtidos dessas imagens de satélite são manipulados por técnicas de geoprocessamento, disponíveis nos ambientes SIG.

#### 3.4.1.1. Imagens de sensores ópticos

<span id="page-26-2"></span>Sensores ópticos operam no espectro do visível e infravermelho, possibilitando a extração de imagens que contemplam informações geométricas e espectrais da superfície, sendo a série de satélites LANDSAT um exemplo de sensoriamento remoto óptico. As imagens ópticas de satélite são aplicáveis para previsão de um evento meteorológico que possa causar inundação e/ou para identificar áreas de risco antes da passagem das nuvens.Ressaltando que o uso dessas imagens está limitado ao tempo anterior à passagem das

28/129

nuvens, visto que essas imagens apresentam limitação na presença de cobertura de nuvens (MARINHO et al., 2012).

O mapeamento de inundações com imagens Landsat pode ser realizado a partir de cálculos de índices que extraem a máscara de água das imagens. Dentre diversos índices, encontram-se o NDWI (*Normalized Difference Water Index*) e o mNDWI (*Modified Normalized Difference Water Index*) propostos por Xu (2006) que são calculados com as bandas das imagens (CHEN; MOSSA; SINGH, 2020). O índice OWL (*Open Water Likelihood Index)* proposto também pode ser utilizado para determinar a área de inundação, obtido a partir do índice de vegetação aprimorado EVI (*Enhanced Vegetation Index*) e do índice global de umidade da vegetação GVMI (*Global Vegetation Moisture Index*) (CHEN; MOSSA; SINGH, 2020).

Estudos também apontam a utilização das imagens Landsat obtidas pelo sensor TM (*Thematic Mapper*) como metodologias para o mapeamento de inundações (MENGUE et al., 2016). Mengue et al. (2016) realizou a classificação de uma imagem Landsat 5, com sensor TM, utilizando as bandas TM4 e TM5 para geração de um mapa de referência com as áreas de inundação, baseado numa classificação supervisionada por máxima verossimilhança.Florenzano et al. (1988) realizou o mapeamento de áreas inundáveis com a banda TM4, localizada na faixa espectral do infravermelho próximo, que destaca as áreas com grande percentual de água no solo das demais feições. E a partir da comparação de duas imagens, uma em situação hidrológica normal e a outra após uma grande inundação, a área inundável foi delimitada.

Em diversas metodologias, o uso do MDE se faz indispensável para obter dados de altimetria com a finalidade de mapear as áreas suscetíveis à inundação. Metodologias que usam topografia e batimetria são comumente utilizadas para o levantamento altimétrico preciso dos pontos do terreno, entretanto outros sistemas de aquisição de dados altimétricos, como o sensor remoto LIDAR, tem sido utilizados (CAVALCANTI; JUNIOR; CANDEIAS, 2013). O LIDAR (*Light Detectionand Ranging*) é um sensor remoto óptico a bordo de plataformas (tripuladas ou não) que emite feixes de laser na banda do infravermelho próximo (IV), permitindo modelar a superfície do terreno tridimensionalmente o que possibilita gerar produtos como o MDE (DSR/INPE). Cavalcanti et al. (2013) simularam o mapeamento de riscos de inundações usando o MDE gerado a partir de dados LIDAR, imagem RAPIDEYE, mapas de setores censitários do IBGE e operação de álgebra de mapas de SIG, na Bacia do Rio Una, PE/Brasil. A partir da edição do MDE, gerado do sistema LIDAR de Laser Scanner Aerotransportado (LSA), foram calculadas em ambiente SIG curvas de nível de cotas

simuladas, e depois foi realizada a intersecção de mapas entre essas curvas de nível e os setores censitários. Para o cálculo de risco de inundações, calculou-se a razão entre a área de risco e a área total do setor censitário.

#### 3.4.1.2. Imagens de sensores SAR

<span id="page-28-0"></span>Sensores SAR – *Synthetic Aperture Radar* ou Radar de Abertura Sintética – operam no espectro das microondas, sendo alguns deles: ENVISAT/ASAR, RADARSAT-2, TerraSAR-X, ALOS/PALSAR (MARINHO et al., 2012). Esses sensores possuem a capacidade de adquirirem imagens em condições atmosféricas adversas, desde áreas com cobertura de nuvens ou fumaça e independem de iluminação solar, podendo obter imagens tanto de dia como de noite (MARINHO et al., 2012).

As imagens de radar por satélite podem ser usadas para entender as inundações em larga escala, inclusive em áreas com dados escassos. Em razão dos dados de sensoriamento remoto serem sensíveis à água na superfície, bem como das imagens de radar penetrarem a camada de nuvens, o conjunto de dados obtidos desses produtos fornecem uma maneira única de entender a dinâmica das inundações, servindo para o mapeamento durante a ocorrência dos eventos (SCHUMANN et al., 2009).

Existem várias técnicas de processamento de imagens SAR para obter áreas inundadas, por exemplo, interpretação visual simples(BRIVIO et al., 2002), algoritmos de classificação automática (BONN; DIXON, 2005) e modelos de contorno ativo baseados em estatísticas de imagem. A abordagem do modelo de contorno ativo, também conhecido como *snake*, inicia-se como um vetor na linha central do rio e cresce para estabelecer limites contrastantes, isto é, para determinar a extensão da inundação (SCHUMANN et al., 2009).

Pontes et al. (2017a) fizeram uso do Produto de Correção Radiométrica do Terreno ALOS/PALSAR (RTC) da *Alaska Satellite Facility* para obter mosaicos da área estudada para a estação chuvosa e seca, relacionando os valores ao coeficiente de retroespalhamento. Enquanto Marinho (2012) com a utilização de ortoimagens SAR em conjunto com MDE para o mapeamento de inundações no Vale do Itajaí-SC obteve, a partir dos índices de acurácia da classificação das ortoimagens SAR, que a abordagem para o mapeamento das inundações se mostrou adequada para a caracterização do evento estudado.

#### 3.4.1.3. Geoprocessamento

<span id="page-29-0"></span>O geoprocessamento tem sido utilizado largamente como fonte de tomada de decisões sobre problemas urbanos e ambientais, sendo uma ferramenta que tem influenciado, de maneira crescente, as áreas da cartografia, análise de recursos naturais, transportes, energia e planejamento urbano ambiental e social. Na área de recursos naturais, tem sido empregado para a elaboração de mapas de inundação. Basicamente, o mapeamento de inundação do SIG consiste na associação entre o modelo digital de elevação e os perfis da linha d'água dos eventos de cheia com diferentes probabilidades de excedência (SILVA; BARBOSA, 2007). Com o uso de MDE, obtido a partir de topografias, batimetrias ou sensoriamento remoto, é possível mapear não apenas a extensão das inundações, mas também obter a profundidade da água na planície de inundação para um determinado evento (SCHUMANN et al., 2009).

Um dos sistemas de geoprocessamento empregado para o mapeamento de inundação é o SPRING, um SIG projetado pelo INPE/DPI. Silva & Barbosa (2007) com a utilização do SPRING e sua ferramenta "mancha de inundação", elaboraram um mapa de inundação para vários TR na cidade de Itajubá, MG/Brasil, baseado no histórico das cheias, do levantamento altimétrico e do sistema de drenagem. Para o funcionamento dessa ferramenta são necessárias a topografia, a rede de drenagem da área de estudo, e as cotas de inundação para determinados pontos ao longo da rede de drenagem. A previsão de inundação com o SPRING apresentou resultados muito próximos da realidade, mostrando-se robusto e eficiente ao manipular uma grande quantidade de dados.

O *software* ArcGIS um SIG projetado pela ESRI (*Environmental Systems Research Institute*) é um dos programas que também tem sido utilizados na aplicação de mapeamento de áreas suscetíveis à inundação (LIMA, 2016; RAMALHO; OLIVEIRA; DOURADO, 2017). Ramalho et al. (2017) por meio da correlação entre variáveis ambientais (tipo de solo, uso e cobertura do solo, declividade e altimetria), e considerando fatores de influência antrópica, determinaram as áreas potencialmente inundáveis na bacia do córrego Josefa Gomes na cidade de Formosa, GO/Brasil. A metodologia aplicada consistiu na atribuição de pesos estatísticos a cada uma das variáveis ambientais e na operação da ferramenta *Raster Calculator* no ArcGIS, onde foi estimado o grau de suscetibilidade à ocorrência de inundação com relação às variáveis analisadas. Dessa forma, foi elaborado um mapa de áreas suscetíveis a inundação com as seguintes classes de risco: Baixo, Médio-Baixo, Médio, Médio-Alto e Alto. O procedimento aplicado no estudo, além de ser de baixo custo na produção da informação, mostrou-se bastante satisfatório, posto que conseguiu expor as áreas mais

suscetíveis à inundação (RAMALHO; OLIVEIRA; DOURADO, 2017).Com base na metodologia de atribuição de pesos estatísticos às variáveis ambientais e com o uso de álgebra de mapas, também com o ArcGIS, Lima (2016) fez o mapeamento dos riscos de inundação baseado no grau de fragilidade ambiental para o município de Pelotas, RS/Brasil. Foi aplicado um modelo linear para o cálculo do grau de fragilidade ambiental, utilizando como variáveis os critérios como: inundação, declividade, cobertura vegetal e uso do solo, áreas de preservação, ocupação humana, tipos de solo, rochas e clima. Silva (2016), por meio da CPRM, elaborou mapas com manchas de inundação com o *software* ArcGIS através da separação de células compreendidas em uma altitude pré-estabelecida para os municípios gaúchos de São Sebastião do Caí e Montenegro.

O QGIS um SIG de código aberto projetado pela OSGeo (*Open Source Geospatial Foundation*) é um dos programas gratuitos muito utilizado para o mapeamento de áreas inundadas (THUMS; SILVA; GASS, 2019). Thums et al. (2019) com o uso do QGIS elaborou um mapa com três níveis de inundação do Rio Iracema, no município de Riqueza, SC/Brasil. No estudo, através de um mapa hipsométrico, gerado através do MDE e do QGIS, as cotas de inundação com elevações de 5, 10 e 15 m foram simuladas a partir da cota normal já conhecida, e com o uso do QGIS foi realizada uma classificação das elevações até a cota de interesse, gerando um mapa de projeção de áreas inundadas.

Verifica-se que as ferramentas e produtos originados de Sistemas de Informações Geográficas são de grande apoio na realização de estudos ambientais e de planejamento urbano.

#### <span id="page-30-0"></span>**3.4.2. Modelos**

A fim de conhecimento, o Quadro 1 apresenta alguns modelos hidrodinâmicos e seus desenvolvedores, salientando que os modelos descritos incluem modelos de uso acadêmico e de uso comercial.

| <b>Modelo</b>                 | <b>Desenvolvedor</b>               |
|-------------------------------|------------------------------------|
| <b>TUFLOW</b>                 | <b>BMT WBM</b>                     |
| FASTER (1D) / DIVAST-TVD (2D) | Cardiff University                 |
| FloodModeller Pro             | <b>CH2M Hill (formerly Halcrow</b> |

Quadro 1 – Modelos hidrodinâmicos para simulação de inundações.

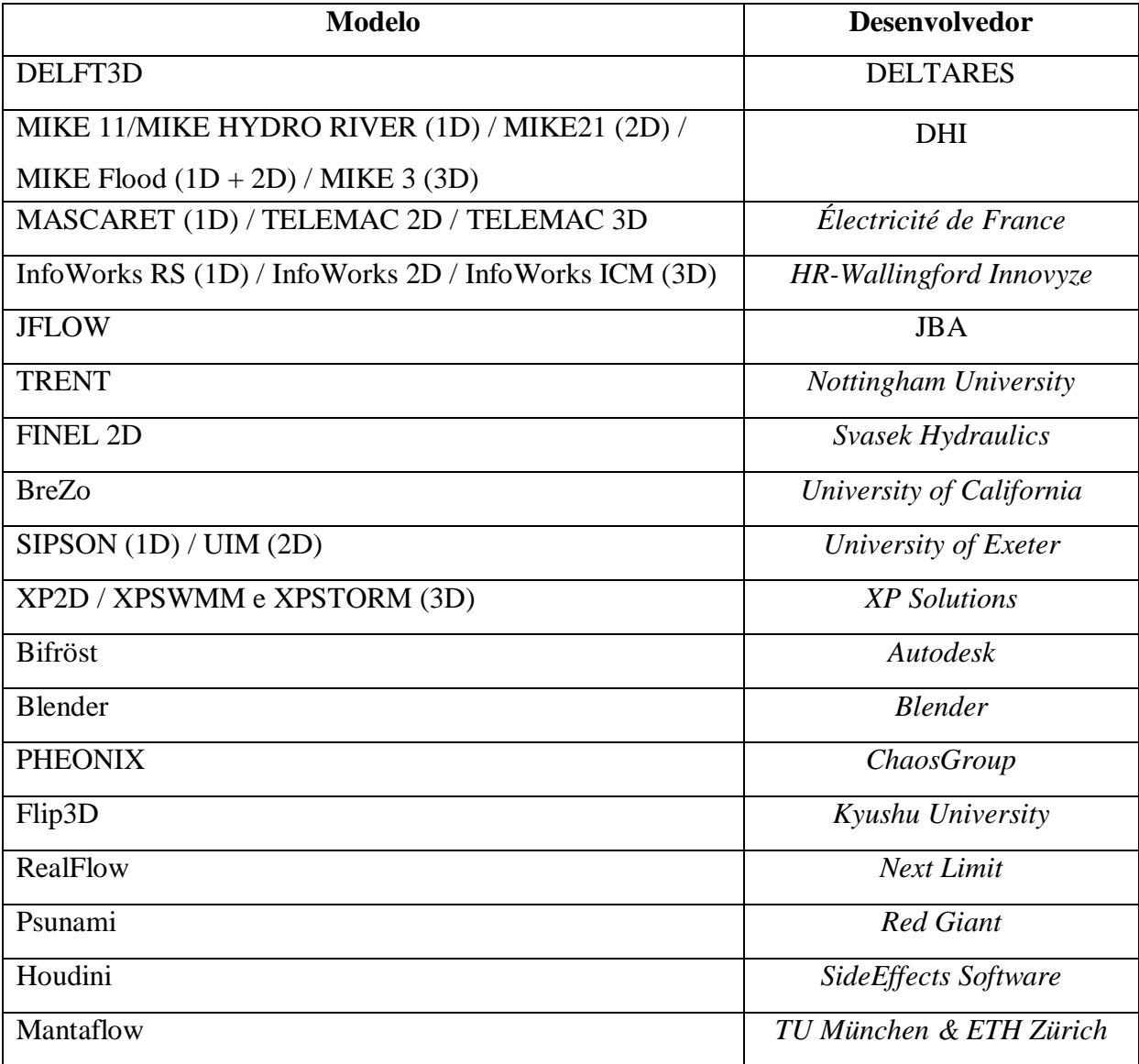

FONTE: Adaptado de (TENG et al., 2017)

Nos itens abaixo serão explicados brevemente alguns dos modelos hidrodinâmicos. Além dos métodos descritos no presente trabalho, podem-se consultar outros trabalhos que avaliam diversas metodologias de estimativas de áreas de inundação (KAUFFELDT et al., 2016; TENG et al., 2017).

#### <span id="page-31-0"></span>**3.4.3. Modelo HAND**

O modelo HAND (*Height Abovethe Nearest Drainage*) é um descritor de terreno, que utiliza a diferença entre a altitude extraída do MDE e a rede de drenagem de referência para calcular alturas relativas, que possuem relação com a profundidade do lençol freático e com a topografia do terreno, normalizando o MDE (RENNÓ et al., 2008). No modelo, a primeira etapa se trata da correção hidrológica do MDE, eliminando depressões a fim de garantir a propagação do fluxo em todas as células do MDE. Após a eliminação das depressões, determina-se a direção e a área de acumulação de fluxo de cada célula. Para iniciar o canal, estabelece-se um limiar mínimo, extraindo, assim, a rede de drenagem do MDE, sendo que quanto menor o limiar, maior a densidade de drenagem. A normalização do MDE é realizada na segunda etapa do modelo, onde ocorre a criação de uma superfície normalizada em relação à drenagem mais próxima. Ou seja, o atributo de altitude de um determinado ponto é estabelecido pela posição que este se encontra em relação ao curso d'água para o qual ele deságua, começando uma contagem a partir do zero e aumentando o valor na medida em que se distancia da drenagem. A Figura 2 apresenta as etapas de processamento do modelo HAND, e a [Figura 3](#page-33-0) exemplifica o procedimento de cálculo da grade da superfície HAND.

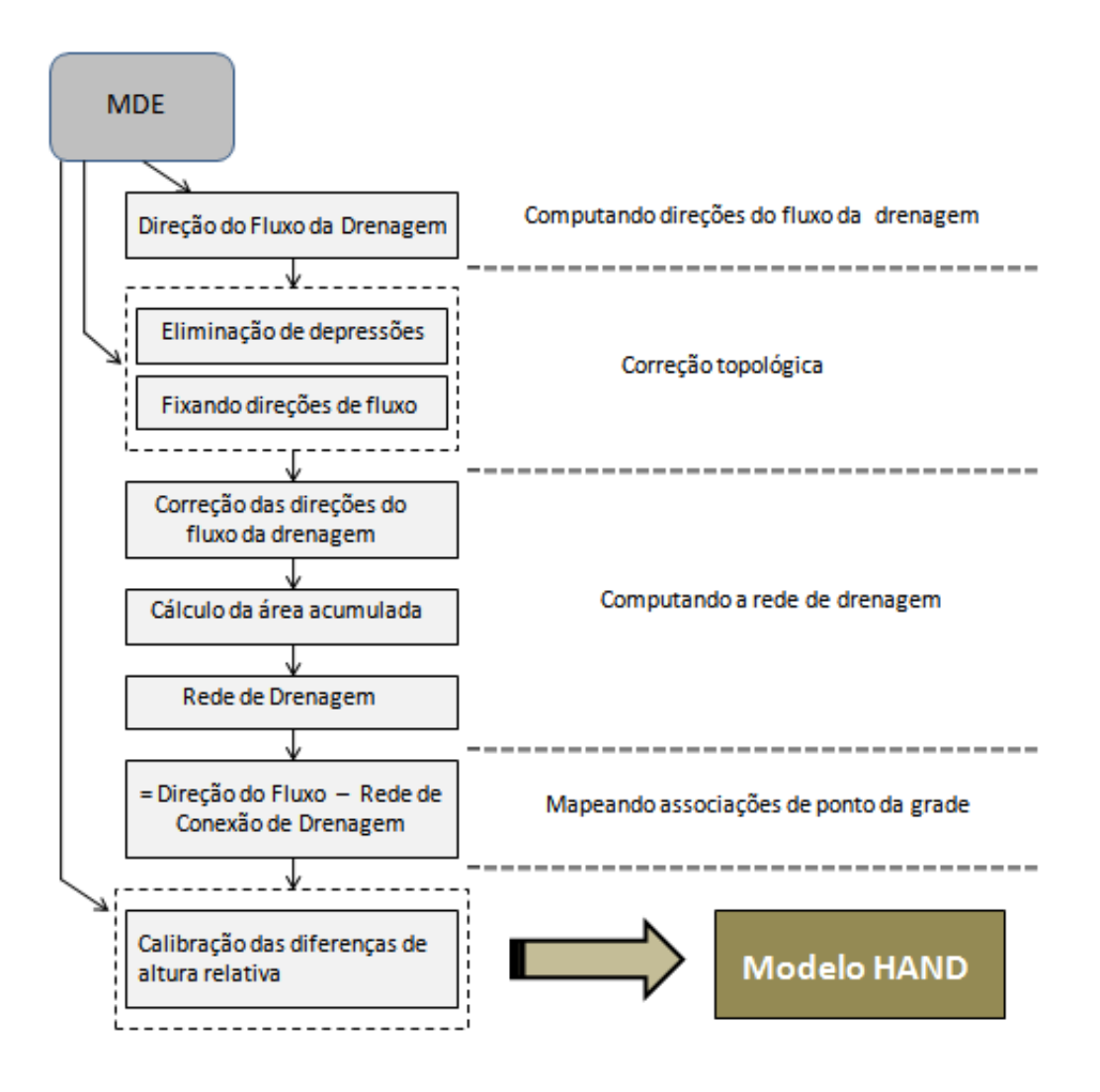

<span id="page-32-0"></span>Figura 2 – Etapas de processamento do modelo HAND. (Fonte: Adaptado de Rennó et al., 2008)

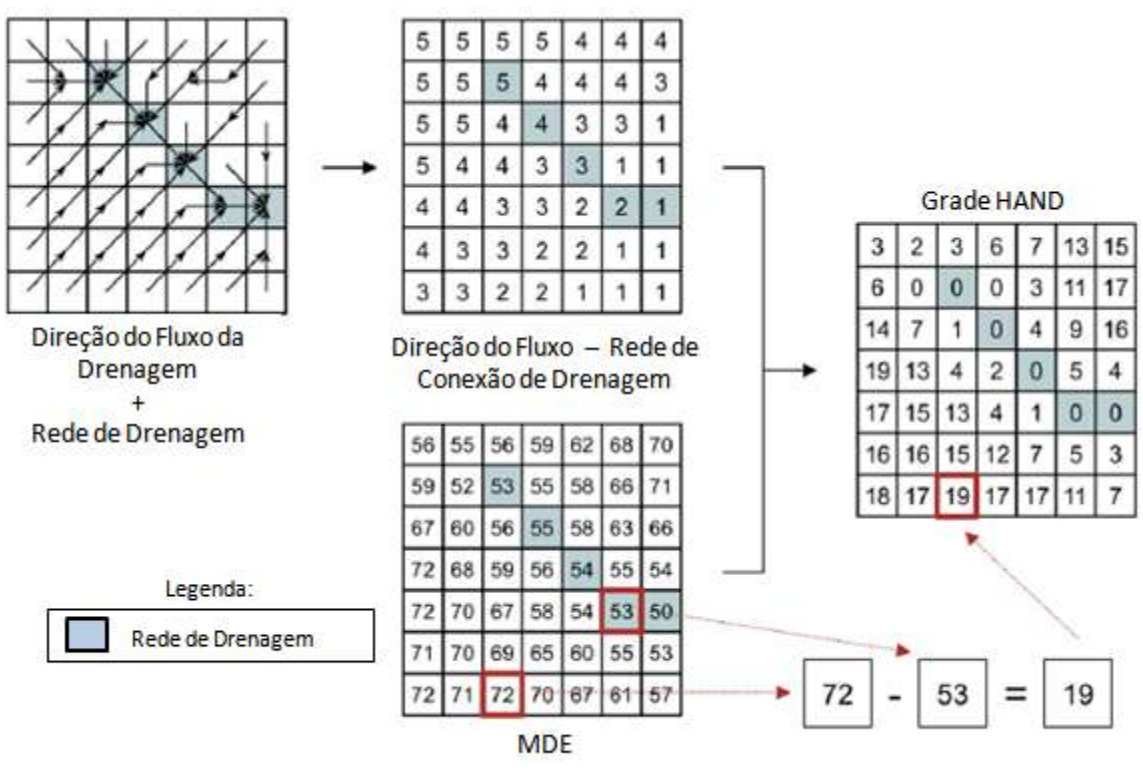

<span id="page-33-0"></span>Figura 3–Processo de cálculo da grade HAND: apenas as setas pretas são consideradas como direção de fluxo das drenagens. (Fonte: Adaptado de Rennó et al., 2008)

Existem dois métodos de pré-processamento para a geração do modelo HAND (MENGUE et al., 2016). Um método consiste em procedimentos automáticos, com correções topológicas, que determinam as direções de fluxo e as áreas acumuladas de drenagem no MDE, conforme exibido na [Figura 3.](#page-33-0) E o outro método é baseado na correção do MDE por afundamento (SILVA et al., 2013), que consiste numa subtração nos pixels onde a drenagem percorre. Posteriormente, são geradas as direções de fluxo e área acumulada, resultando numa hidrografia sintética de referência. A metodologia por afundamento do MDE nem sempre melhora a qualidade da predição de inundação do HAND. Silva et al (2013) obteve uma melhora na predição de inundação, porém Mengue et al (2016) não obteve essa melhora no prognóstico de inundação.

O rápido processamento e o baixo custo de operação do modelo tornam essa metodologia promissora e aplicável em diversas escalas, uma vez que a qualidade do modelo depende da resolução espacial do dado de entrada, isto é, da qualidade de resolução do MDE utilizado (MENGUE et al., 2016).

No mapeamento de inundações com o HAND, como há a criação uma superfície normalizada em relação à drenagem mais próxima, para a validação dos resultados da modelagem se requer de dados de campo para estipular as classes de fatiamento ou aplicar a análise de distribuições e referenciar os valores do HAND aos valores de uma estação de monitoramento (GOERL et al., 2017). Logo, esse método acaba sendo limitado espacialmente às áreas com estações com dados de cota de inundação (MENGUE et al., 2016).

Trabalhos que realizaram a comparação do HAND com outros métodos, demonstram que a simulação de inundação com o HAND apresenta resultados compatíveis e satisfatórios, perante os dados fornecidos (GOERL et al., 2017; MENGUE et al., 2016). Importante destacar que a eficiência do modelo pode ser menor em relevos com topografias complexas, como demonstrado por (GOERL et al., 2017) (2017) onde o HAND se mostrou mais eficiente em relevo com vales encaixados, acertando as áreas propensas a inundar sem superestimar demasiadamente os locais não inundáveis.

#### <span id="page-34-0"></span>**3.4.4. Modelo LISFLOOD-FP**

LISFLOOD-FP (BATES; HORRITT; FEWTRELL, 2010) é um modelohidrodinâmico1D / 2D para simulação de inundações, espacialmente distribuído e desenvolvido com o objetivo de integrar dados topográficos de elevada resolução espacial (FERNANDEZ; MOURATO; MOREIRA, 2013).

O modelo corresponde a uma aproximação unidimensional (1D) na modelagem do escoamento na linha d'água e uma aproximação bidimensional (2D) na zona adjacente inundada, utilizando nas suas modelagens a lei de resistência da equação de *Manning-Strickler* (FERNANDEZ; MOURATO; MOREIRA, 2013).A um custo computacional baixo, na simulação 1D do leito do rio, o modelo aplica a aproximação cinemática da equação unidimensional de *Saint-Venant*, omitindo o termo de advecção de fluxo, tendo em vista que isso não é importante para fluxos gradualmente variados e subcríticos de planícies de inundação (SOSA et al., 2020). Na planície de inundação é aplicada a aproximação da onda difusa das equações bidimensionais de *Saint-Venant.* Essa modelagem calcula a profundidade de água em cada célula da grade *raster* a cada etapa de tempo, tendo em consideração a altitude das células da zona inundável e, portanto, simula a propagação dinâmica de ondas de inundação sobre várzeas fluviais, costeiras e estuarinas. Contudo, não há troca de quantidade de movimento entre os fluxos do canal principal e a planície de inundação, resultando assim a maior limitação do modelo (BIANCAMARIA et al., 2009; FERNANDEZ; MOURATO; MOREIRA, 2013). A [Figura](#page-35-0) 4 ilustra brevemente o conceito do modelo LISFLOOD-FP.

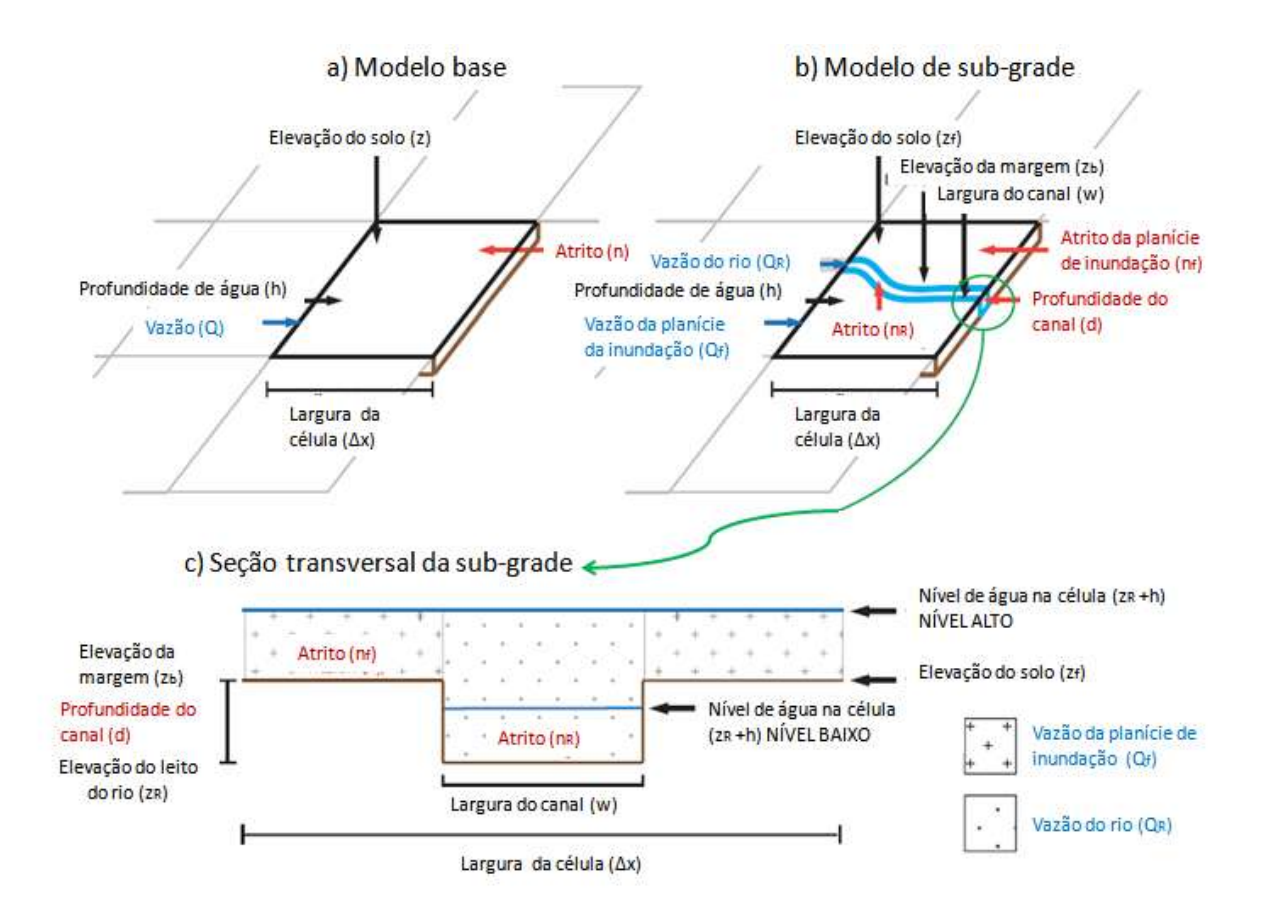

Figura 4 – Diagrama conceitual do (a) modelo base LISFLOOD-FP, (b) modelo de sub-grade e a (c) seção da sub-grade. (Fonte: Adaptado de Neal et al., 2012)

<span id="page-35-0"></span>Os dados de entrada para a modelagem das áreas de inundação com o LISFLOOD-FP são i) hidrograma, ii) geometria das seções transversais do rio, iii) MDE e iv) coeficiente de atrito de *Manning*. Sendo que o principal dado de entrada é o MDE, devido à importância da topografia na modelagem hidráulica de inundações (BATES; HORRITT; FEWTRELL, 2010). As condições de contorno do modelo em regime variável são baseadas na condição de montante, representada pelo hidrograma de cheia, e na condição de jusante, caracterizado por um regime de escoamento quase-permanente e em que, para cada intervale de cálculo, o escoamento atinge a altura uniforme do canal a jusante. A [Figura 5](#page-36-0) representa de forma esquemática o sistema do modelo LISFLOOD-FP.
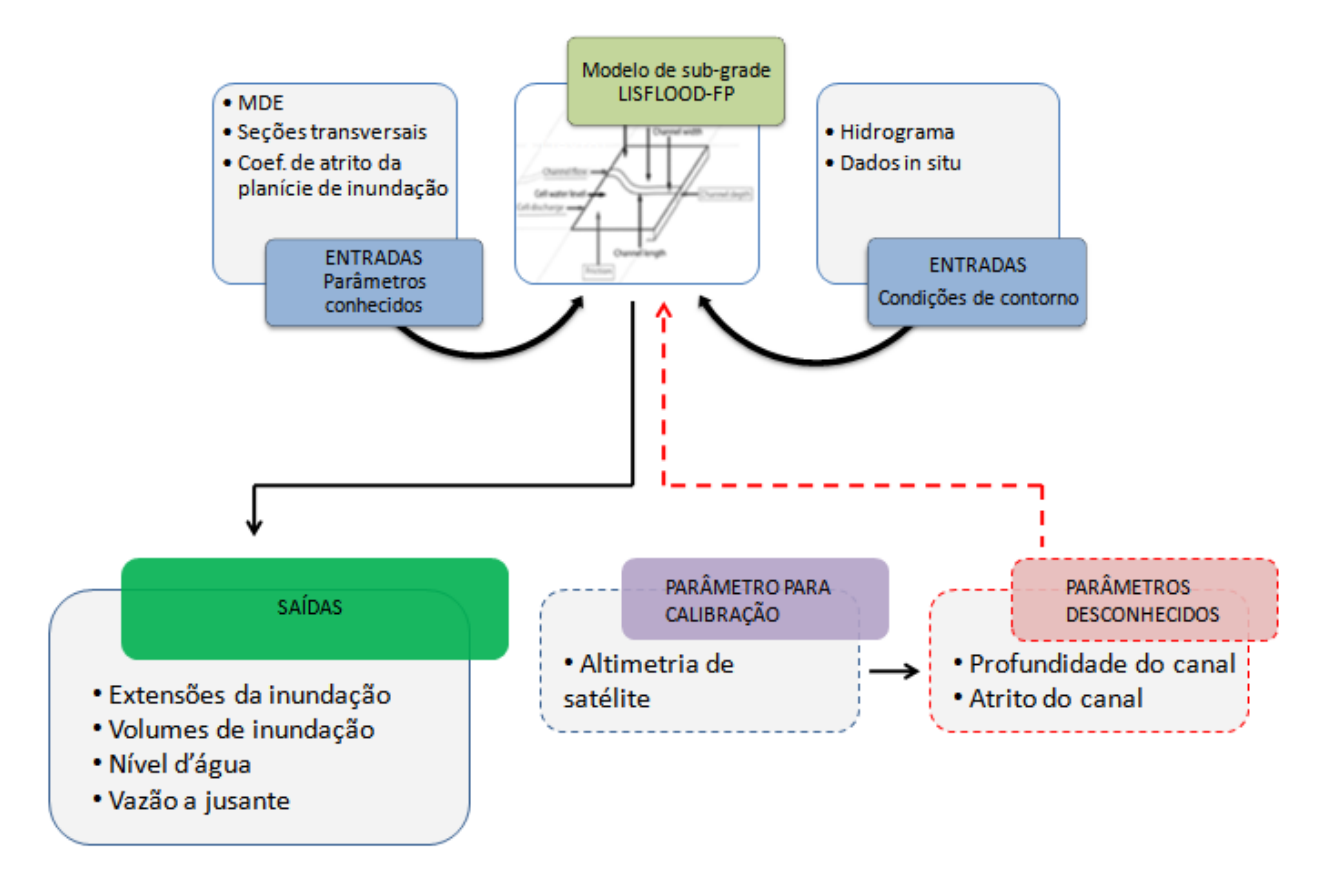

Figura 5 – Diagrama esquemático da metodologia do LISFLOOD-FP. (Fonte: Adaptado de O'LOUGHLIN et al., 2020)

Devido ao alto detalhamento na representação da extensão da planície inundação, o LISFLOOD-FP pode apresentar tempo de simulação significativamente superior se comparado com outros modelos hidrodinâmicos. (FERNANDEZ; MOURATO; MOREIRA, 2013) demonstrou, para uma mesma área de estudo, que o tempo de simulação com o modelo HEC-RAS foi inferior a um minuto, enquanto o tempo de simulação com o LISFLOOD-FP foi de 12,6 horas. Recomendando-se a aplicação do LISFLOOD-FP apenas em casos de elevada exigência na exatidão espaço-temporal das várzeas de inundação.

O modelo tem sido bastante utilizado para diferentes aplicações em pequenas e grandes escalas (BIANCAMARIA et al., 2009; NEAL; SCHUMANN; BATES, 2012; SAMPSON et al., 2015; SCHUMANN et al., 2013; WILSON et al., 2007; WING et al., 2018), sendo que é o modelo 2D dos mais relevantes para aplicação em grandes áreas (PARON, 2014).

### **3.4.5. Modelo CaMa-Flood**

CaMa-Flood– *Catchment-based Macro-scale Floodplain –*(YAMAZAKI et al., 2011) é um modelo hidrodinâmico 2D para simulação em escala continental, que é impulsionado pelo escoamento forçado de um modelo de superfície terrestre.

O armazenamento de água em cada célula da grade é a única variável prognóstica, enquanto as outras variáveis (isto é, nível da água, área inundada, descarga do rio e velocidade do fluxo) são determinadas a partir do armazenamento de água da célula da grade a cada etapa do tempo. O nível da água e a área inundada são estimados com o uso dos parâmetros topográficos da sub-rede do rio e das planícies de inundação. O transporte horizontal de água é calculado com uma equação de onda difusa, que realiza a efeito de remanso em bacias hidrográficas planas. Yamazaki et al. (2011), em uma análise detalhada dos resultados da modelagem para o rio Amazonas, sugeri que a inclusão da equação da onda difusa é fundamental para simular realisticamente a elevação da superfície d'água.

A vazão e a velocidade do fluxo são calculadas com a equação inercial local ao longo do mapa da rede fluvial. A evolução temporal do armazenamento de água em cada etapa é resolvida pela equação do balanço hídrico, que considera a entrada das células a montante, a vazão para a célula a jusante e a entrada de escoamento. A bifurcação dos canais fluviais também pode ser representada pela análise da topografia de alta resolução (PARON, 2014; YAMAZAKI et al., 2011).

A principal vantagem das simulações com CaMa-Flood é a representação explícita do estágio de inundação, ou seja, do nível d'água, da área inundada e da vazão do rio. Além da validação de modelo tradicional com vazão de rio calibrada, é possível fazer uma comparação direta entre simulações de modelo e observações de satélite. Observações da elevação da superfície da água por altímetros de satélite e/ou área inundada por imageadores de SAR e microondas são muito úteis para aprimorar a calibração/validação do modelo global de rios (PARON, 2014). Para a bacia amazônica, por exemplo, a variação espaço-temporal da simulação da área inundada apresentou boa correlação com as observações de satélite, especialmente quando o efeito de remanso foi considerado (YAMAZAKI et al., 2011).

A representação explícita da área inundada, juntamente com dados socioeconômicos, é útil para a avaliação dos danos causados pela inundação. E a previsibilidade aprimorada da vazão diária do rio, da elevação da superfície da água e das áreas inundadas pelo modelo CaMa-Flood podem subsidiar tanto estudos de sistemas climáticos (KOIRALA et al., 2014;

LU et al., 2016; WANG et al., 2015) quanto estudos de avaliações de riscos de inundação (HIRABAYASHI et al., 2013; HU et al., 2016; IKEUCHI et al., 2015; PAPPENBERGER et al., 2012).

### **3.4.6. Modelo MGB-IPH**

MGB-IPH é um modelo hidrológico-hidrodinâmico de larga escala, baseado em processo semi-distribuído que utiliza equações físicas e conceituais para simular ciclos hidrológicos continentais. O modelo é desenvolvido para aplicações em hidrologia de grande escala, com regiões geralmente maiores que 1000 km² (HGE/UFRGS). A metodologia do modelo, de maneira geral, discretiza a bacia hidrográfica em minibacias, onde em cada uma delas é calculado um balanço vertical de água no solo, considerando a interceptação vegetal, evapotranspiração, precipitação, infiltração no solo e geração de escoamento. Os volumes gerados são transferidos para a rede de drenagem a partir de reservatórios lineares, que receberam os volumes produzidos do balanço hídrico, localizados dentro de cada minibacia.

Pode-se calcular a propagação das vazões no rio através de dois métodos 1D de roteamento de fluxo: i) Muskingum-Cunge (COLLISCHONN et al., 2007)e ii) Inercial (equivalente a hidrodinâmico) (PONTES et al., 2017a). O modelo MGB-IPH inercial foi baseado no método inercial proposto por Bates *et al.* (2010).

Pontes *et al.*(2017) executaram o MGB-IPH usando os dois métodos de roteamento de fluxo (Muskingum-Cunge e Inercial), e demonstraram que os resultados são similares. Contudo, o método de roteamento inercial apresentou hidrogramas com picos atenuados que melhor se ajustavam aos dados observados. Os coeficientes de eficiência de Nash-Sutcliffe e Kling-Gupta apresentaram melhores valores (mais próximos de 1) para todas as estações estudadas quando o método Inercial foi utilizado. Uma das principais vantagens do modelo de roteamento inercial, comparado ao método Muskingum-Cunge, é a geração de dados de nível de água para cada intervalo de tempo, que podem ser combinados com os dados do MDE para a geração de mapas de áreas inundadas (PONTES et al., 2017a).

Para a simulação da área inundada, o modelo inercial MGB-IPH (PONTES et al., 2017a) necessita de dados como a seção transversal do rio e a batimetria da planície de inundação. O próprio modelo presume que as seções transversais sejam retangulares, porém os dados de batimetria precisam ser informados ao modelo. Essa batimetria pode ser transmitida a partir de um MDE ou pode ser estimada com base numa curva empírica gerada a partir de pontos cotados de largura e profundidade do rio(PAIVA; COLLISCHONN; TUCCI,

40/129

2011), dessa forma uma batimetria grosseira da planície de inundação é obtida e empregada para estimar a área inundada para diferentes valores de nível d'água.

O modelo MGB-IPH tem sim usado em bacias que cobrem 3.000 a quase 1.000.000 km² na América do Sul (COLLISCHONN et al., 2007), e empregado em diversas aplicações que vão desde avaliações dos impactos das mudanças climáticas (SORRIBAS et al., 2016), previsão hidrológica(FAN et al., 2014), avaliação de mudanças no uso da terra(BAYER; COLLISCHONN, 2013), análise da qualidade da água (FAN et al., 2015) e modelagem de transporte de sedimentos (BUARQUE; COLLISCHONN; PAIVA, 2012).

## **3.4.7. Modelo HEC-RAS**

O modelo hidráulico HEC-RAS (*Hydrologic Engineering Center – River Analysis System*) é um dos modelos hidráulicos mais populares na delimitação das zonas inundáveis fluviais, e foi desenvolvido pelo Corpo de Engenheiros do Exército Americano – USACE. O HEC-RAS foi projetado para executar cálculos hidráulicos unidimensionais e bidimensionais para uma rede completa de canais naturais e construídos (USACE, 2016a).

O programa é capaz de realizar (1) simulações de escoamentos permanentes em uma dimensão, (2) simulações de escoamento não-permanente uni e bidimensionais, (3) cálculos de transporte de sedimentos com leito móvel e (4) modelagens da qualidade da água. Um elemento chave é que todos os quatro componentes usam uma representação de dados geométricos comuns e rotinas de computação geométricas e hidráulicas comuns(USACE, 2016a).

O HEC-RAS permite a integração com modelos SIG, tais como o HEC-GeoRAS (também desenvolvido pela *U.S. Army Corps of Engineers – USACE)* (BEN KHALFALLAH; SAIDI, 2018; SARHADI; SOLTANI; MODARRES, 2012) e até mesmo com o *software* ArcGIS (desenvolvido pelo *Environmental Systems Research Institute – ESRI)* para o préprocessamento dos dados geométricos e o pós-processamento das saídas (visualização do mapa de inundação). Para a modelagem da área de inundação, necessita-se de dados de entrada tais como i) batimetria, ii) rede hidrográfica, iii) seções transversais do rio, e iv) dados hidrológicos para condições de contorno.

Para delimitar a zona inundada são calculadas as alturas de água nas seções transversais referidas. Dado a cota da superfície livre ser constante na seção, a zona inundada é limitada pela intercepção da topografia do terreno com a superfície livre em cada seção e o resultado da interpolação entre os perfis das seções transversais (FERNANDEZ; MOURATO; MOREIRA, 2013).

A calibração e a validação do modelo podem ser realizadas a partir de hidrogramas de eventos de inundação (BEN KHALFALLAH; SAIDI, 2018), ou ainda a partir do ajuste do coeficiente de rugosidade de *Manning*, de forma a selecionar um valor que melhor reproduza as áreas atingidas, já conhecidas, de um evento de inundação (PONTES et al., 2017b). Além do mais, o manual do usuário (USACE, 2016a) sugere que se valide o modelo HEC-RAS a partir de dados medidos ou detectados remotamente.

#### 3.4.7.1. Fundamentação teórica

A seguir é apresentada a base teórica e suas equações para os cálculos hidrodinâmicos 1D para escoamento de fluxo permanente e não-permanente na modelagem hidráulica com o HEC-RAS. Toda fundamentação teórica foi retirada do Manual de Referência do HEC-RAS 5.0 (USACE, 2016).

### *3.4.7.1.1. Escoamento permanente*

Os perfis da superfície d'água são calculados de uma seção transversal à outra, pela resolução da equação de energia [\(6](#page-40-0)) através de um processo iterativo chamado Método do Passo Padrão (*Standard StepMethod*).

<span id="page-40-0"></span>
$$
Z_2 + Y_2 + \frac{a_2 V_2^2}{2g} = Z_1 + Y_1 + \frac{a_1 V_1^2}{2g} + h_e
$$
 (6)

Onde  $Z_1$ e  $Z_2$  são as elevações do fundo do canal principal (m);  $Y_1$  e  $Y_2$  são as profundidades da água nas seções transversais (m);  $V_1$  e  $V_2$  são as velocidades médias nas seções (m/s) (vazão/área molhada);  $a_1$  e  $a_2$  são os coeficientes de correção da energia cinética; g é a aceleração da gravidade (m/s<sup>2</sup>); e  $h_e$  é a perda de carga (m).

Os termos da equação de energia seguem ilustrados na [Figura 6.](#page-41-0)

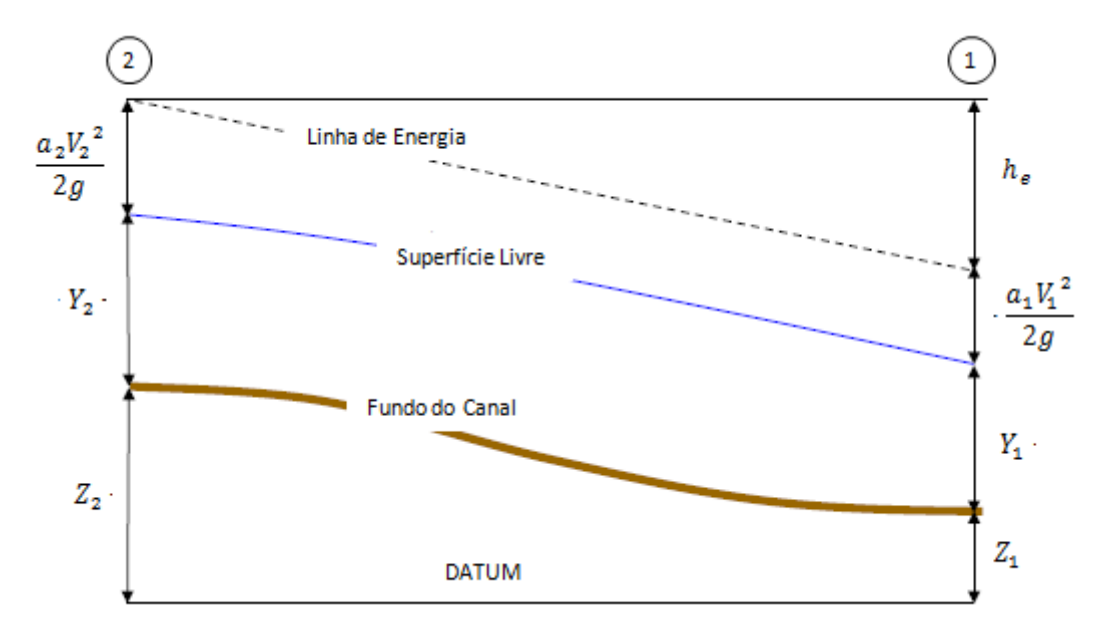

<span id="page-41-0"></span>Figura 6 – Representação dos termos da equação de energia. (Fonte: Adaptado de USACE, 2016).

A perda de carga  $(h_e)$  entre duas seções transversais é constituída por perdas por atrito e perdas por expansão ou contração, sendo representada conforme a Equação 7.

$$
h_e = L\bar{S}_f + C \left| \frac{a_2 V_2^2}{2g} - \frac{a_1 V_1^2}{2g} \right| \tag{7}
$$

Onde L é a distância ponderada entre duas seções (m);  $\bar{S}_f$  é a declividade média da linha de energia entre duas seções  $(m/m)$ ; e  $C$  é o coeficiente de perda de carga por expansão ou contração. Sendo que a distância ponderada entre duas seções transversais é obtida a partir da Equação 8.

$$
L = \frac{L_{me}\,\overline{Q}_{me} + L_{cp}\,\overline{Q}_{cp} + L_{md}\,\overline{Q}_{md}}{\overline{Q}_{me} + \overline{Q}_{cp} + \overline{Q}_{md}}\tag{8}
$$

Onde  $L_{me}$ ,  $L_{cp}$  e  $L_{md}$  são, respectivamente, as distâncias de alcance da seção transversal especificadas para o fluxo na margem esquerda, canal principal e margem direita (m);  $\bar{Q}_{me}$ ,  $\bar{Q}_{cp}$  e  $\bar{Q}_{md}$  são, respectivamente, a média aritmética da vazão entre as seções da margem esquerda, canal principal e margem direita.

A perda de carga por atrito é avaliada pelo produto da declividade da linha de energia  $(\bar{S}_f)$  e a distância ponderada entre duas seções (L) cuja declividade é calculada através da equação de Manning (Equação 9).

$$
\bar{S}_f = \left(\frac{Q_1 + Q_2}{K_1 + K_2}\right)^2\tag{9}
$$

A avaliação da perda de carga por contração ou expansão se dá através da mudança de velocidade de montante para jusante. Expansão quando aumenta a velocidade, e contração quando diminui. Essas perdas de expansão e contração são avaliadas pela Equação 10 descrita abaixo.

$$
h_{ce} = C \left| \frac{a_2 V_2^2}{2g} - \frac{a_1 V_1^2}{2g} \right| \tag{10}
$$

Os valores típicos para o coeficiente de perda de carga por expansão ou contração  $(C)$ podem ser encontrados no manual de referência do HEC-RAS.

A determinação da capacidade de escoamento do canal e do coeficiente de velocidade de uma seção requer que o escoamento seja subdividido em escoamentos parciais para as quais a velocidade é uniformemente distribuída. A abordagem usada na subdivisão é dividir o escoamento nos locais onde há uma mudança no coeficiente de rugosidade de Manning (n), tal como ilustra a [Figura 7,](#page-43-0) e as vazões dentro de cada subdivisão são calculadas a partir da equação de Manning (Equação 11).

$$
Q = K S_f^{-1/2} \tag{11}
$$

$$
K = \frac{1}{n_i} A_{Mi} R_{Hi}^{2/3}
$$
 (12)

Onde Q é a vazão (m<sup>3</sup>/s); K é a capacidade de escoamento da iésima subdivisão (m<sup>3</sup>/s);  $n_i$  é o coeficiente de rugosidade de Manning da iésima subdivisão;  $A_{Mi}$  é a área molhada da iésima subdivisão (m²);  $R_{Hi}$  é o raio hidráulico da iésima subdivisão (m); e  $S_f$  é a inclinação da linha de energia (m/m).

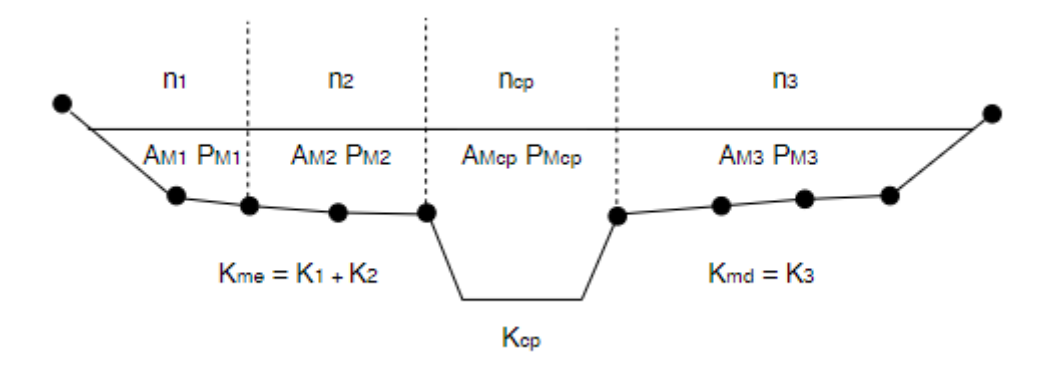

<span id="page-43-0"></span>Figura 7 – Método das subdivisões para o cálculo da capacidade de escoamento. (Fonte: Adaptado de USACE, 2016)

De maneira geral, o canal principal não é subdividido, exceto quando o coeficiente de rugosidade de Manning é alterado dentro da área do canal. O programa testa a aplicabilidade da subdivisão do canal principal baseado em critérios internos e, se não for aplicável, o programa calculará um coeficiente de rugosidade composto, resultando num único valor de rugosidade para todo o canal principal.

Como o escoamento é representado em uma dimensão (1D), resultando em apenas uma única superfície d'água, a energia cinética média para uma dada altura d'água é obtida a partir da soma ponderada da energia das três subdivisões principais do escoamento (margem esquerda, margem direita e canal principal). A [Figura 8](#page-43-1) ilustra como a energia cinética média seria obtida para uma seção transversal com um canal principal e uma margem superior direita, sem a margem superior esquerda.

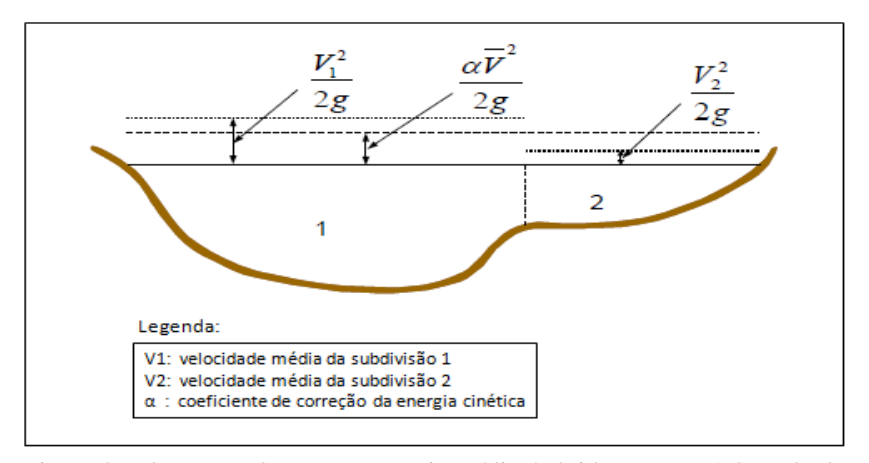

<span id="page-43-1"></span>Figura 8 – Ilustração de como a energia média é obtida. (Fonte: Adaptado de USACE, 2016)

Para estimar a energia cinética média, necessita-se calcular de antemão o coeficiente de correção da energia cinética, como indicado na [Figura 8.](#page-43-1) O coeficiente de correção da energia cinética é o resultado da aplicação da Equação 13.

$$
\alpha = \frac{(A_M)^2 \left[ \frac{K_{me}^3}{A_{M_{me}}^2} + \frac{K_{cp}^3}{A_{M_{cp}}^2} + \frac{K_{md}^3}{A_{M_{md}}^2} \right]}{K_t^3}
$$
(13)

Onde  $\alpha$  é o coeficiente de correção da energia cinética;  $K_{me}$ ,  $K_{me}$  e  $K_{me}$  são, respectivamente, a capacidade de escoamento na subdivisão da margem esquerda, do canal principal e da margem direita (m<sup>3</sup>/s);  $A_{M_{me}}$ ,  $A_{M_{cp}}$  e  $A_{M_{md}}$  são, respectivamente, a área molhada da subdivisão da margem esquerda, do canal principal e da margem direita (m<sup>2</sup>); e  $K_t$  é a capacidade total de escoamento na seção transversal (m<sup>3</sup>/s).

### *3.4.7.1.2. Escoamento não-permanente*

As equações da propagação de cheia utilizada pelo HEC-RAS para a componente do escoamento não-permanente é baseado no método da onda dinâmica. As leis físicas que governam o escoamento em um canal aberto são: (1) o princípio da conservação da massa (continuidade) e o (2) princípio da conservação do momento. Essas leis são expressas matematicamente na forma de equações diferenciais parciais, denominadas de equações da continuidade e do momento, baseadas na equação completa de escoamento unidimensional não-permanente (Equações de Saint-Venant). A equação da continuidade preserva o volume de água no canal através de um volume de controle, e a equação do momento é a relação física que descreve o movimento das águas. A [Figura 9](#page-45-0) ilustra o elemento do volume de controle, onde a distância  $x \notin$  medida ao longo do canal. No ponto médio do volume de controle, a vazão (Q) e a área total do escoamento  $(A<sub>\tau</sub>)$  são indicados, tal que a área total do escoamento é a soma da área ativa (A) do canal principal e da área de armazenamento (S) fora do canal.

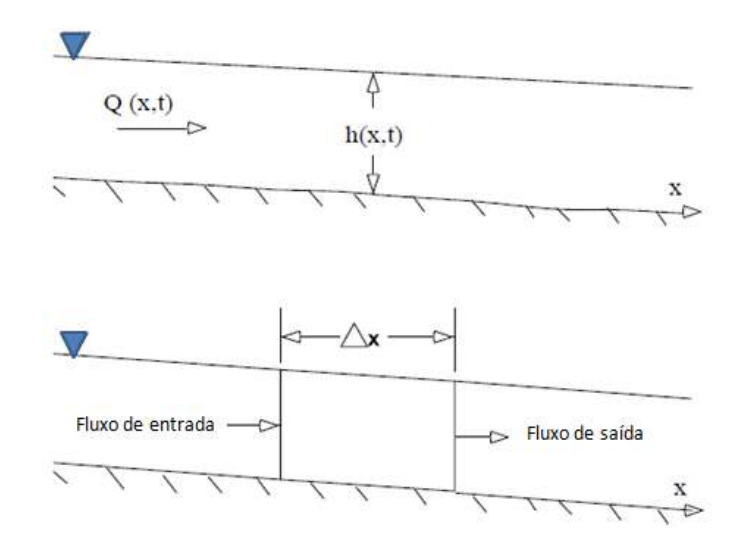

<span id="page-45-0"></span>Figura 9 – Elemento do volume de controle para derivação das equações da continuidade e do momento. (Fonte: USACE, 2016)

A Equação 14 apresenta a forma final da equação da continuidade; e a Equação 15, a forma final da equação do momento.

$$
\frac{\partial A_T}{\partial t} + \frac{\partial Q}{\partial x} - q_l = 0 \tag{15}
$$

$$
\frac{\partial Q}{\partial t} + \frac{\partial QV}{\partial x} + gA\left(\frac{\partial z}{\partial x} + S_f\right) = 0
$$
\n(15)

OndeQ é a vazão;  $A_T$  é a área total do escoamento; x é a distância medida ao longo do canal; t é o tempo;  $q_l$  é o escoamento lateral;  $V$  é a velocidade; $z$  é a elevação da superfície da água;  $\partial z/\partial x$  é a inclinação da superfície da água;  $S_f$  é a inclinação da linha de energia; e  $g$  é a aceleração da gravidade.

A vazão  $(0)$  e a elevação da superfície da água  $(z)$  em cada localidade do rio são calculadas usando equações algébricas que representam a equação de Saint-Venant. Esses parâmetros ( $Q$  e  $z$ ) são determinados no sistema fluvial para cada intervalo de tempo, utilizando o método implícito de diferenças finitas para a determinação dessas equações algébricas.

Quando o nível do rio está subindo, a água se afasta lateralmente do canal, inundando a planície de inundação e enchendo as áreas de armazenamento disponíveis. À medida que a profundidade aumenta, a planície de inundação começa a transportar água à jusante,

47/129

geralmente por um caminho mais curto do que o do canal principal. Quando o nível do rio está descendo, a água se move em direção ao canal a partir da margem superior, suplementando o escoamento no canal principal. As características da interação entre os fluxos do canal (rio) e da várzea estão ilustradas na [Figura 10.](#page-46-0)

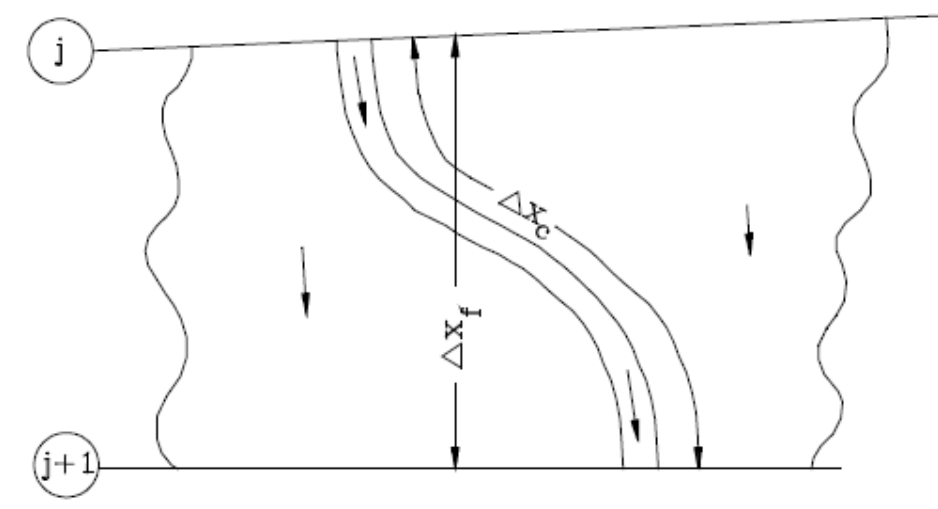

Figura 10 – Fluxos do canal e da várzea. (Fonte: USACE, 2016)

<span id="page-46-0"></span>Como a direção principal do escoamento é orientada ao longo do rio, a interação bidimensional entre canal e várzea pode frequentemente ser aproximada com precisão por uma representação unidimensional. A questão de canal principal/várzea é abordada dividindo o sistema em dois canais separados, escrevendo equações da continuidade e momento para cada canal. Para simplificar o problema, assume-se uma superfície horizontal da água em cada seção transversal normal à direção do fluxo, de modo que a troca de momento entre o canal e a planície de inundação seja insignificante e que a vazão seja distribuída de acordo com a capacidade de escoamento. A Equação 16 ilustra essa questão.

$$
Q_c = \Phi Q \tag{16}
$$

$$
\Phi = \frac{K_c}{K_c + K_f} \tag{17}
$$

Onde  $Q_c$  é a vazão no canal;  $Q$  é a vazão total;  $K_c$  é a capacidade de escoamento no canal; e é a capacidade de escoamento na planície de inundação, em que os subscritos *c* e *f*se referem ao canal principal e à planície de inundação, respectivamente.

Com essas suposições, as equações unidimensionais de movimento podem ser combinadas em um único conjunto, exibidas abaixo:

$$
\frac{\partial A}{\partial t} + \frac{\partial (\Phi Q)}{\partial x_c} + \frac{\partial [(1 - \Phi)Q]}{\partial x_f} = 0
$$
\n(18)

$$
\frac{\partial Q}{\partial t} + \frac{\partial (\Phi^2 Q^2 / A_c)}{\partial x_c} + \frac{\partial [(1 - \Phi)^2 Q^2 / A_f]}{\partial x_f} + g A_c \left[ \frac{\partial z}{\partial x_c} + S_{fc} \right] + g A_f \left[ \frac{\partial z}{\partial x_f} + S_{ff} \right] = 0 \tag{19}
$$

O Manual de Referência especifica que o mecanismo de escoamento não-permanente combina as propriedades da margem esquerda e direita em um único compartimento de escoamento chamado planície de inundação. As propriedades hidráulicas da planície de inundação são calculadas combinando a elevação da margem esquerda e direita *versus* área, capacidade de escoamento e armazenamento em um único conjunto de interações para a porção da seção transversal da planície de inundação. O comprimento de alcance usado para a área da planície de inundação é calculado considerando a média aritmética dos comprimentos de alcance da margem direita e esquerda  $(L_{md} + L_{me})/2 = L_f$ . O comprimento médio do alcance da planície de inundação é usado nas equações de continuidade e de momento para calcular seus respectivos termos para um compartimento combinado de planície de inundação.

## **4. NOVA SANTA RITA**

A área de estudo compreende o município de Nova Santa Rita, que possui extensão territorial de 217, 87 km² e fica localizado no Estado do Rio Grande do Sul [\(Figura 11\)](#page-48-0).

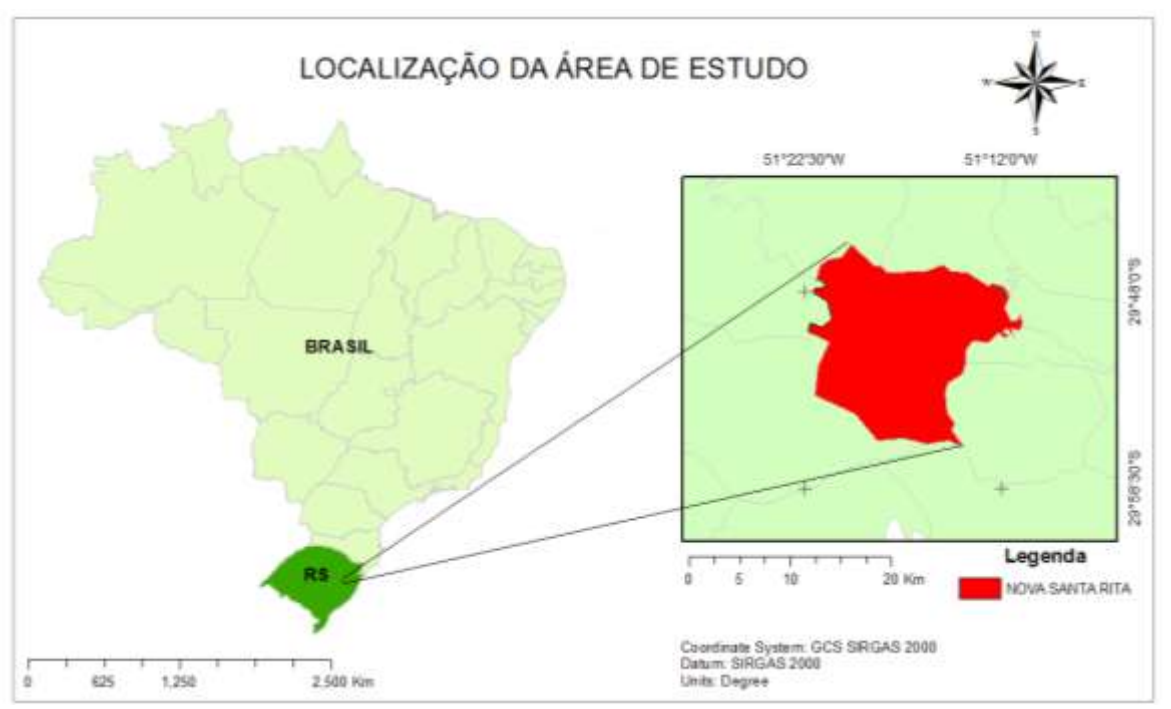

Figura 11 – Localização do município de Nova Santa Rita/RS.

<span id="page-48-0"></span>Nova Santa Rita pertence à Mesorregião Metropolitana de Porto Alegre, e faz divisa com os municípios de Canoas, Capela de Santana, Porto Alegre, Esteio, Portão, Montenegro, Triunfo e Sapucaia do Sul. De acordo com o último censo do IBGE (2010), a população da cidade era de 22.716 pessoas, com população em 2020 estimada em 29.905 pessoas (Cidades/IBGE).

A cidade de Nova Santa Rita está situada próxima à foz do rio Jacuí, banhada a leste pelo rio dos Sinos e a oeste, pelo rio Caí. Os rios Caí e Sinos drenam suas águas para o rio Jacuí, que por sua vez tem sua drenagem direcionada para o Lago Guaíba. Nesse contexto, o município está enquadrado nas bacias hidrográficas do Rio dos Sinos, do Rio Caí e do Lago Guaíba, na região hidrográfica do Guaíba, com 43% da sua área localizada na bacia do Rio dos Sinos; 55%, na bacia do Rio Caí; e, 2% na bacia do Lago Guaíba (SEMA/RS). A Figura 12 apresenta a rede de drenagem e as bacias hidrográficas pertencentes ao município de Nova Santa Rita.

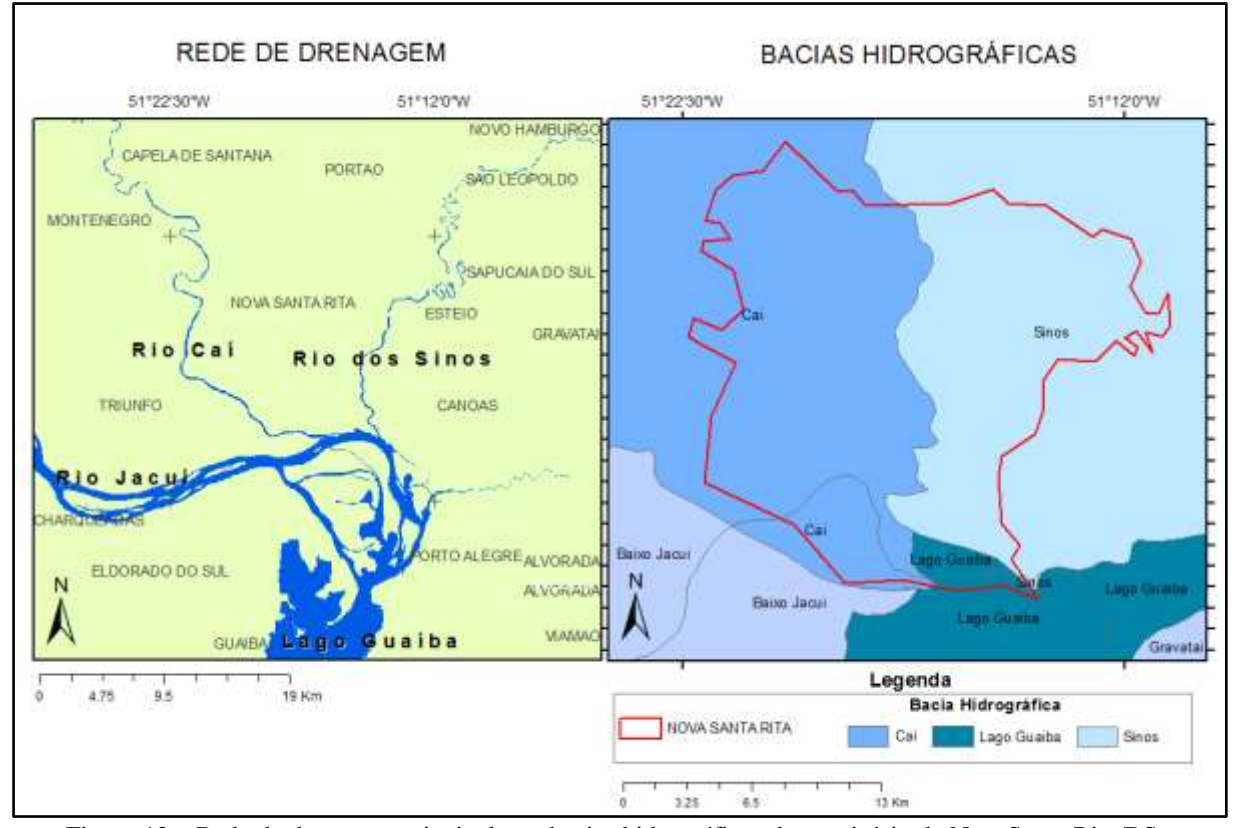

Figura 12 – Rede de drenagem principal e as bacias hidrográficas do município de NovaSanta Rita/RS.

O clima que predomina na região de estudo, segundo a classificação de Köppen, é do tipo Cfa, clima subtropical úmido (WREGE et al., 2012). A topografia do município se caracteriza por baixas declividades, com altitude mínima de zero, altitude máxima e média de 276 m e 23 m, respectivamente (TOPOGRAPHIC-MAP).

A cidade de Nova Santa Rita, segundo Zanini (1995), pode ser dividida em duas regiões fisiográficas que estão relacionadas diretamente com a geologia da região. De sul para norte, as unidades são descritas como:

- I. Planície de inundação ampla e baixa com cerca de 20 km de largura adjacente ao rio Jacuí e outra, menos desenvolvida, associada aos rios Caí e dos Sinos, com cotas variando de 7 a 20 m. Essas planícies são formadas por sedimentos quaternários;
- II. Planície levemente ondulada, com altitudes variando de 20 a 100 m, composta por sedimentos continentais das formações gonduânicas. Essa região ocupa a parte central do município, situada entre as planícies de inundação dos rios Caí e dos Sinos, estendendo-se na direção norte-sul.

A geologia do município é caracterizada por formações Rosário do Sul, constituída por arenitos avermelhados, finos a médios, com estratificação cruzada do tipo fluvial. E mais ao

sul do município, a geologia é baseada em Coberturas Quaternárias, com predomínio de areias finas e grossas, intercaladas com areias-argilosas, argilas-arenosas e argilas de origem fluvial, com níveis de cascalho ocorrendo em profundidades (ZANINI, 1995).

Devido ao município de Nova Santa Rita se localizar entre dois grandes rios, rio Caí e rio do Sinos, as inundações ribeirinhas ocorrem com frequência na cidade. Conforme publicação do jornal GaúchaZH de 23/10/2013, Nova Santa Rita foi atingida por uma forte chuva, deixando dezenas de casas alagadas e pelo menos 30 pessoas desalojadas. Nesse evento, o Exército (3º Batalhão de Suprimentos) localizado na cidade foi acionado para ajudar as famílias que ficaram ilhadas, sendo que as regiões mais afetadas por esse evento foram os bairros Caju, Maria José, Maria Rita, Picadão e Passo da Taquara. A Figura 13 exibe uma parte da rodovia BR-386, localizada em Nova Santa Rita, que foi atingida por esse evento.

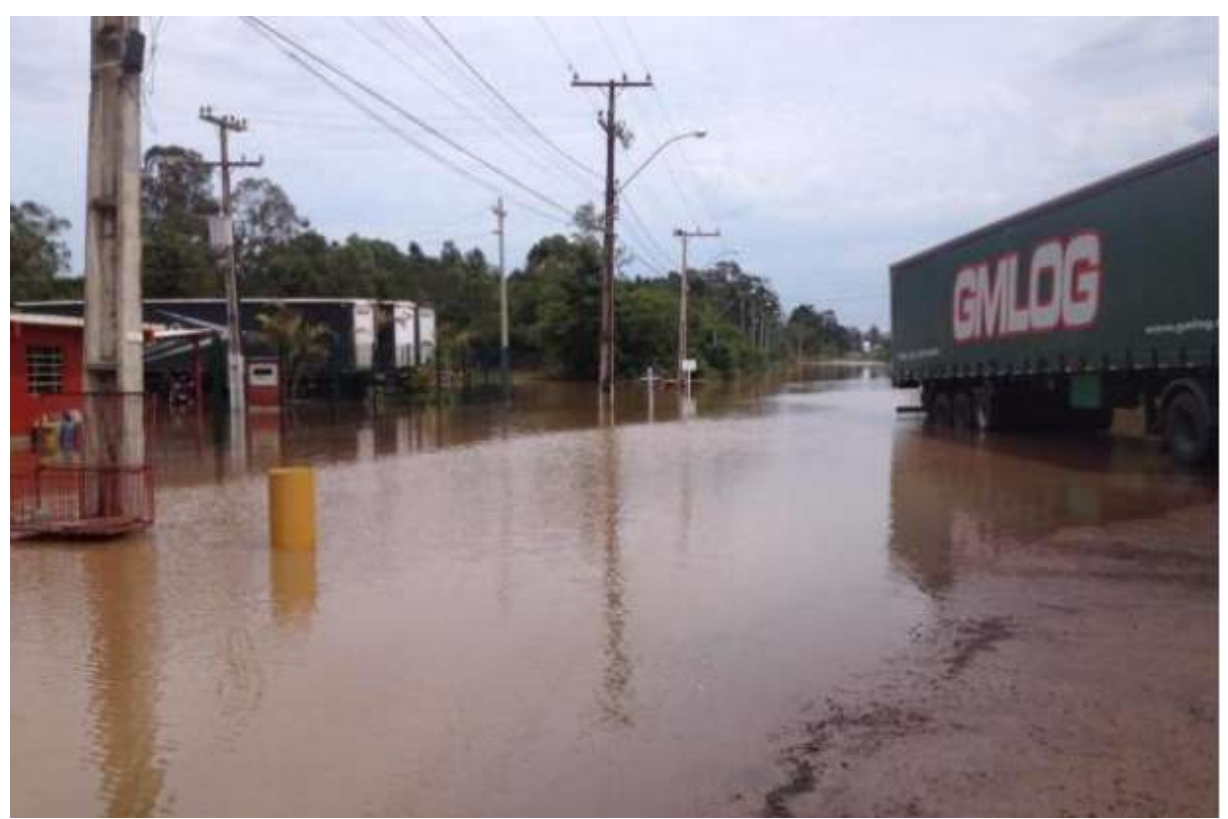

Figura 13 – Quilômetro 435 da rodovia BR-386 que ficou alagado no evento de outubro de 2013. (Fonte: Publicação GaúchaZH de 23/10/2013)

Em outubro de 2015, conforme publicado pelo Jornal Diário de Canoas em 12/10/2015, o rio Caí alcançou 5,72 m acima do nível normal, afetando principalmente o bairro Morretes, que, de acordo com as palavras do secretário do Gabinete de Gestão Integrada na época, foi a pior enchente no bairro Morretes dos últimos 30 anos. Com pessoas ficando desalojadas também nos bairros Porto da Figueira e Berto Círio. De acordo com a Defesa Civil da 5ª Coordenadoria, o município de Nova Santa Rita foi o mais afetado por esse evento de chuva forte. As figuras abaixo apresentam algumas fotos obtidas com um morador do bairro Morretes sobre a inundação de outubro de 2015, as fotos datam de 11 e 12 de outubro.

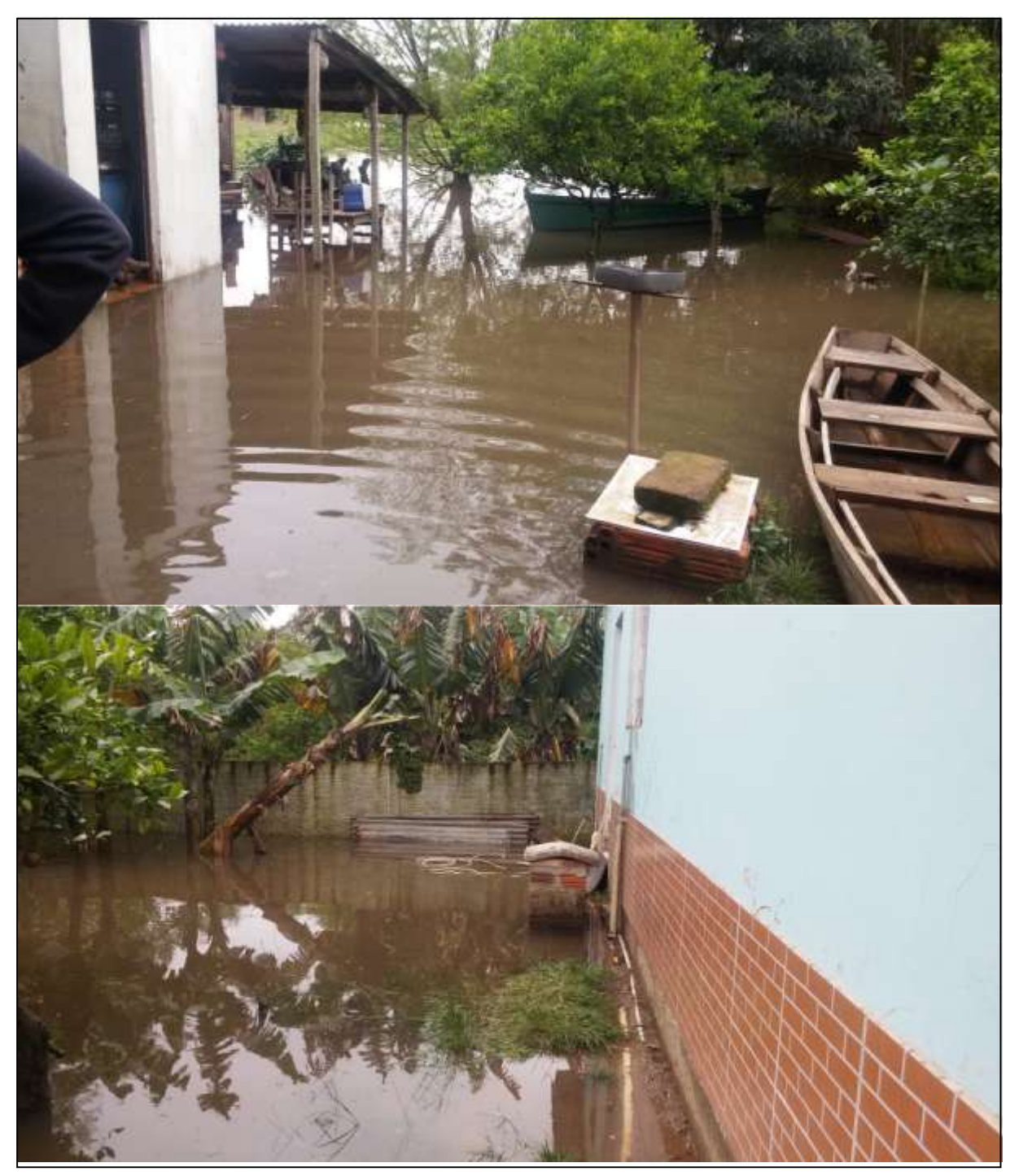

Figura 14 – Registros da inundação ocorrida em outubro de 2015 no bairro Morretes, Nova Santa Rita/RS. (Fonte: Denys Gonçalves)

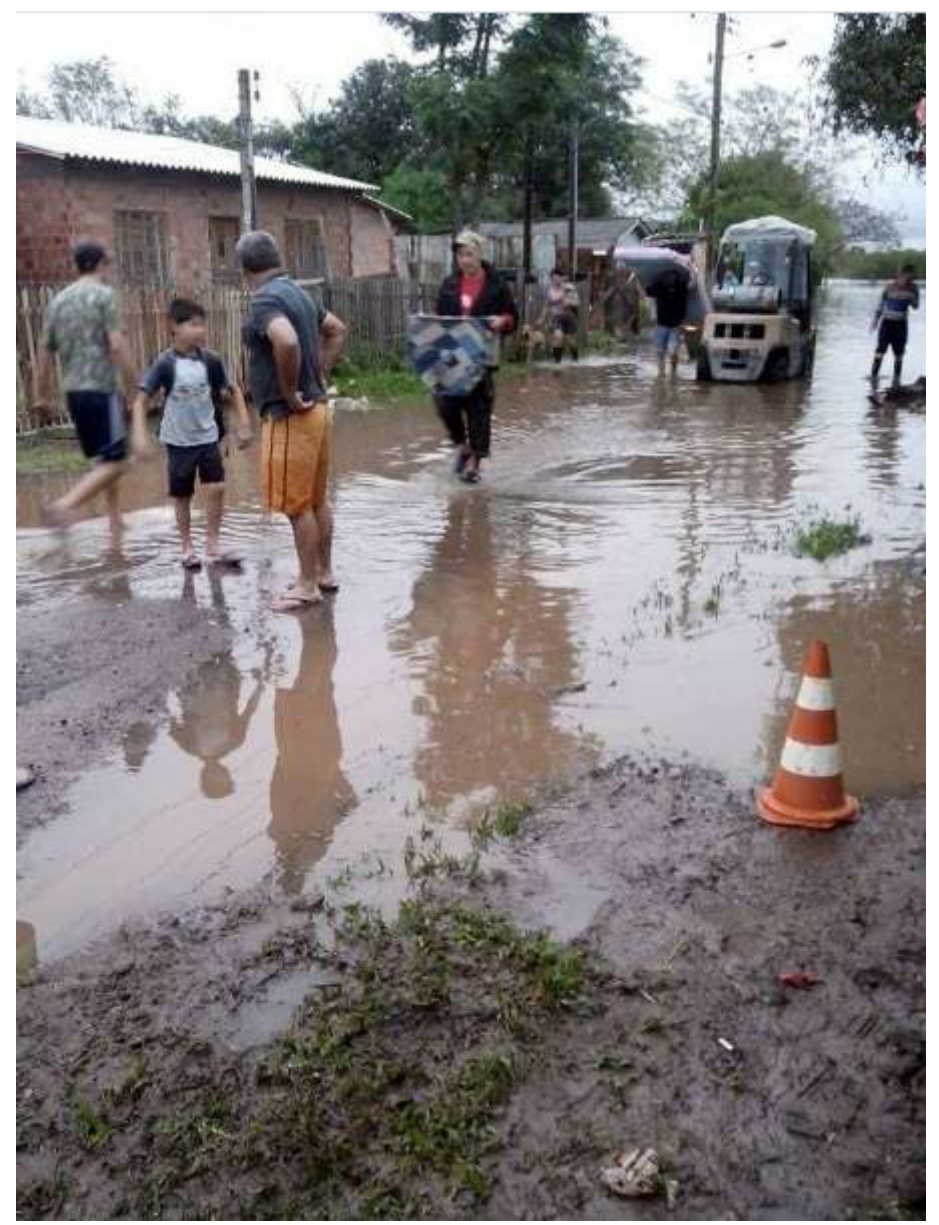

Figura 15 – Registro dos moradores deixando suas casas na inundação ocorrida em outubro de 2015 no bairro Morretes, Nova Santa Rita/RS. (Fonte: Denys Gonçalves)

## **5. METODOLOGIA**

Este item apresenta as metodologias empregadas para a elaboração do mapa de inundação, bem como a descrição do modelo hidrodinâmico e das técnicas utilizadas.

A metodologia do trabalho está baseada em: i) preparação do modelo digital de elevação; ii) obtenção dos dados hidrológicos; iii) construção do modelo hidrodinâmico; vi) calibração e validação do modelo; vii) simulações diagnósticas com hidrogramas de projeto com TR de 5, 10, 25, 50 e 100 anos. A [Figura 16](#page-54-0) apresenta o fluxograma geral da metodologia aplicada.

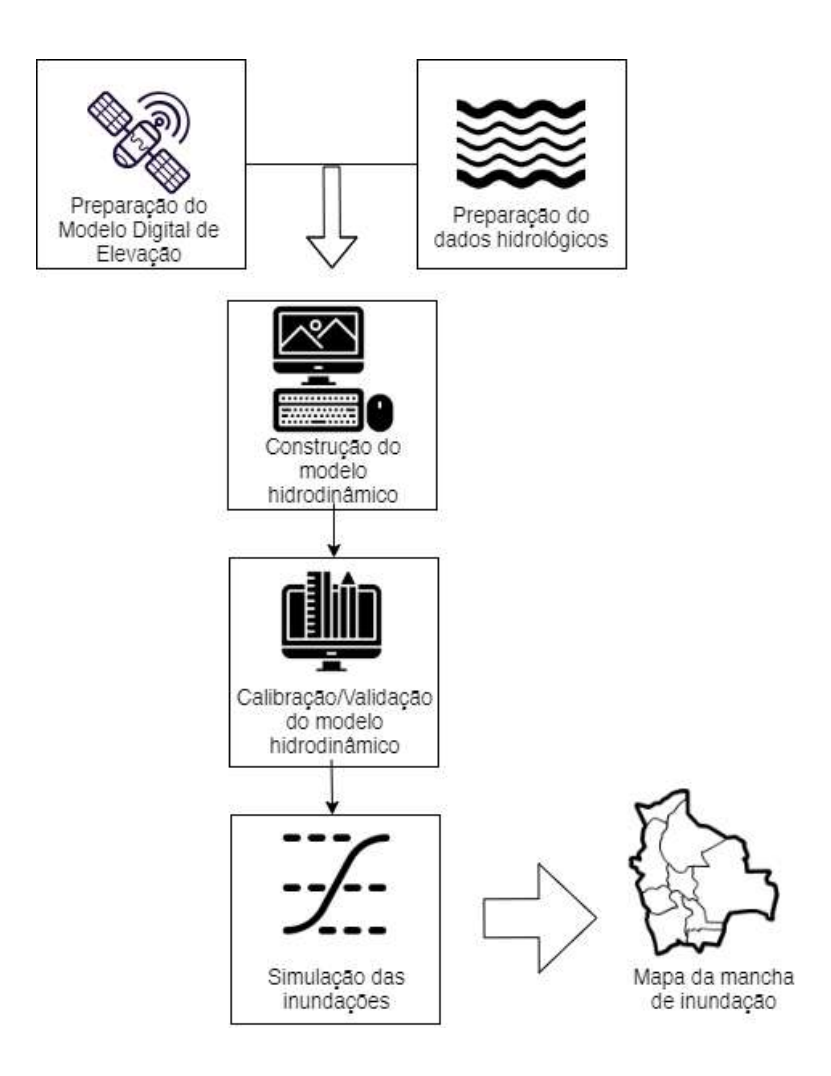

<span id="page-54-0"></span>Figura 16 – Fluxograma da metodologia aplicada para a elaboração dos mapas das manchas de inundação com o HEC-RAS.

## 5.1.PREPARAÇÃO DO MODELO DIGITAL DE ELEVAÇÃO

O modelo digital de elevação utilizado foi obtido a partir da missão SRTM (*Shuttle Radar Topography Mission*) com resolução espacial de 30m, disponível no site da *[Earth](https://earthexplorer.usgs.gov/)  [Explorer](https://earthexplorer.usgs.gov/)* do Serviço Geológico dos Estados Unidos (USGS).

A preparação do modelo digital de elevação consistiu na realização de um mosaico de 6 imagens SRTM da região do estudo, com posterior tratamento para a retirada de depressões espúrias, com o objetivo de refinar o modelo digital de elevação. As imagens SRTM utilizadas são as imagens nas quadrículas: s30w51, s30w52, s30w53, s31w51, s31w52 e s31w53.

## 5.2.DADOS HIDROLÓGICOS

Dados de vazão e nível d'água são informações importantes para realizar as simulações de inundação com o software HEC-RAS, pois entram como condições de contorno no modelo. Como condições de contorno do modelo foram utilizados dados de vazão e cota com riscos associados de 5, 10, 25, 50 e 100 anos de tempo de retorno. Os dados de vazão e cota foram obtidos a partir de séries históricas de estações fluviométricas disponíveis no Sistema *Hidroweb* da ANA.

Para as condições de contorno foram utilizadas o total de 5 (cinco) estações fluviométricas: 3 estações para as condições de contorno de montante, 1 estação para a condição de contorno de jusante e 1 estação para a condição de contorno lateral, caracterizando a contribuição lateral do rio Taquari no rio Jacuí. Os hidrogramas de projeto com base nos dados históricos de vazão foram elaborados para as condições de contorno de montante do modelo hidrodinâmico, portanto para as outras estações utilizadas (contorno de jusante e contorno lateral) não foram elaborados hidrogramas de projeto, mas sim distribuição teórica de probabilidade a fim de estimar um valor constante de cota e vazão para cada risco associado.

A [Tabela 1](#page-56-0) apresenta a descrição das estações fluviométricas utilizadas e o método estatístico aplicado para cada estação a fim de se obter dados para o contorno do modelo hidrodinâmico.

<span id="page-56-0"></span>

| Estação fluviométrica |                  |               | Curso d'água Condição de contorno | Aplicação                                   |  |
|-----------------------|------------------|---------------|-----------------------------------|---------------------------------------------|--|
| Código                | Posto            |               |                                   |                                             |  |
| 87270000              | Passo Montenegro | Rio Caí       |                                   |                                             |  |
| 87380000              | Campo Bom        | Rio dos Sinos | Montante                          | Hidrograma de projeto<br>(Pfastetter, 1976) |  |
| 85900000              | Rio Pardo        | Rio Jacuí     |                                   |                                             |  |
| 86950000              | Taquari          | Rio Taquari   | Lateral                           | Distribuição estatística<br>de Gumbel       |  |
| 87460007              | Cristal          | Lago Guaíba   | Jusante                           |                                             |  |

Tabela 1 – Descrição das estações fluviométricas utilizadas para a construção dos hidrogramas de projeto.

A figura abaixo apresenta o mapa com a localização das estações fluviométricas utilizadas como condição de contorno do modelo hidrodinâmico do presente estudo.

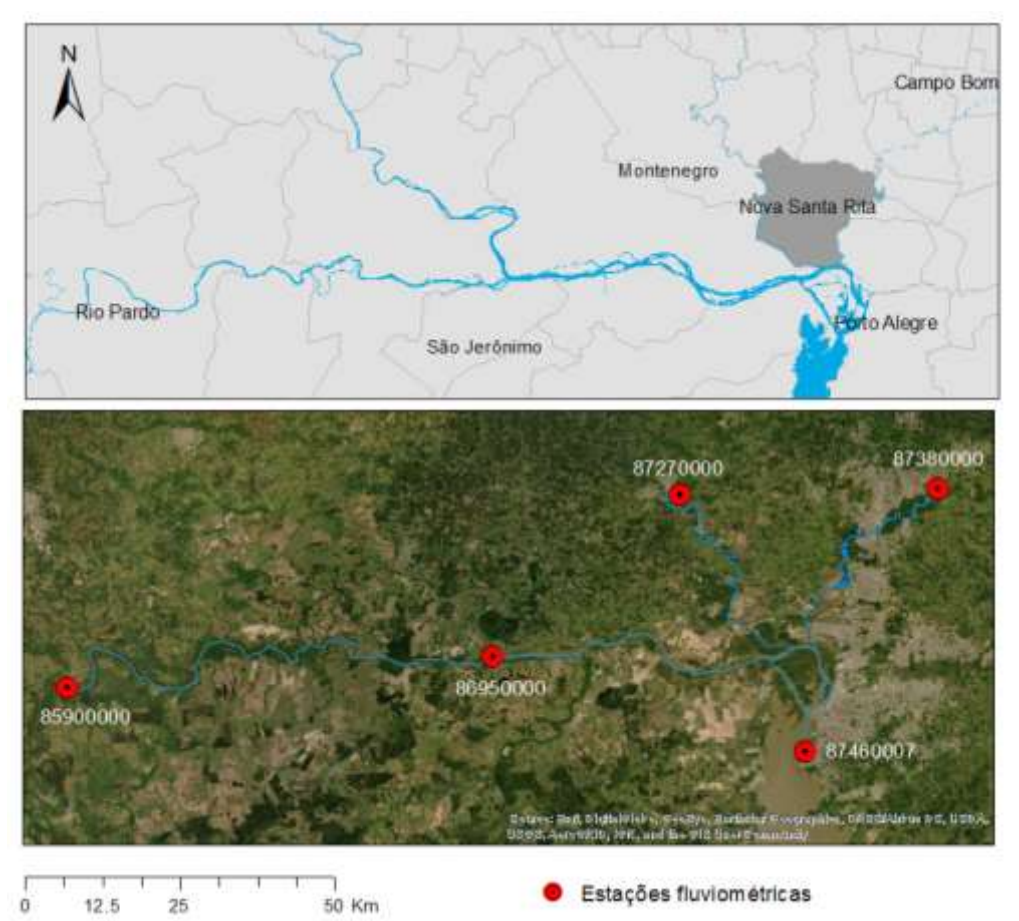

Figura 17 – Localização das estações fluviométricas utilizadas como condição de contorno do modelo hidrodinâmico.

Como condições de contorno de montante para a modelagem hidrodinâmica foram utilizados hidrogramas de projeto com um risco associado de 5, 10, 25, 50 e 100 anos de

58/129

tempo de retorno. Os hidrogramas de projeto foram determinados com base em dados históricos de vazão, a partir do emprego da estatística dos hidrogramas proposto por Pfastetter (1976). O método proposto aplica a estatística das vazões máximas de diferentes durações para gerar hidrogramas característicos (TUCCI, 2001). Para a construção desses hidrogramas de projeto com base em dados históricos de vazão (Pfastetter, 1976), foram realizados três ajustes de distribuição teórica de vazões máximas, a saber: ajuste Log-Normal, ajuste Log-Pearson e ajuste de Gumbel. Foi utilizado um período de 22 anos com dados de vazão máxima anual para a elaboração dos hidrogramas de projeto, compreendido entre o ano de 1984 a 2005. Selecionou-se esse período, pois era o intervalo no qual os dados se apresentavam sem falhas para as três estações utilizadas: 87270000 (rio Caí), 87380000 (rio dos Sinos) e 85900000 (rio Jacuí).

Para as condições de contorno lateral e de jusante, foram estimados valores constantes de vazão e cota, respectivamente. Estimaram-se valores constantes associados a eventos extremos com tempo de retorno de 5, 10, 25, 50 e 100 anos a partir da metodologia de análise de frequência com base em 3 distribuições teóricas: ajuste Log-Normal, ajuste Log-Pearson e ajuste de Gumbel. Para a condição de contorno de jusante, trabalhou-se com dados de cota máxima anual da estação fluviométrica 87460007 (lago Guaíba), num período de 22 anos, de 1984 a 2005. Já para a condição de contorno lateral, também foi utilizado um período de 22 anos de dados, porém compreendido entre os anos de 1993 a 2014. Para essa condição de contorno lateral, usaram-se dados de vazão média anual, pois eram os únicos dados disponibilizados pela estação 86950000, localizada no rio Taquari cujo curso d'água foi representado no modelo hidrodinâmico como uma entrada (contribuição) lateral no rio Jacuí.

## 5.3.MODELO HIDRODINÂMICO

A construção do modelo hidrodinâmico constituiu basicamente da inserção dos dados de batimetria e da digitalização de características geométricas dos rios a partir do Modelo Digital de Elevação.

## **5.3.1. Batimetria**

A representatividade do levantamento batimétrico das seções transversais e sua variação ao longo do eixo principal do rio é decisivo para se obter uma simulação aproximada da realidade do ponto de vista hidrodinâmico (PONTES et al., 2017b). No presente estudo, usaram-se informações batimétricas fornecidas de relatórios técnicos, documentos de acesso livre e disponíveis publicamente na internet. Para o rio dos Sinos foram utilizados os dados disponíveis no estudo da Metroplan denominado "Estudo de alternativas e projetos para minimização do efeito das cheias na bacia do rio dos Sinos – Produto Nº 7 Relatório de Topobatimetria TOMO 1‖ (METROPLAN, 2017). Para o rio Caí os dados foram obtidos do ―Estudo de alternativas para minimização do efeito das cheias do trecho baixo do rio Caí – Relatório Técnico 04 (R4) Produtos Finais da Aerofotogrametria e Topobatimetria" da Secretaria de Obras Públicas, Irrigação e Desenvolvimento Urbano (SOP) do Estado do Rio Grande do Sul (ENGEPLUS; AEROGEO, 2014). Já para o rio Jacuí foram usados os dados de batimetria disponíveis no "Zoneamento Ambiental para a Atividade de Mineração de Areia nos Cursos Médio e Baixo do Rio Jacuí – RT3 Levantamento de Dados Primários – Microatividade 03A" elaborado pela empresa consultora PROFILL Engenharia e Ambiente Ltda. (PROFILL, 2019). Para o lago Guaíba, foi subtraído do MDE uma profundidade média de 6 m, conforme valores médios apresentados nas literaturas (PAZ; REIS; LIMA, 2005; SCOTTÁ, 2018).

Com base nos documentos referenciados acima, buscou-se selecionar as seções transversais levantadas em campo que coincidisse com os trechos de rio simulados no presente estudo, para então inserir manualmente essas seções transversais diretamente na ferramenta *RASMapper* do HEC-RAS. Ao total, foram 79 seções transversais inseridas no rio dos Sinos, 16 seções no rio Caí e 16 seções no rio Jacuí. Os anexos [ANEXO A,](#page-100-0) [ANEXO B](#page-109-0) e [ANEXO](#page-116-0) C indicam as seções transversais utilizadas de cada um relatórios técnicos usados como referência para a inserção dos dados batimétricos para cada um dos rios (Caí, Sinos e Jacuí).

Depois de inseridas as seções transversais levantadas em campo (obtidas de estudos disponíveis publicamente), foram feitas interpolações dessas seções no HEC-RAS de maneira que posteriormente o terreno que integra apenas os rios principais fosse extraído individualmente para depois combinar com o modelo digital de elevação. A [Figura 18](#page-59-0) apresenta o terreno criado apenas com a batimetria e o terreno criado a partir da combinação da batimetria com o modelo digital de elevação no HEC-RAS.

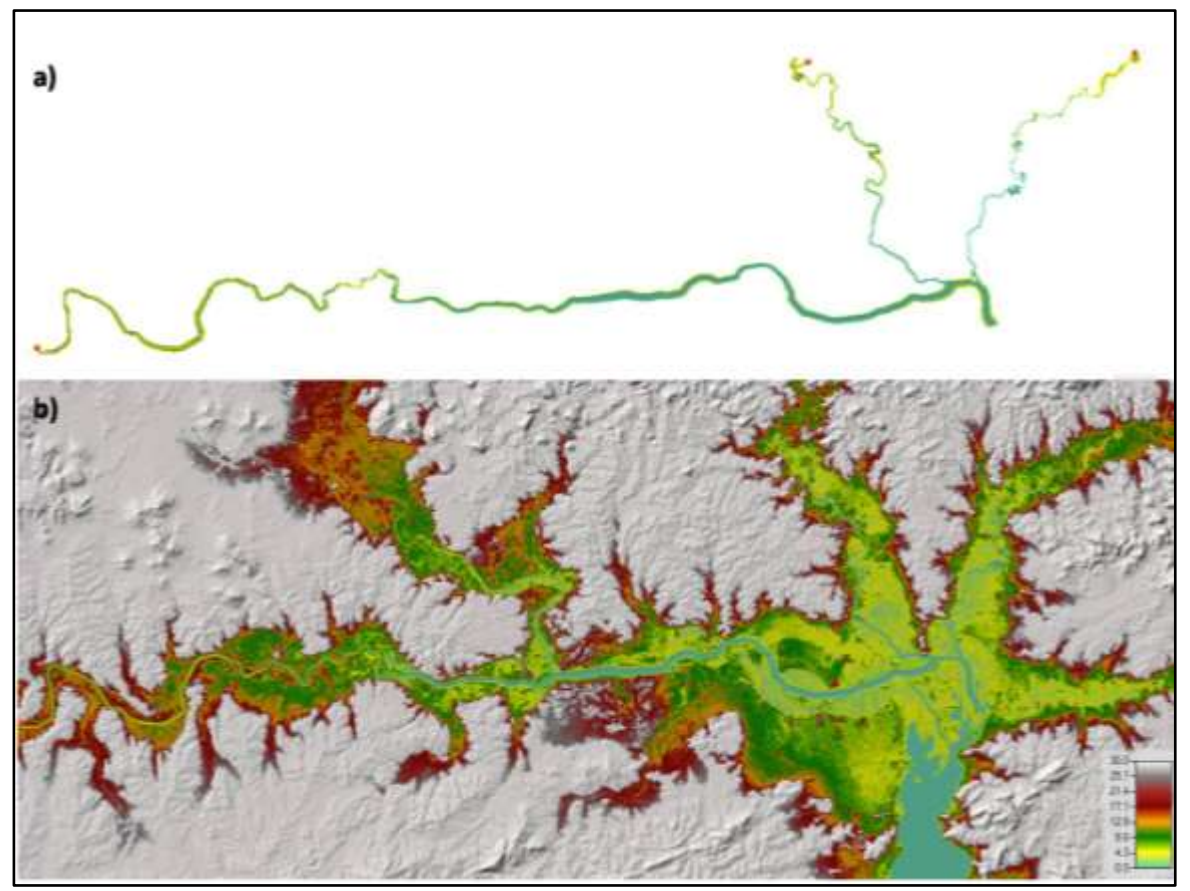

<span id="page-59-0"></span>Figura 18 – Terreno usado no modelo hidrodinâmico no HEC-RAS a) apenas com a batimetria dos rios e b) o terreno final (batimetria com MDE).

## **5.3.2. Construção do modelo hidrodinâmico**

As simulações se deram através do programa HEC-RAS 5.0.7 com o componente de análises de fluxo em escoamento não-permanente 1D. A área para o modelo hidrodinâmico envolve os municípios de Montenegro, Campo Bom, Rio Pardo e Porto Alegre, pois essas são as cidades que apresentam estações fluviométricas com séries históricas de vazão para cada rio compreendido no estudo. A saber, o município de Montenegro apresenta dados para o rio Caí; Campo Bom, para o rio dos Sinos; Rio Pardo e Porto Alegre, para o rio Jacuí. Entretanto, a análise dos resultados da simulação teve como foco principal o município de Nova Santa Rita. O modelo hidrodinâmico compreende apenas trechos dos rios, com uma extensão de 67,97 km para o rio Caí, 57,27 km para o rio dos Sinos e 178,11 km para o rio Jacuí. A [Figura](#page-60-0)  [19](#page-60-0) apresenta o mapa com os cursos d'água modelados e os municípios envolvidos na construção do modelo hidrodinâmico.

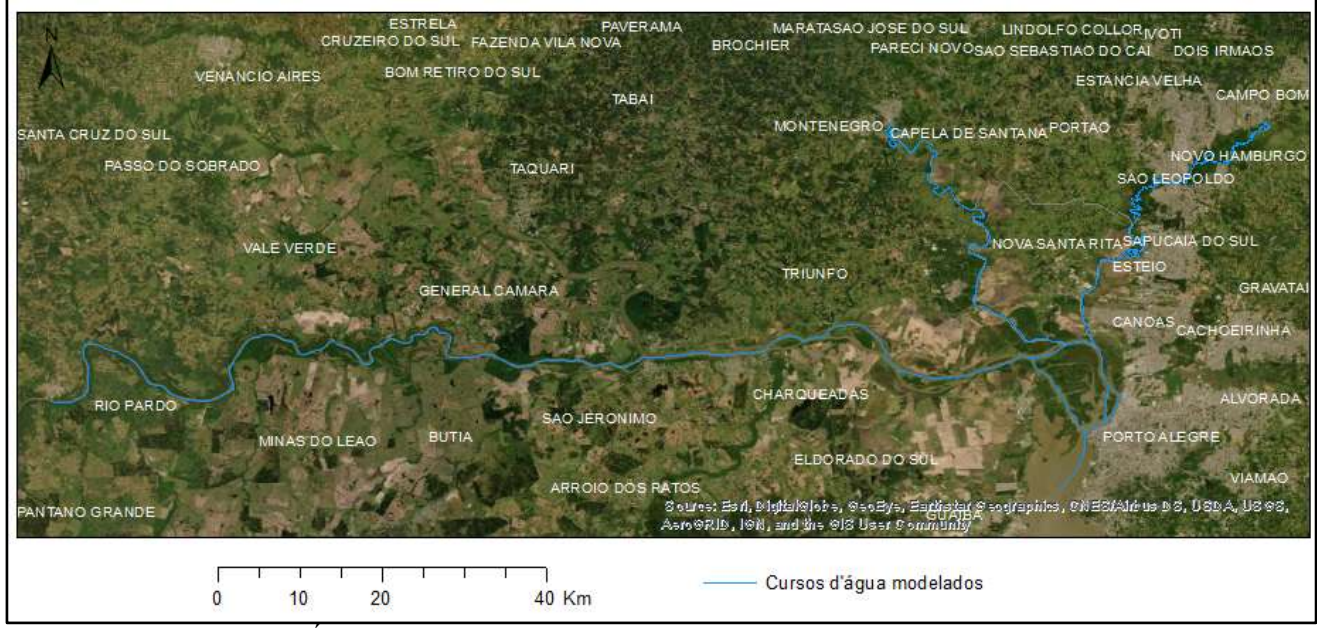

Figura 19 – Área de modelagem com os cursos d'água modelados no HEC-RAS.

<span id="page-60-0"></span>As características geométricas dos rios, tais como canal principal, margens dos rios, seções transversais e o caminho do escoamento na planície de inundação foram digitalizadas a partir do manuseio da ferramenta *RASMapper* do HEC-RAS, sendo o MDE a base para a extração dessas características. A discretização espacial do modelo hidráulico dos canais foi elaborada a partir das seções transversais conforme descritas no item acima - 5.3.1. Batimetria. O intervalo de computação para a simulação foi ajustado para o controle avançado de tempo, com base na condição de Courant, ficando estabelecido o valor máximo e mínimo de Courant em 1,0 e 0,5, respectivamente.

A [Figura 20](#page-61-0) ilustra o modelo hidrodinâmico com as feições desenhadas no HEC-RAS, bem como identifica a localização das seções transversais que foram inseridas com dados de batimetria levantados em campo (oriundos dos relatórios técnicos).

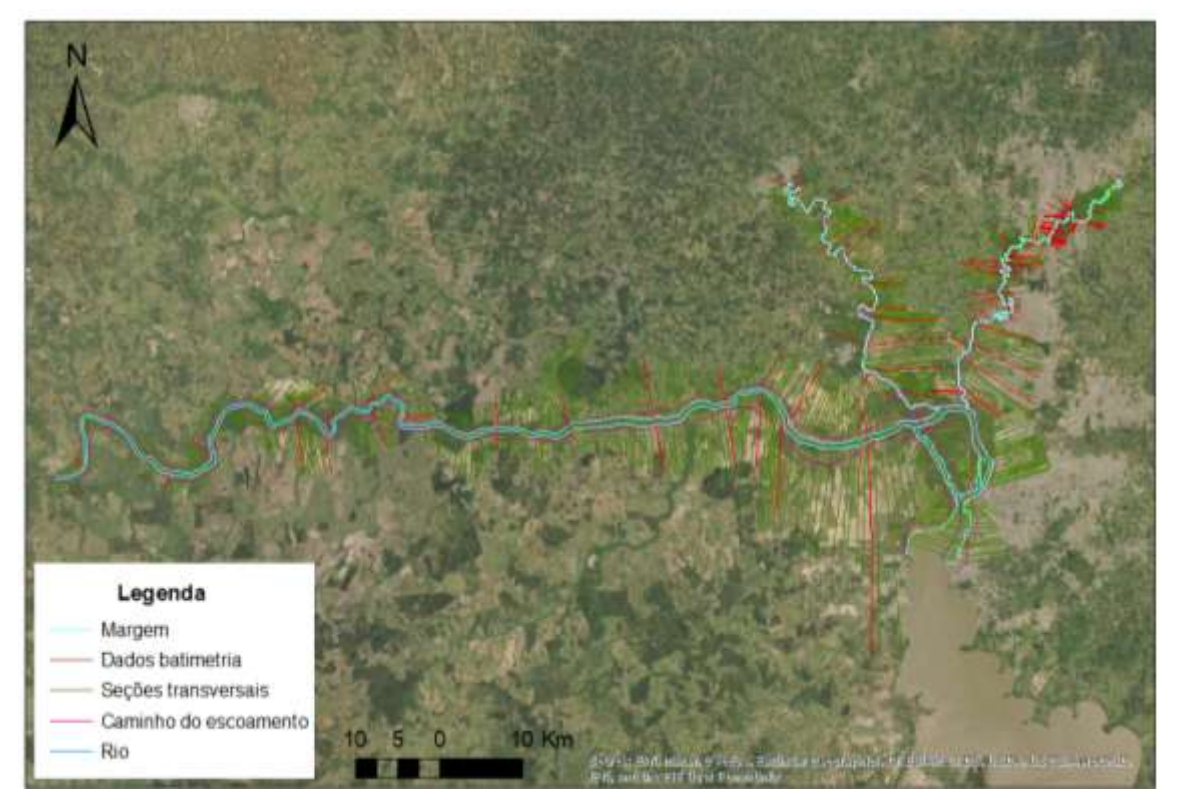

Figura 20 – Representação do modelo hidrodinâmico com as feições geométricas digitalizadas (seções transversais, rios, margens e caminho do escoamento), e identificação das seções transversais com dados de batimetria.

<span id="page-61-0"></span>Importante ressaltar que as incertezas na representação geométrica dos canais principais e das planícies de inundação influenciam na simulação hidrodinâmica, visto que as estimativas de parâmetros hidráulicos dependem da capacidade de escoamento da seção transversal e da declividade do canal (PONTES et al., 2017b).

## **5.3.3. Calibração e validação**

A calibração do modelo foi realizada a partir de simulações com dados observados de uma estação fluviométrica disposta no trecho estudado, e comparados os resultados com dados observados em outra estação fluviométrica. O objetivo da calibração é ajustar o modelo hidrodinâmico para que represente a realidade hidráulica de forma mais precisa possível, variando o coeficiente de rugosidade Manning.

Uma importante etapa na construção do modelo hidrodinâmico se trata da escolha do Coeficiente de atrito de Manning (*n*), tanto para os canais principais quanto para as planícies de inundação. O Coeficiente de Manning é um parâmetro importante na modelagem

numérica, a fórmula de Manning é uma das mais comumente utilizadas para se determinar o fluxo em canais. No modelo, o coeficiente de Manning foi inserido a partir de uma pesquisa bibliográfica (USACE, 2016b) sobre os possíveis valores do coeficiente de rugosidade para os rios da área modelada. Inicialmente, adotaram-se os valores para o leito e para a planície, respectivamente, de: 0,022 e 0,040 para o rio Jacuí; 0,065 e 0,055 para o rio Caí; e 0,03 e 0,06 para o rio dos Sinos. No entanto, esses valores foram usados somente como ponto de partida, uma vez que os mesmos foram ajustados para realizar a calibração do modelo.

As simulações de calibração se deram com a utilização de dados de vazão e cota disponibilizados pela ANA no sistema Hidroweb. As estações fluviométricas usadas na calibração foram: 87382000 (São Leopoldo) para o rio dos Sinos; 87290000 (Ponte do Caí-BR 386) para o rio Caí; e, 87020000 (São Jerônimo) para o rio Jacuí. A [Figura 21](#page-62-0) ilustra o início e fim do trecho simulado e as estações fluviométricas utilizadas para a simulação, calibração e validação do modelo hidrodinâmico.

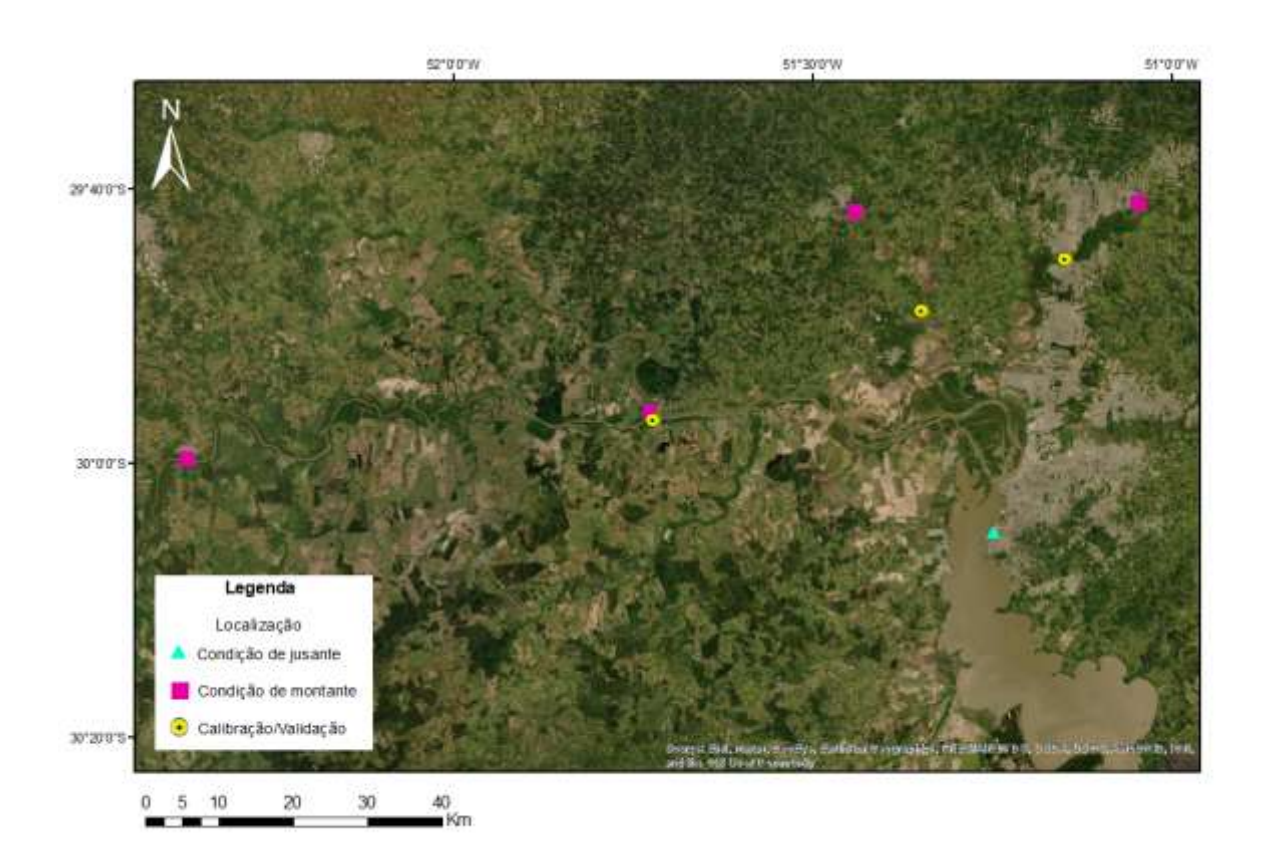

<span id="page-62-0"></span>Figura 21 – Localização dos pontos de inserção das condições de contorno e das estações fluviométricas para as comparações de calibração e validação do modelo hidrodinâmico.

O período de dados escolhido para realizar a simulação de calibração foi de 01/01/2013 a 31/12/2013, devido esse ano exibir uma variabilidade de valores de vazão, bem

64/129

como no mesmo ano ter ocorrido uma grande cheia na região de estudo. De todo o período com dados disponíveis para as três estações fluviométricas utilizadas nas condições de contorno com dados de vazão, selecionou-se o ano de 2013 como o período de dados para calibração por considerar que esse ano abrange tanto cheias altas como vazões mais baixas. Além do mais, 2013 foi o ano que contempla na íntegra dados disponíveis em outras estações fluviométricas para fins de comparação de dados para calibração e validação do modelo hidrodinâmico. As figuras abaixo apresentam os gráficos com os dados utilizados como condição de contorno para as simulações de calibração, salientando que os dados de vazão para o rio Taquari são dados de vazão média mensal.

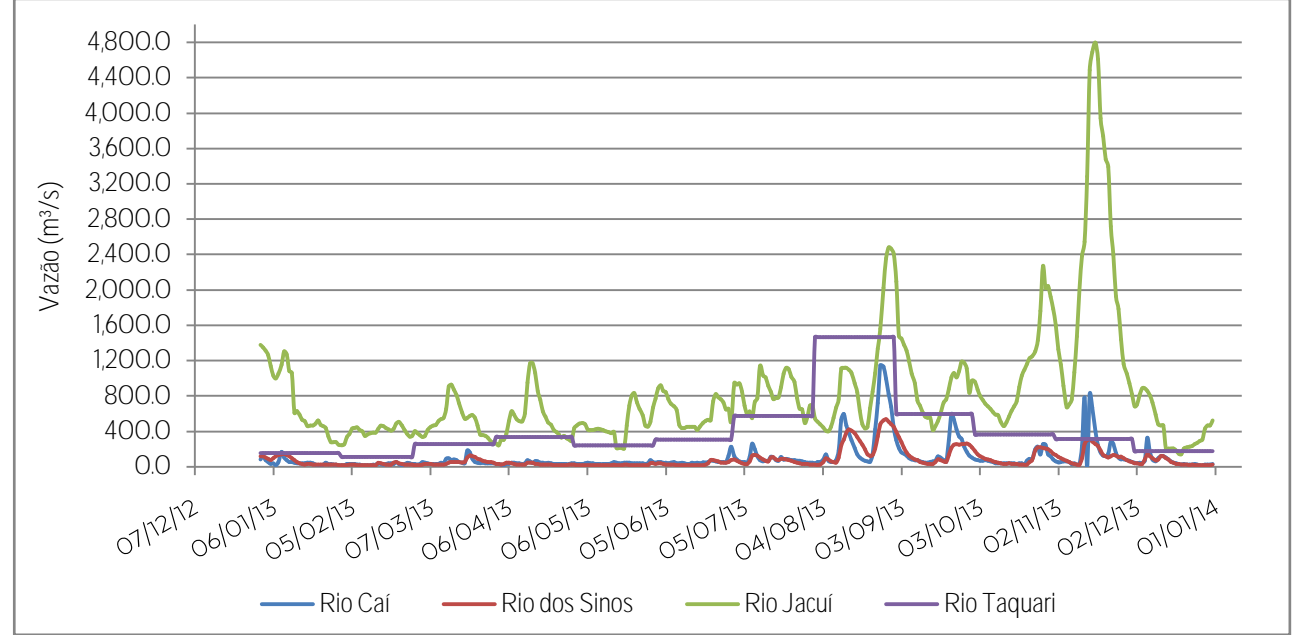

Figura 22 – Dados de vazão para condições de montante para as simulações de calibração (01/01/2013 a 31/12/2013).

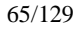

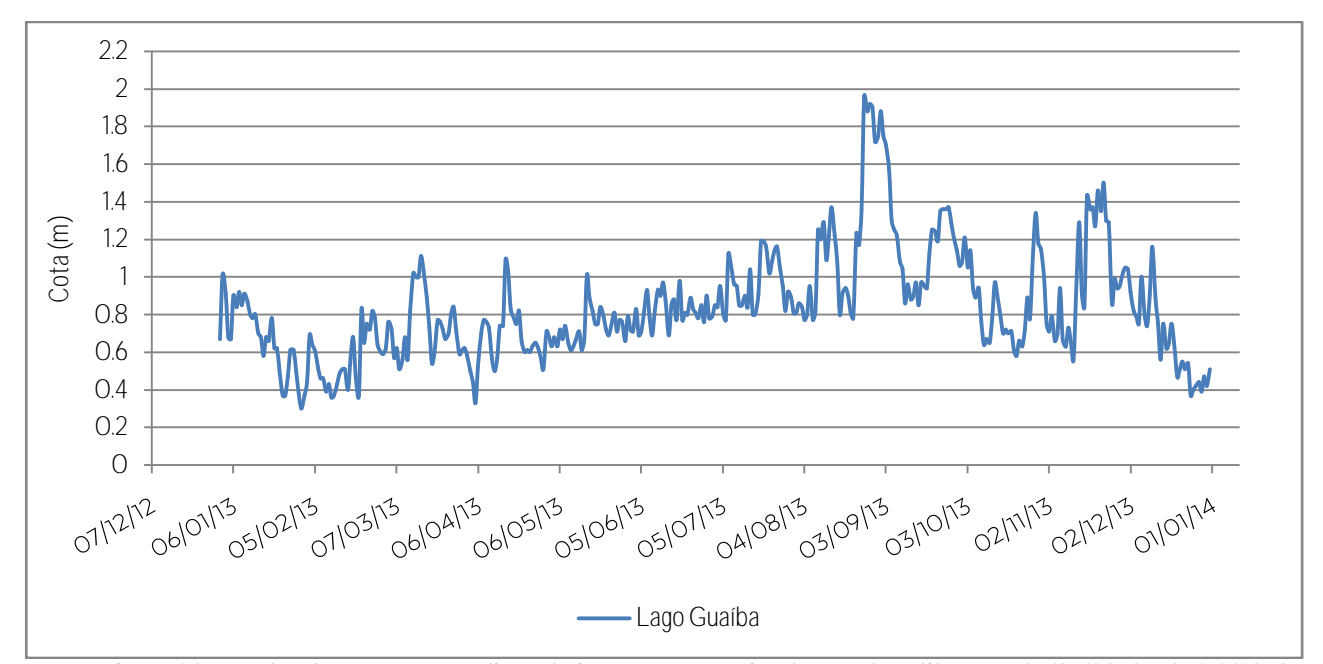

Figura 23 – Dados de cota para condição de jusante para as simulações de calibração (01/01/2013 a 31/12/2013).

Depois de realizada as simulações de calibração para os dados observados de 2013, os resultados obtidos de nível d'água foram comparados com os dados observados em outras estações fluviométricas a jusante das seções de condição de montante para cada rio modelado para, de fato, verificar se o modelo foi calibrado. A comparação de resultados com dados de outras estações fluviométricas ao longo de cada trecho do rio busca avaliar se os dados simulados conferem com os dados observados, analisando assim a capacidade do modelo hidrodinâmico de estimar dados com confiança para o trecho modelado. Essa capacidade do modelo de prever dados de nível d'água é uma fundamental ferramenta para a elaboração de projetos para minimizar os efeitos das inundações.

O processo de validação é uma verificação do modelo, usando observações independentes das usadas na construção do modelo (dados para calibração). No caso do modelo hidrodinâmico, pode-se utilizar dados de outro período/evento para validar o modelo. No presente estudo, a validação foi realizada para as mesmas estações fluviométricas utilizadas na calibração, porém com outro período de dados. O período de dados utilizados para a simulação de validação foi de 01/07/2011 a 31/08/2011. As figuras abaixo apresentam os gráficos com os dados utilizados como condição de contorno para a simulação de validação.

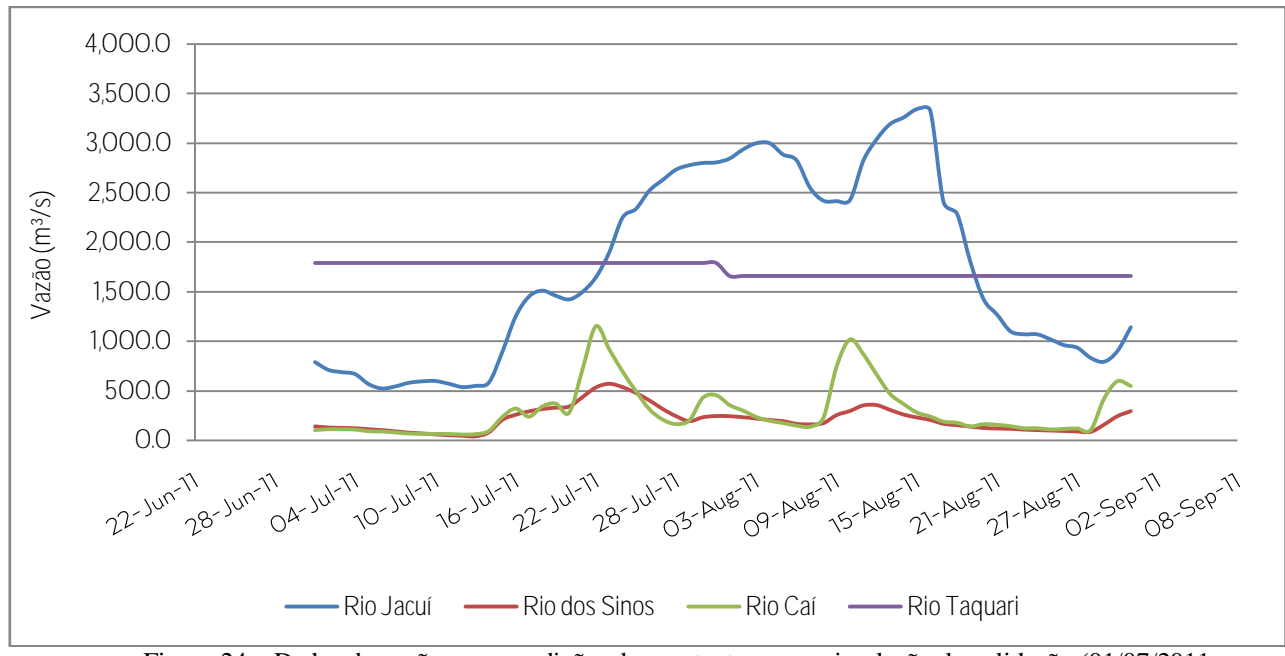

Figura 24 – Dados de vazão para condições de montante para a simulação de validação (01/07/2011 a 31/08/2011).

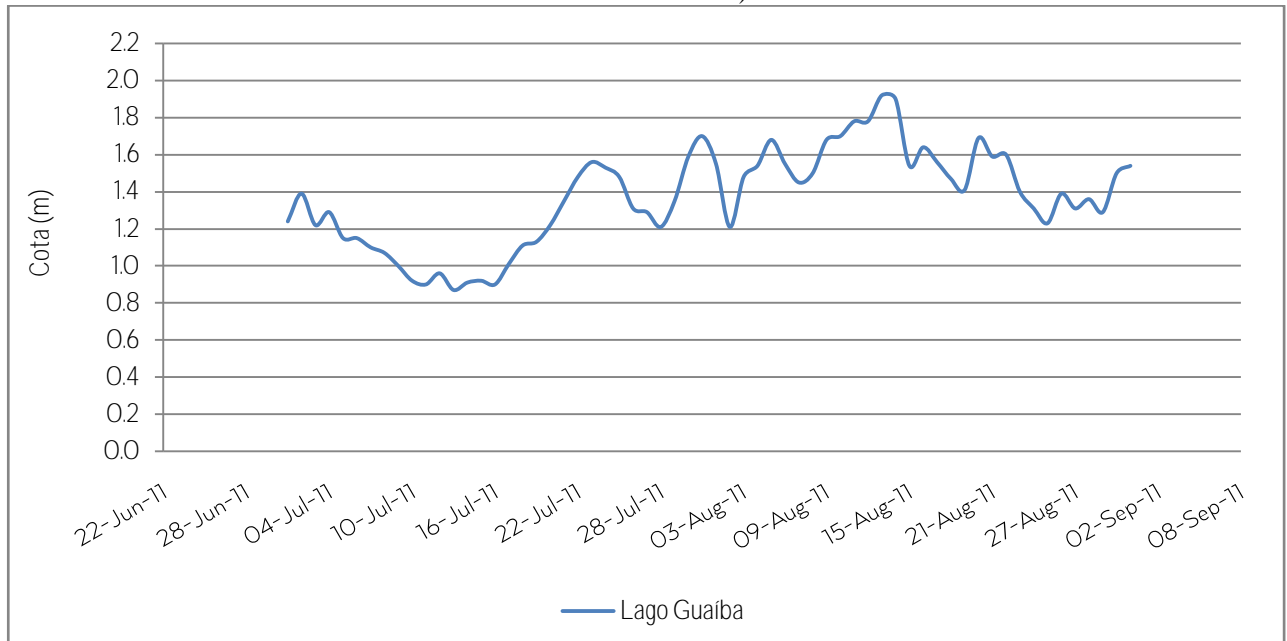

Figura 25 – Dados de cota para condição de jusante para a simulação de validação (01/07/2011 a 31/08/2011).

Para avaliar a qualidade da calibração e validação do modelo hidrodinâmico foram utilizados os seguintes indicadores de desempenho: Coeficiente de Eficiência de Nash & Sutcliffe (NSE), Raiz do Erro Quadrático Médio (RMSE) e Coeficiente de Determinação (R²). Os critérios utilizados para considerar os resultados dos indicadores aceitáveis foram conforme os requisitos propostos por Fleischmann et al. (2019), onde indica RMSE < 0,4m como erro típico de modelos hidrodinâmicos. O [Quadro 2](#page-66-0) apresenta as equações que

representam cada um dos indicadores de desempenho, com uma simples descrição do indicador.

| Indicador de<br>desempenho            | Equação                                                                                                    | Descrição                                                                                                    |  |  |
|---------------------------------------|----------------------------------------------------------------------------------------------------|----------------------------------------------------------------------------------------------------|--|--|
| Coeficiente de<br>Eficiência de Nash  | $NSE = 1 - \frac{\sum_{i=1}^{n} (O_i - P_i)^2}{\sum_{i=1}^{n} (O_i - \overline{O})^2}$<br>$n: n^{\circ}$ de dados                                              | Utilizado para avaliação de modelos.<br>Seu valor fica entre - $\infty$ e 1, e quanto<br>maior o valor, melhor a concordância |  |  |
| &Sutcliffe (NSE)                      | $O_i$ : dados observados<br>$P_i$ : dados preditos                                                                                                    | entre o modelo e observação.                                                                                                  |  |  |
| Raiz do Erro                          | $RMSE = \frac{\sum_{i=1}^{n} (O_i - P_i)^2}{n}$                                                                                                    | Medida do desvio médio entre                                                                                                  |  |  |
| Quadrático Médio                      |                                                                                                    | observado e predito. Dá um peso<br>maior para desvios grandes.                                                                |  |  |
| (RMSE)                                | $RMSE = [unidade dos dados]$                                                                                                    |                                                                                                    |  |  |
| Coeficiente de<br>Determinação $(R2)$ | $R^2 = \left\{ \frac{\sum_{i=1}^{n} (O_i - \bar{O})(P_i - \bar{P})}{\sqrt{\sum_{i=1}^{n} (O_i - \bar{O})^2} \sqrt{\sum_{i=1}^{n} (P_i - \bar{P})^2}} \right\}$ | Seu valor fica entre $0e1$ , e quanto<br>maior o valor, melhor a concordância<br>entre o modelo e a observação.               |  |  |

<span id="page-66-0"></span>Quadro 2 – Indicadores de desempenho utilizados para a calibração e validação do modelo hidrodinâmico.

Tanto para a calibração quanto para a validação, a verificação dos dados ocorreu apenas para os valores de cota, pois eram as informações que se tinham disponíveis na íntegra para as estações fluviométricas utilizadas no estudo. Além do mais, como a calibração e a validação ocorreram nos mesmos pontos dos rios (mesmas estações fluviométricas), o modelo acaba representando melhor as simulações nessa região, resultando na incerteza da calibração para as regiões distantes. Além disso, estruturas presentes ao longo dos cursos dos rios, como pontes, por exemplo, não foram consideradas neste trabalho.

# **6. RESULTADOS E DISCUSSÃO**

## 6.1.DADOS HIDROLÓGICOS

Para os hidrogramas de projeto, a partir da análise dos ajustes teóricos e com base na distribuição empírica de vazões, determinou-se que a distribuição teórica que melhor representava a distribuição empírica foi o ajuste Log-Pearson. As figuras abaixo apresentam um exemplo da distribuição empírica e das distribuições teóricas para valores de vazão com duração máxima de 13 dias para cada um dos três rios.

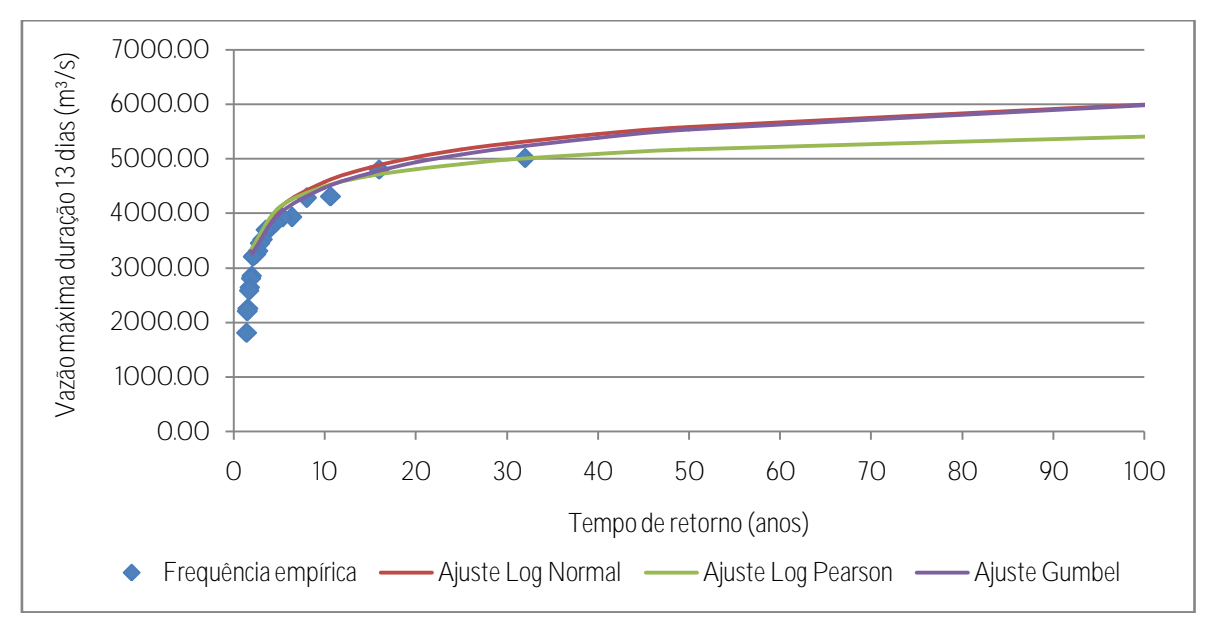

Figura 26 – Ajuste dos dados de vazão máxima do rio Jacuí (estação 85900000), com duração de vazão máxima de 13 dias (período de 1984 a 2005).

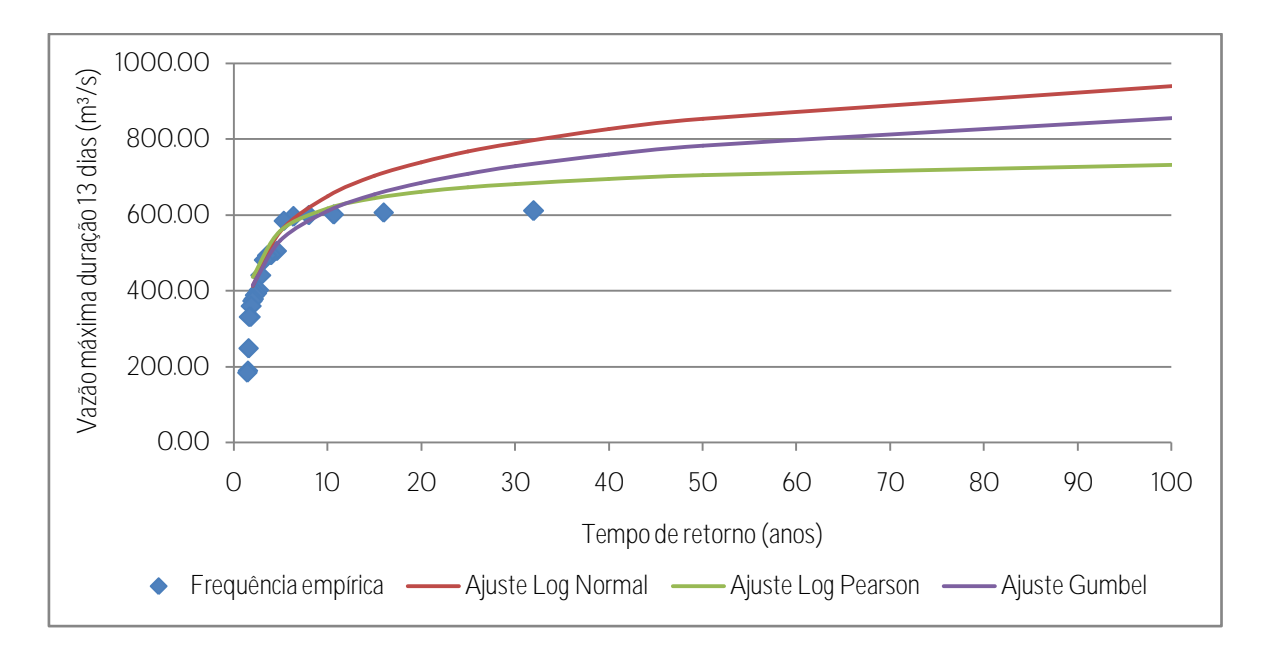

Figura 27 – Ajuste dos dados de vazão máxima do rio Caí (estação 87270000), com duração de vazão máxima de 13 dias (período de 1984 a 2005).

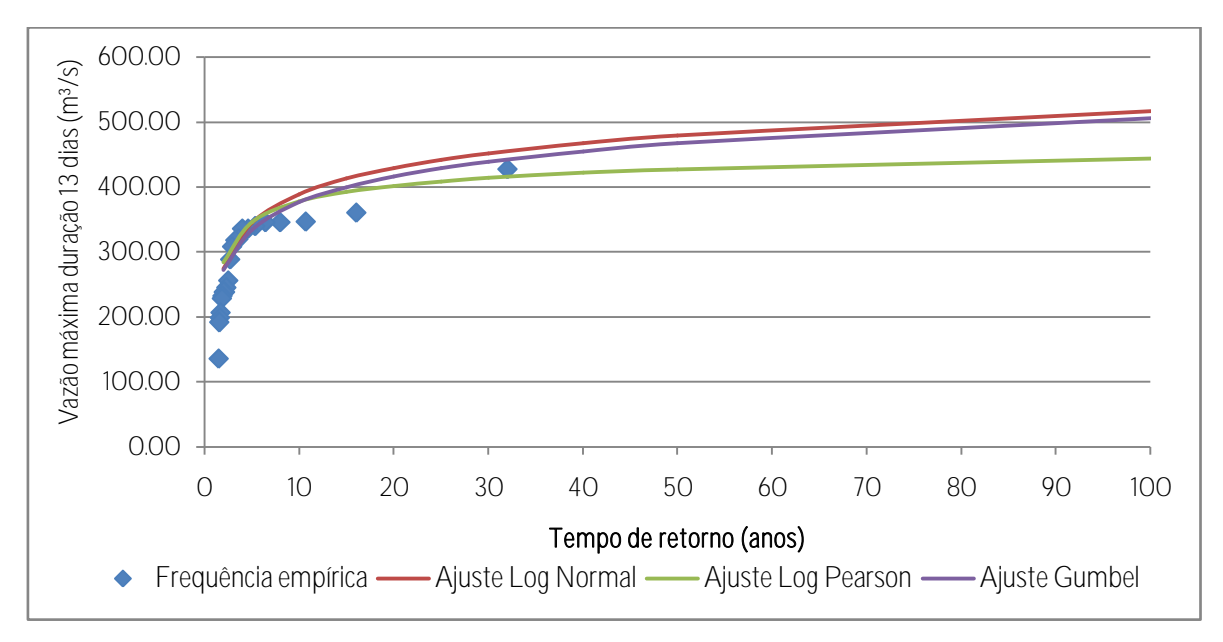

Figura 28 - Ajuste dos dados de vazão máxima do rio dos Sinos (estação 87380000), com duração de vazão máxima de 13 dias (período de 1984 a 2005).

As figuras abaixo apresentam os gráficos com os hidrogramas de projeto para os rios Jacuí, Caí e dos Sinos cujos hidrogramas entraram como condições de contorno de montante. A [Tabela 2](#page-70-0) mostra as vazões de pico dos hidrogramas.

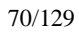

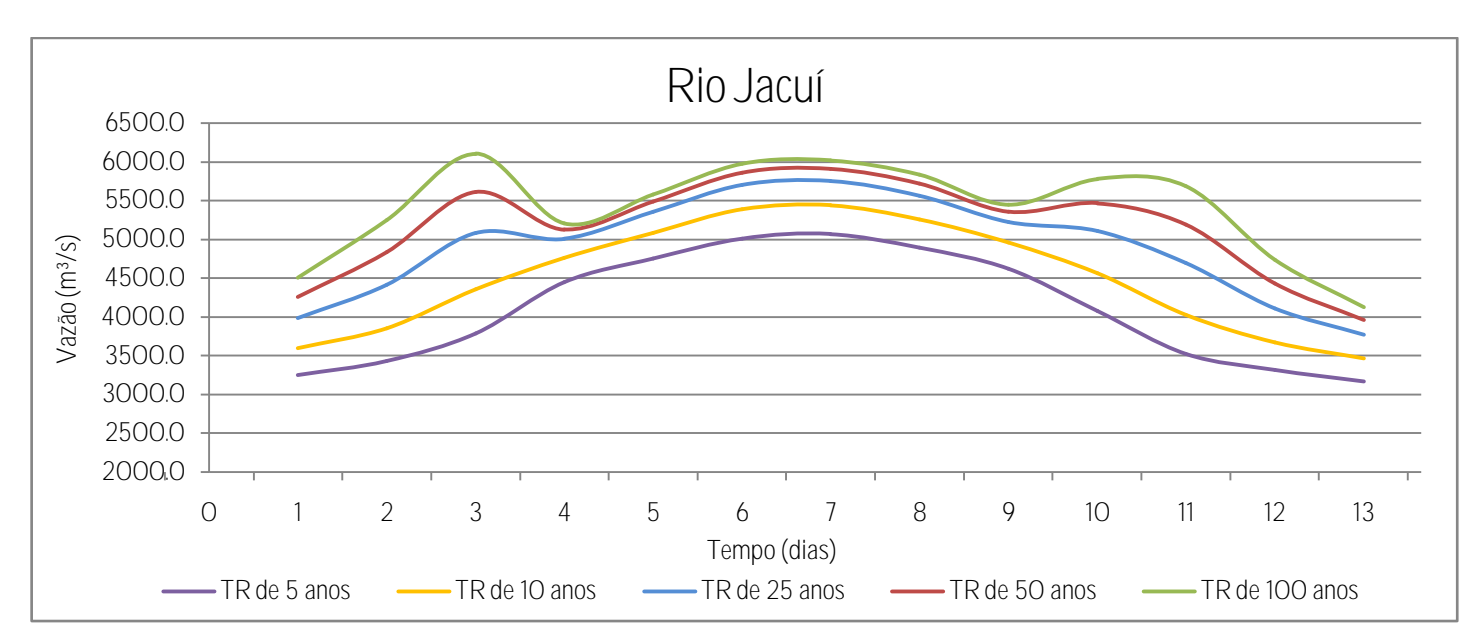

Figura 29 – Hidrogramas de projeto com base no método de Pfastetter (1976) para o rio Jacuí (estação 85900000).

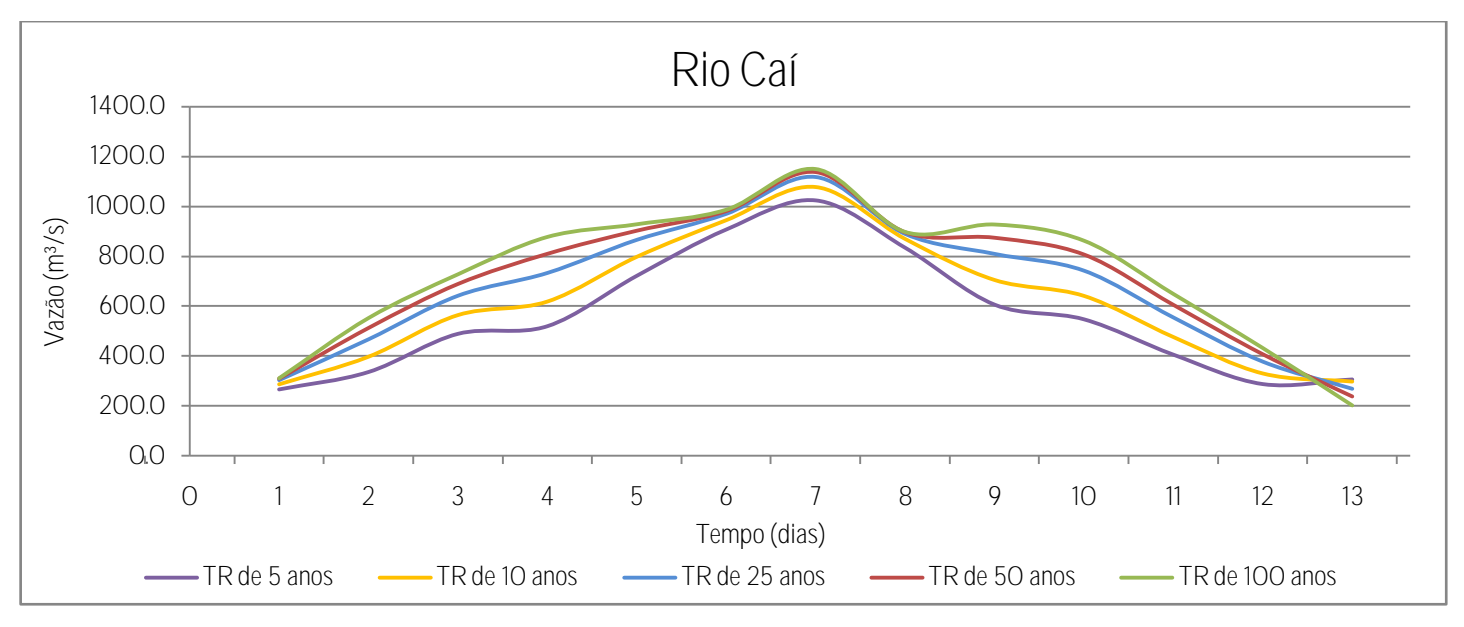

Figura 30 - Hidrogramas de projeto com base no método de Pfastetter (1976) para o rio Caí (estação 87270000).

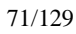

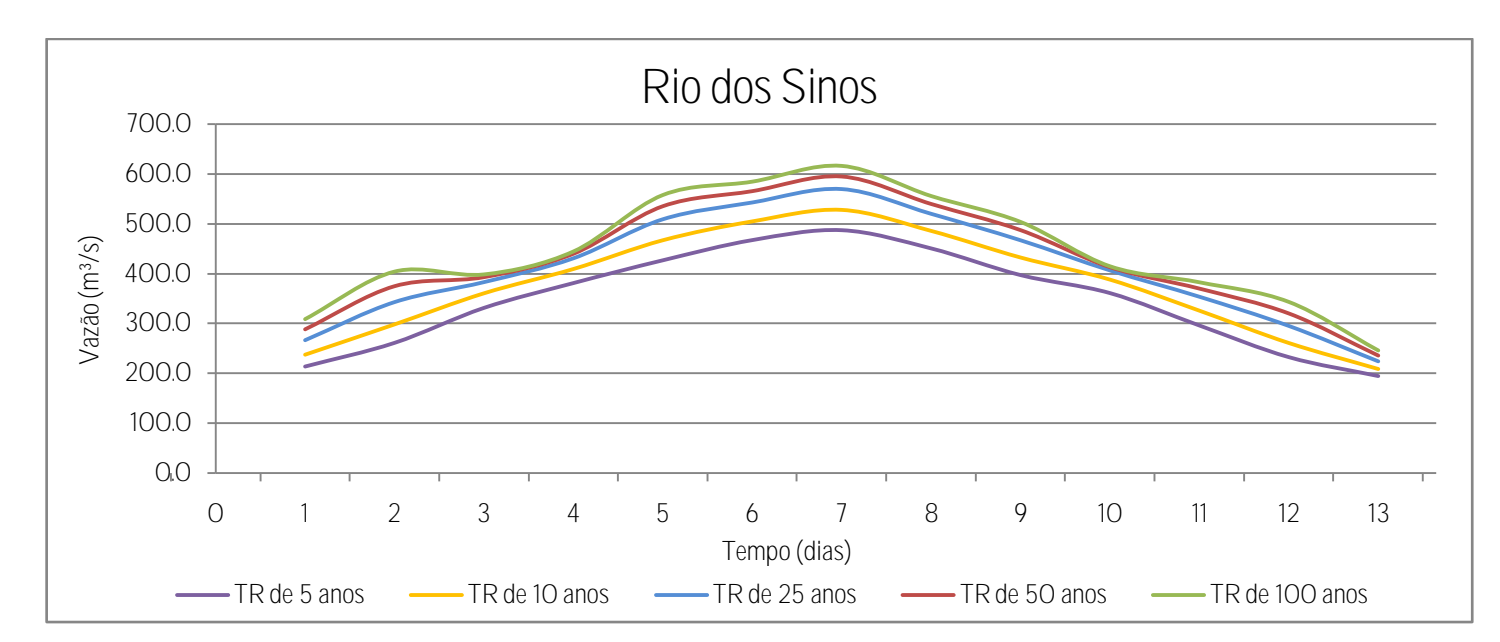

<span id="page-70-0"></span>Figura 31 - Hidrogramas de projeto com base no método de Pfastetter (1976) para o rio dos Sinos (estação 87380000).

|                       |               | Vazão de pico $(m^3/s)$ |         |                   |         |         |
|-----------------------|---------------|-------------------------|---------|-------------------|---------|---------|
| Estação fluviométrica | Curso d'água  | TR de                   | TR de   | TR de             | TR de   | TR de   |
|                       |               | $100$ anos              | 50 anos | $25 \text{ anos}$ | 10 anos | 5 anos  |
| Cód. 85900000         | Rio Jacuí     | 6019,13                 | 5907.83 | 5751,79           | 5439,38 | 5067,90 |
| Cód. 87380000         | Rio dos Sinos | 616,24                  | 594,39  | 568,96            | 527,60  | 487,10  |
| Cód. 87270000         | Rio Caí       | 1149.63                 | 1137,56 | 1119,01           | 1078,12 | 1025.08 |

Tabela 2 – Vazões de pico dos hidrogramas de cheia.

A partir das distribuições teóricas de probabilidades, foram estabelecidos que os ajustes que melhor representavam os dados para as condições de contorno foram: ajuste de Gumbel para os dados de cota como condição de jusante, e ajuste Log-Normal para os dados de vazão como a condição lateral. A [Figura 32](#page-71-0) e a [Figura 33](#page-71-1) apresentam os gráficos com os ajustes dos dados para cada estação fluviométrica. E a [Tabela 3](#page-71-2) apresenta os valores de cota e vazão associados a cada tempo de retorno utilizado no presente estudo.

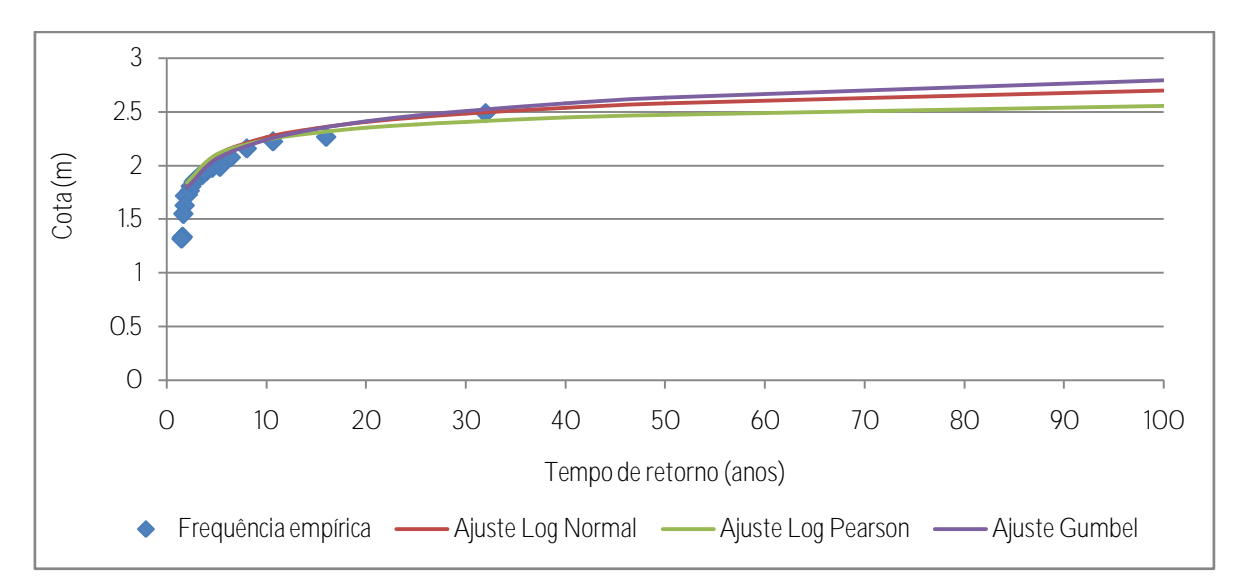

Figura 32 - Ajuste dos dados de cota do lago Guaíba (período de 1984 a 2005).

<span id="page-71-0"></span>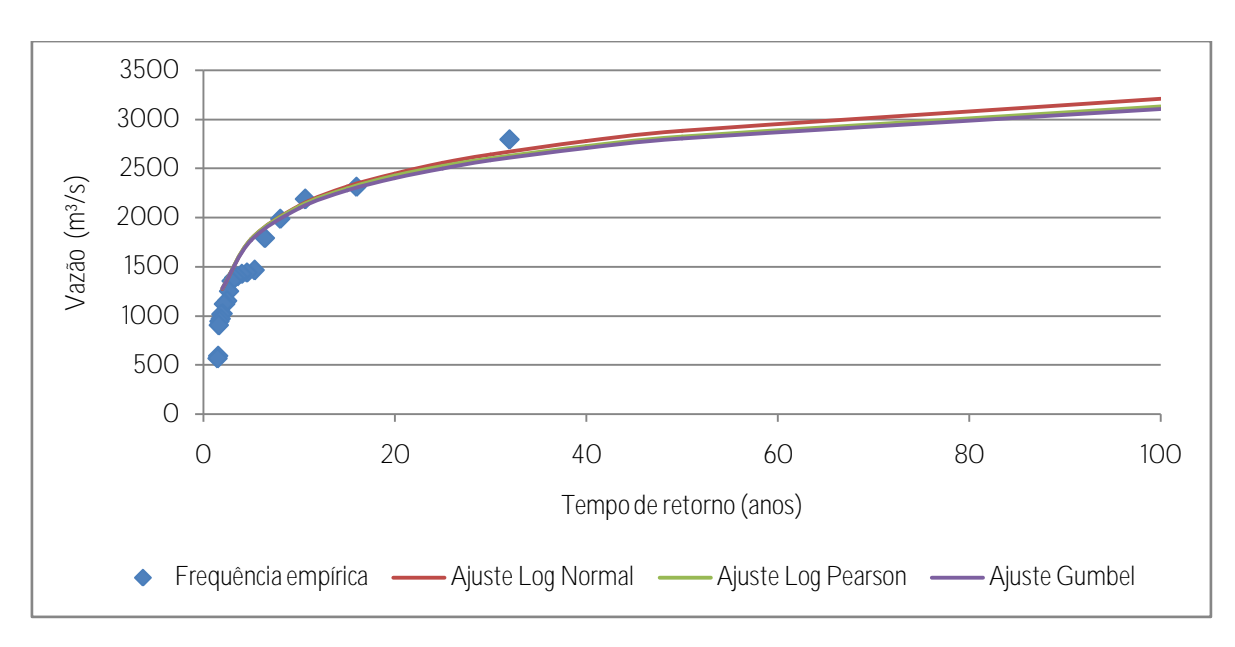

Figura 33 – Ajuste dos dados de vazão para o rio Taquari (período de 1993 a 2014).

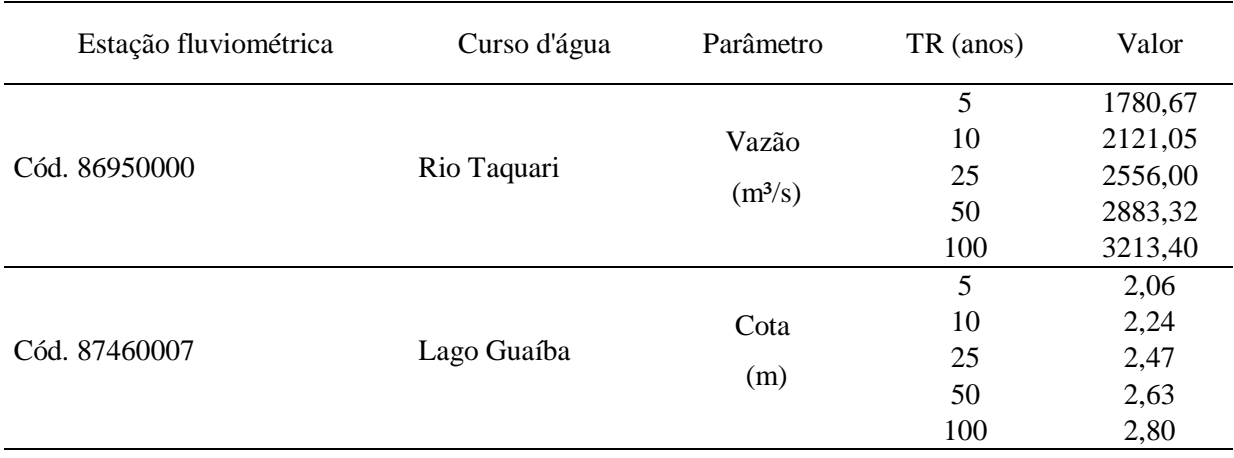

<span id="page-71-2"></span><span id="page-71-1"></span>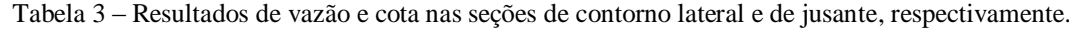
## 6.2.CALIBRAÇÃO E VALIDAÇÃO DO MODELO

A calibração do modelo foi realizada para o período de 01/01/2013 a 31/12/2013, e com base na variação do coeficiente de rugosidade de Manning se buscou alcançar valores aceitáveis para os indicadores de desempenho do modelo (Quadro 2 – [Indicadores de](#page-66-0)  [desempenho utilizados para a calibração e validação do modelo hidrodinâmico.\)](#page-66-0).

Tendo como base os valores de partida do coeficiente rugosidade, descritos no item [5.3.3](#page-61-0) [\(Calibração e validação\)](#page-61-0), os valores ajustados do coeficiente de Manning para a calibração do modelo resultaram para a calha e a planície de inundação, respectivamente, em: 0,030 e 0,060 para o rio Jacuí; 0,058 e 0,075 para o rio Caí; e, 0,038 e 0,09 para o rio dos Sinos. Os valores resultaram dentro dos padrões apresentados no Manual de Referência do HEC-RAS (USACE, 2016b) e propostos por(CHOW, 1959).

A partir desses valores de coeficiente de Manning, foram estimados os indicadores de desempenho do modelo hidrodinâmico. Para o cálculo desses indicadores, foi aplicada uma transformação do tipo  $y' = y - \bar{y}$  nos dados das duas séries de cota (observado e simulado). Onde,  $y'$  são os dados de cota transformados; y são os dados brutos; e,  $\bar{y}$  é a média dos dados brutos. A aplicação dessa transformação nas séries tem como objetivo alinhar as duas séries (observado e simulado) e comparar as anomalias de níveis d'água, visto que não conhecemos o referencial de nível das réguas para a medição dos dados de cota. A [Tabela 4](#page-72-0) exibe os resultados desses indicadores para a calibração.

| Indicador de desempenho | Rio dos Sinos | Rio Jacuí | Rio Caí |
|-------------------------|---------------|-----------|---------|
| <b>NSE</b>              | 0.94          | 0.79      | 0,91    |
| $RMSE$ (m)              | 0,28          | 0,32      | 0,21    |
| $R^2$                   | 0,95          | 0.79      | 0.91    |

<span id="page-72-0"></span>Tabela 4 – Indicadores de desempenho para a calibração do modelo hidrodinâmico (01/01 a 31/12/2013).

Os resultados dos indicadores de desempenho demonstram que o modelo corresponde a um bom grau de semelhança aos dados observados, tendo em vista que Silva *et al*. (2008) relataram que quando o valor do NSE resultar maior que 0,75, o desempenho do modelo é considerado bom. O coeficiente de determinação (R²) quanto mais próximo de 1, representa uma melhor concordância entre o modelo e a observação, e tanto para o rio Caí quanto para o rio dos Sinos o modelo resultou em valores de R² superiores a 0,9. Apenas para o rio Jacuí

que o modelo apresentou valor inferior a 0,9, entretanto ainda assim exprimiu um valor de R² próximo a 1,0.

No resumo proposto por Fleischmann *et al.* (2019) dos requisitos para definir um modelo hidrodinâmico com estimativas localmente relevantes, é exposto que para a previsão de inundação se espera obter um valor de RMSE para nível de água menor que 10 cm; no entanto, também se presumi erros típicos na escala de 0,4 m para níveis de água. Estudos já sugerem que para modelos configurados com seções transversais detalhadas normalmente se obtêm erros de nível de água (RMSE) entre 0,1 e 0,4 m (FLEISCHMANN; PAIVA; COLLISCHONN, 2019). Dessa forma, considerando como o modelo do presente estudo foi construído, os indicadores de desempenho apresentam valores esperados de acordo com as literaturas. Abaixo são apresentados os gráficos com a variação entre os dados simulados e observados para a calibração do modelo hidrodinâmico, salientando que os gráficos apresentam os dados com as séries transformadas ( $y' = y - \bar{y}$ ).

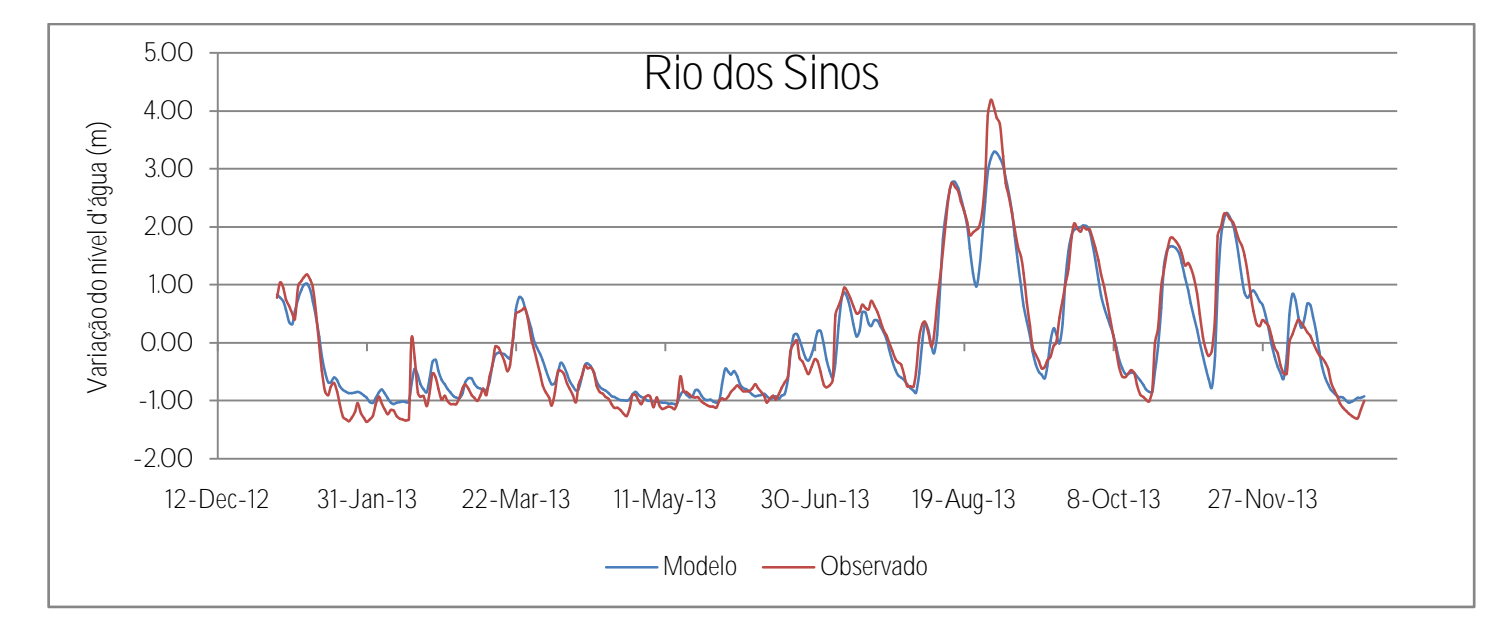

Figura 34 – Resultados da calibração do modelo para os dados de cota para o rio dos Sinos (01/03/2013 a 31/12/2013).

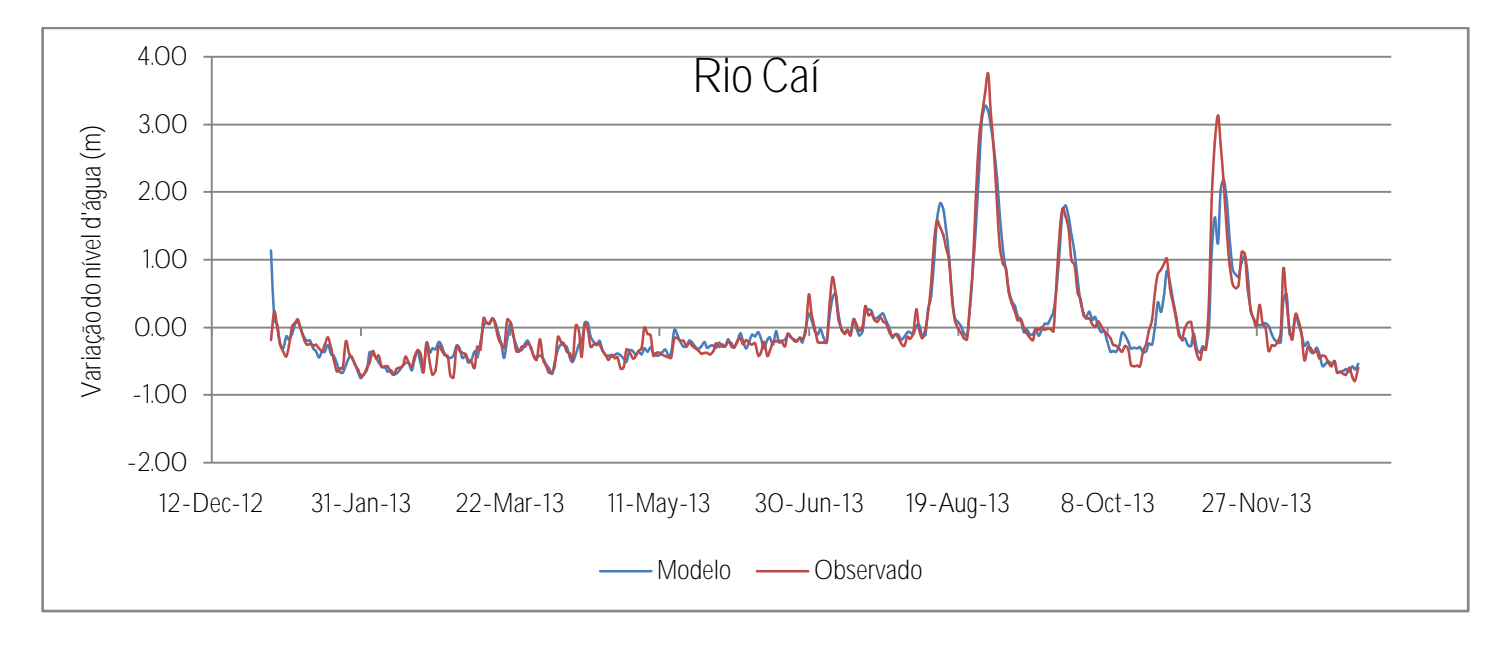

Figura 35 – Resultados da calibração do modelo para os dados de cota para o rio Caí (01/03/2013 a 31/12/2013).

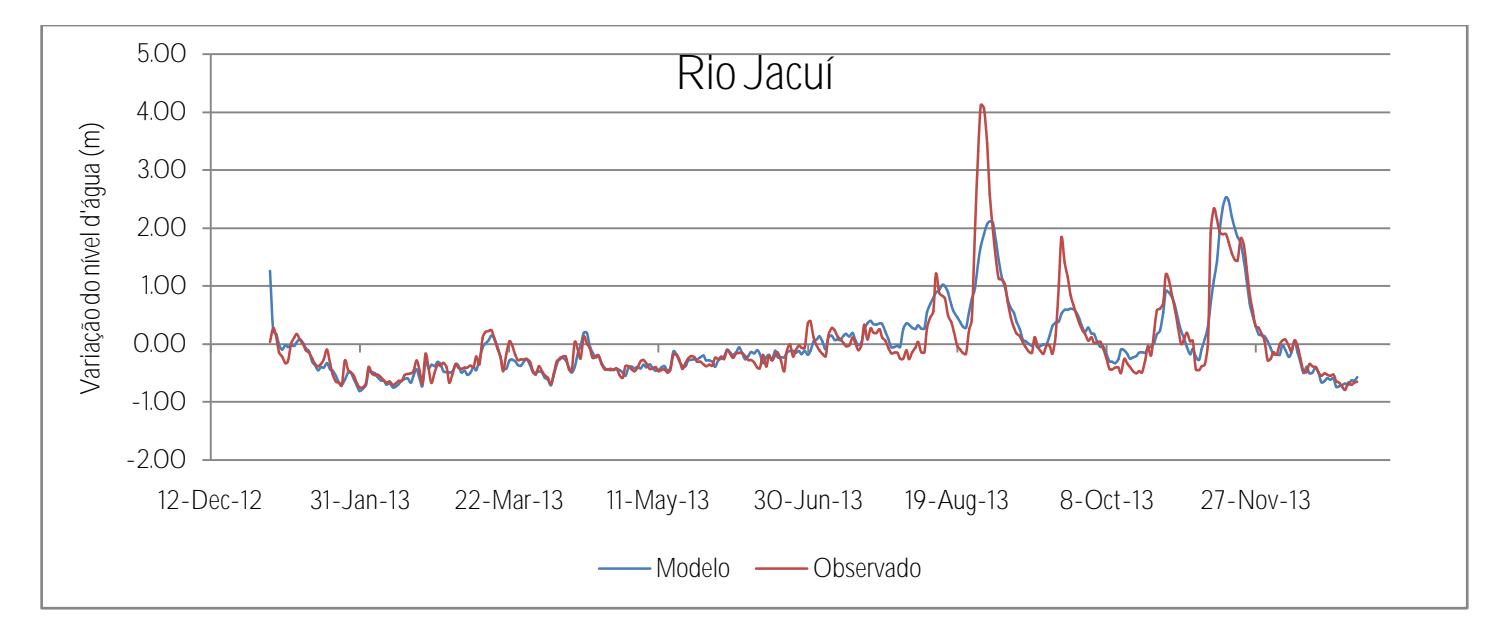

Figura 36 – Resultados da calibração do modelo para os dados de cota para o rio Jacuí (01/03/2013 a 31/12/2013).

A validação do modelo foi realizada para o período de 01/07/2011 a 31/08/2011, e também foi avaliada a partir do mesmo processo que a calibração, com base na transformação dos dados das séries e nos indicadores de desempenho descritos Quadro 2 – [Indicadores de](#page-66-0)  [desempenho utilizados para a calibração e validação do modelo hidrodinâmico.](#page-66-0) A [Tabela 5](#page-75-0) apresenta os resultados dos indicadores de desempenho para a validação do modelo.

<span id="page-75-0"></span>

| Indicador de desempenho | Rio dos Sinos | Rio Jacuí | Rio Caí |
|-------------------------|---------------|-----------|---------|
| <b>NSE</b>              | 0.95          | 0,41      | 0,86    |
| $RMSE$ (m)              | 0,079         | 0,36      | 0,15    |
| $\mathbb{R}^2$          | 0.96          | 0,41      | 0.87    |

Tabela 5 – Indicadores de desempenho para a validação do modelo hidrodinâmico (01/07 a 31/08/2011).

A variável de interesse na calibração e na validação foi a cota, visto que a aplicação do modelo tem como objetivo estudar as manchas de inundação cujos valores de nível d'água são mais relevantes para avaliar os danos aos edifícios e benfeitoria (FLEISCHMANN; PAIVA; COLLISCHONN, 2019). De maneira geral, o rio dos Sinos apresentou melhores índices de desempenho tanto para a calibração quanto para a validação, e uma possível explicação pode ser devido ao fato de que para o rio dos Sinos foram inseridas 79 seções transversais com dados de campo do relatório técnico da Metroplan (2017), enquanto que para os rios Caí e Jacuí foram inseridas apenas 16 seções em cada rio.

Abaixo são apresentados os gráficos com a variação entre os dados simulados e observados para a validação do modelo hidrodinâmico,salientando que os gráficos apresentam os dados com as séries transformadas ( $y' = y - \bar{y}$ ).

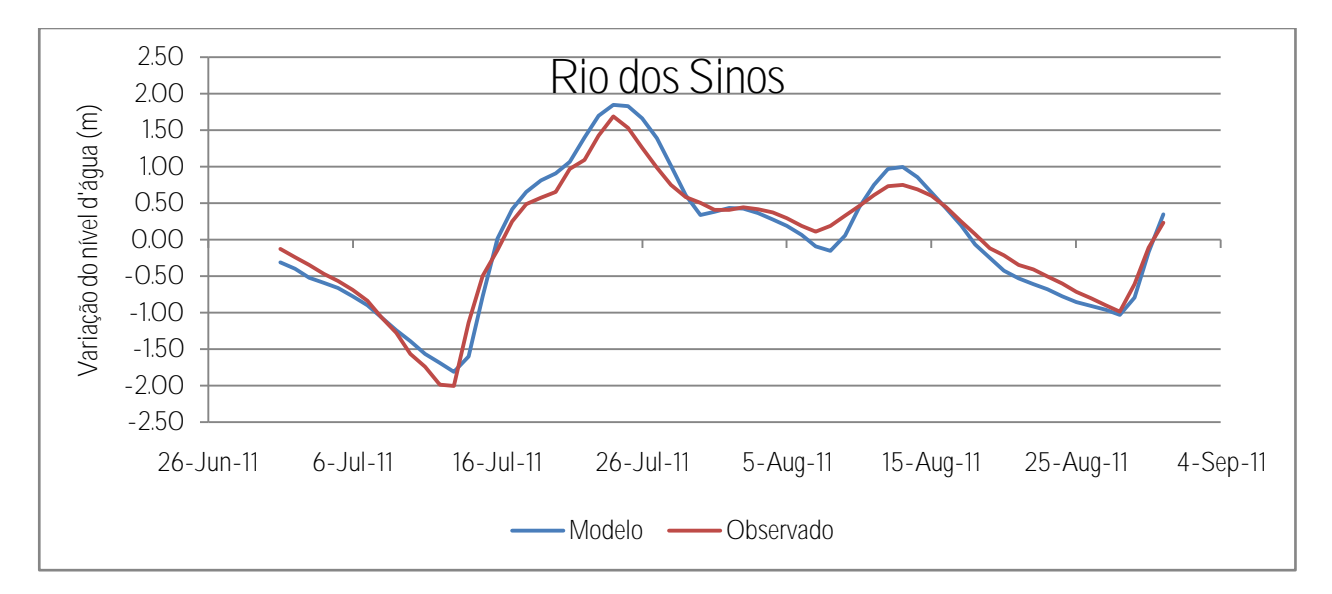

Figura 37 – Resultados da validação do modelo para os dados de cota para o rio dos Sinos (01/07/2011 a 31/08/2011).

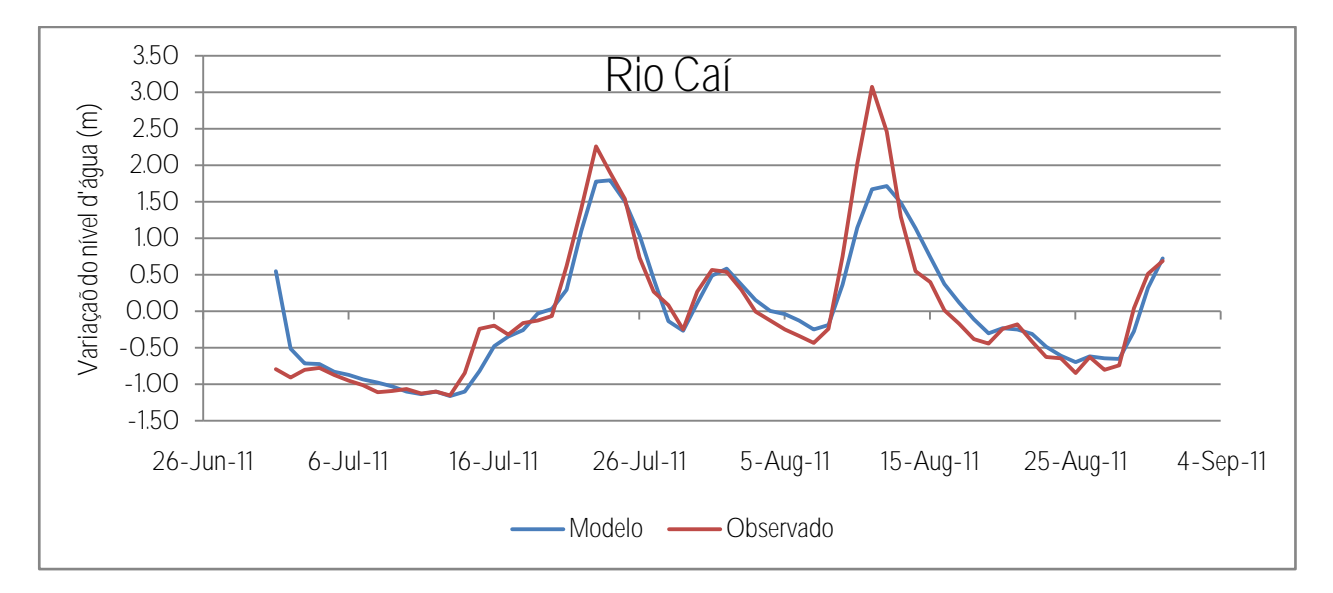

Figura 38 – Resultados da validação do modelo para os dados de cota para o rio Caí (01/07/2011 a 31/08/2011).

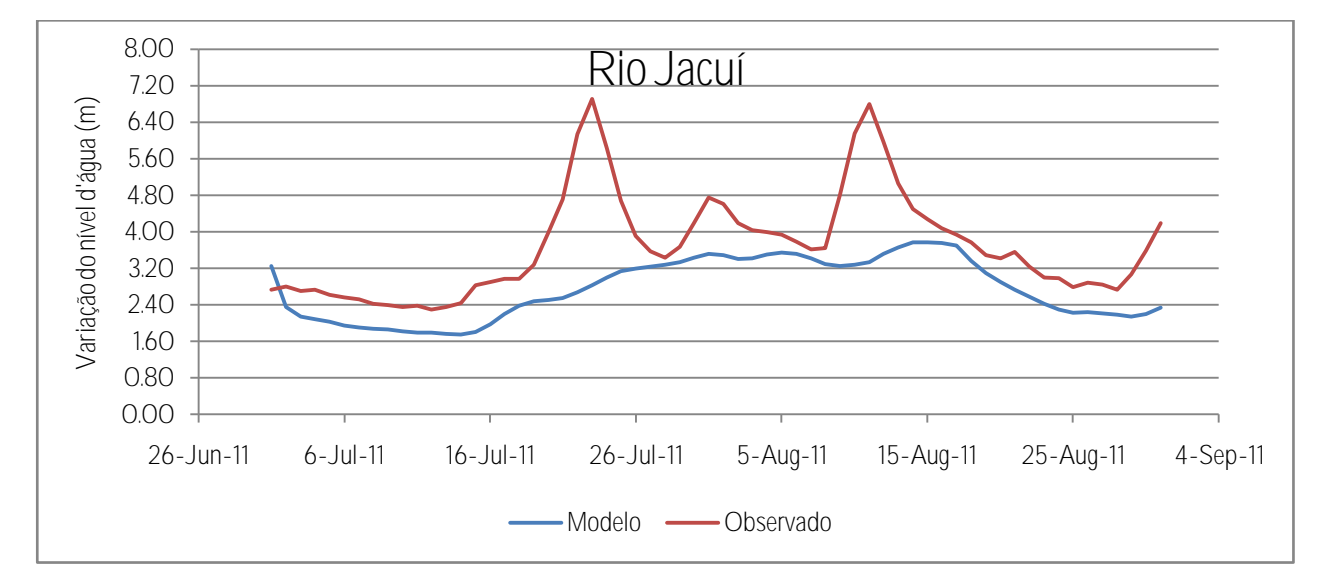

Figura 39 – Resultados da validação do modelo para os dados de cota para o rio Jacuí (01/07/2011 a 31/08/2011).

Observando os gráficos acima, verifica-se para a validação do rio Jacuí os valores de cota do modelo não conseguem alcançar os valores de pico observados, inclusive os coeficientes de eficiência NSE e determinação R² apresentam valores baixos para o rio Jacuí. Uma das possíveis causas para essa imprecisão da validação para o rio Jacuí podem ser erros nas vazões de entrada ou até mesmo na batimetria inserida, entretanto não é possível afirmar qual a causa desses resultados de validação.

## 6.3.MANCHAS DE INUNDAÇÃO

Depois de realizada a validação do modelo, foram executadas as simulações hidrodinâmicas com os hidrogramas de projeto pelo programa HEC-RAS 5.0.7. As figuras abaixo exibem os mapas com as manchas de inundação para o município de Nova Santa Rita para os cinco períodos de retorno avaliados. Os mapas foram elaborados através do *software* de geoprocessamento ArcGIS 10.5. No ANEXO E são apresentados os mapas com as elevações máximas do nível da água.

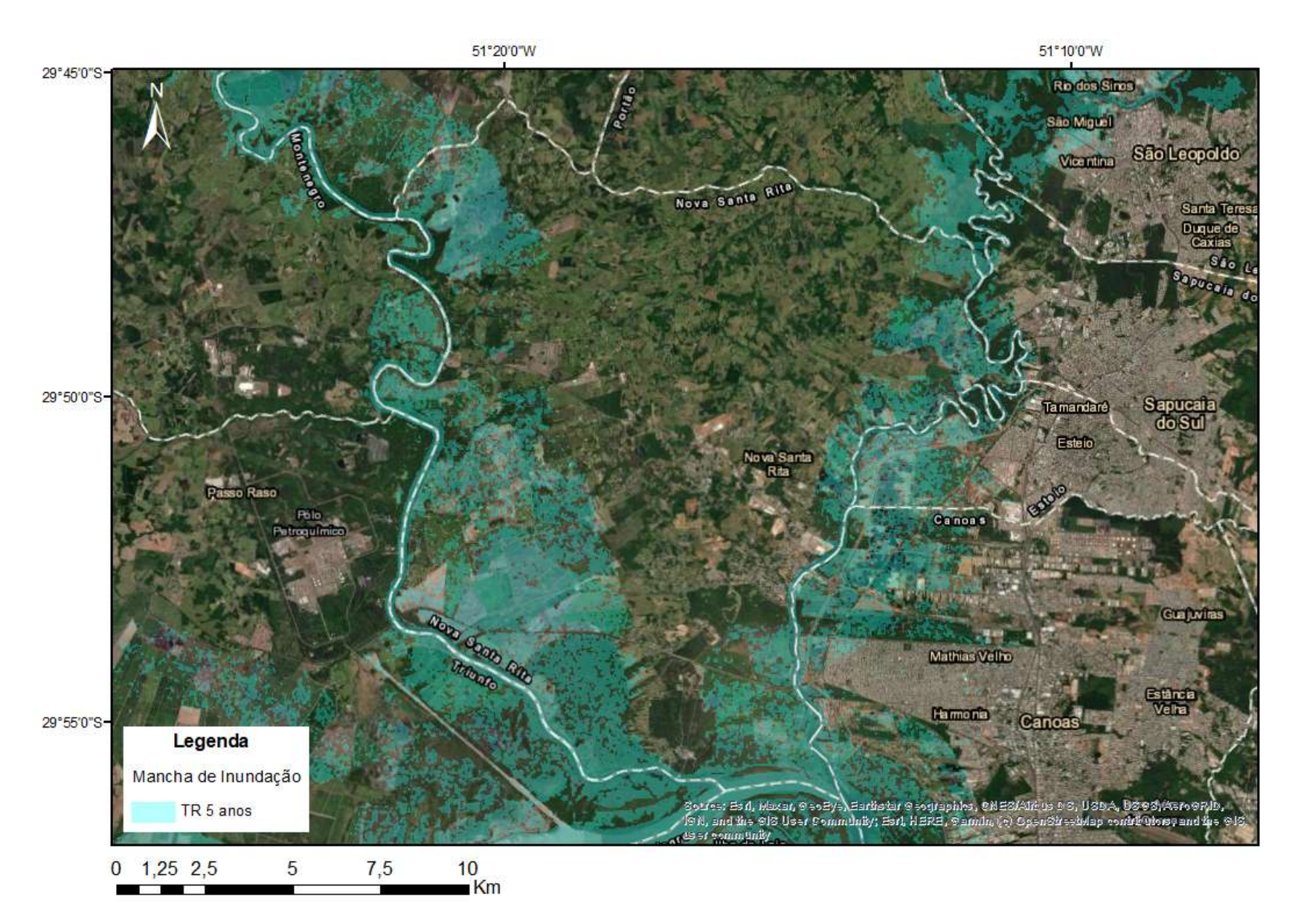

Figura 40 – Mapa com a mancha de inundação para o evento com TR de 5 anos.

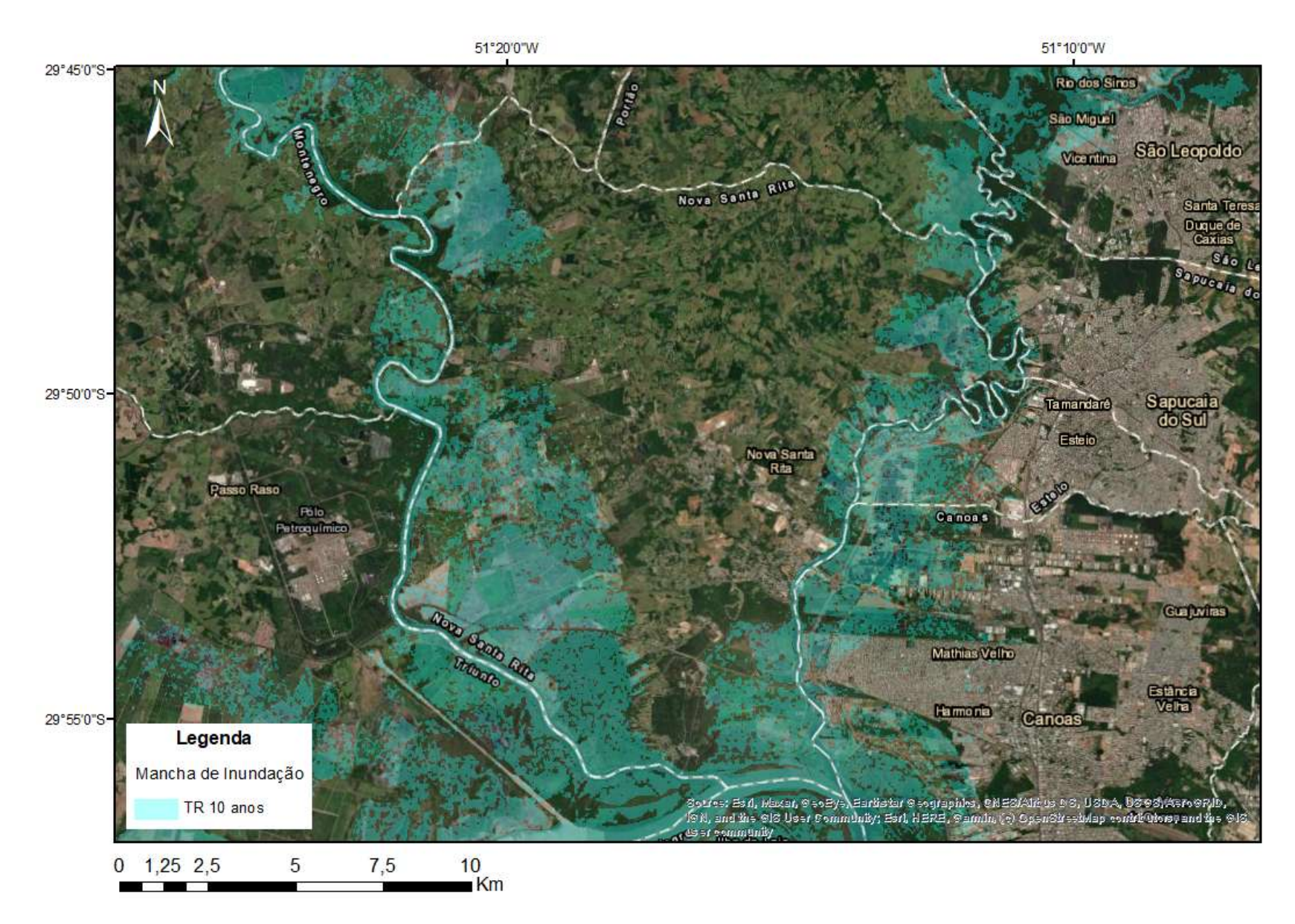

Figura 41 – Mapa com a mancha de inundação para o evento com TR de 10 anos.

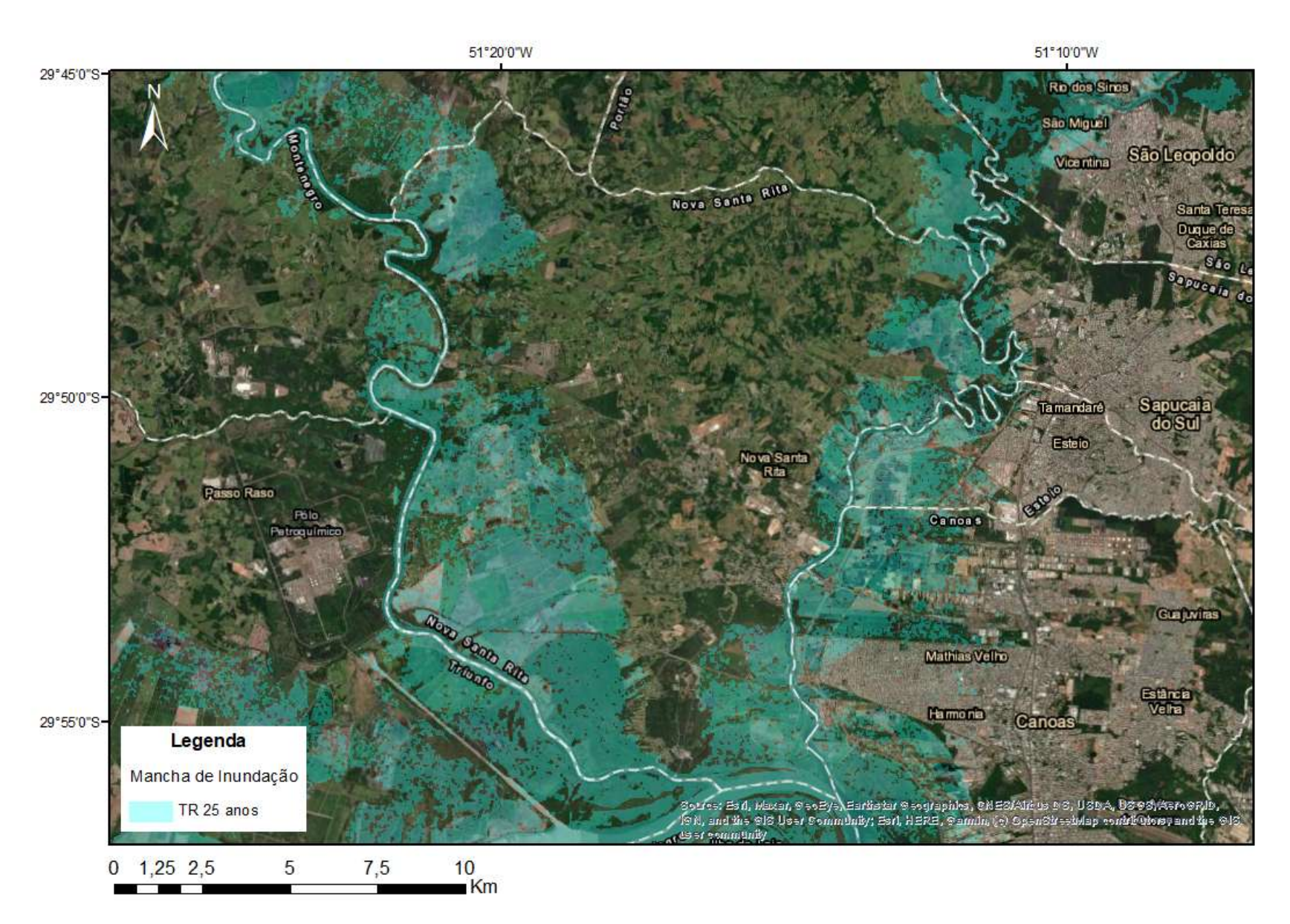

Figura 42 – Mapa com a mancha de inundação para o evento com TR de 25 anos.

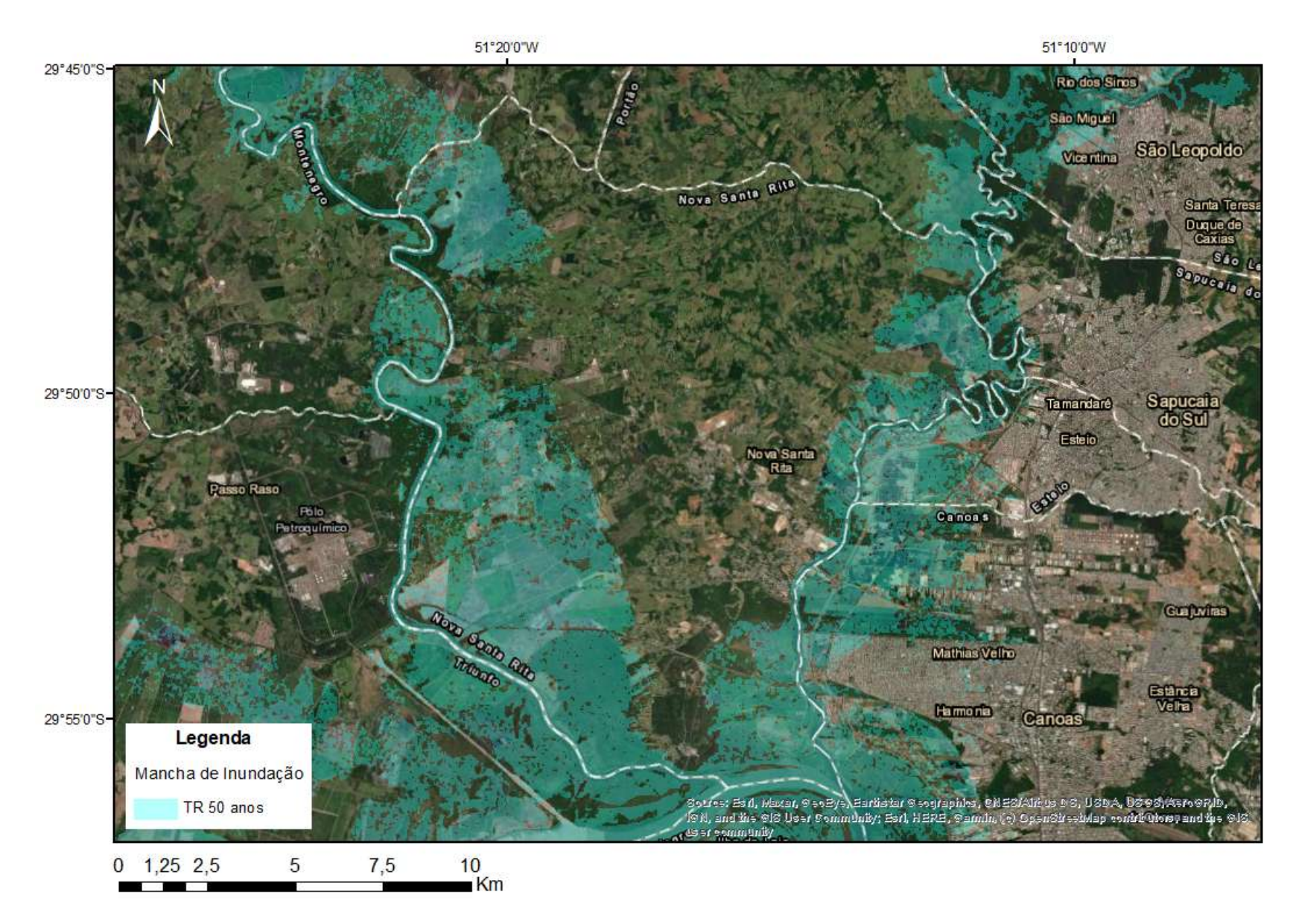

Figura 43 – Mapa com a mancha de inundação para o evento com TR de 50 anos.

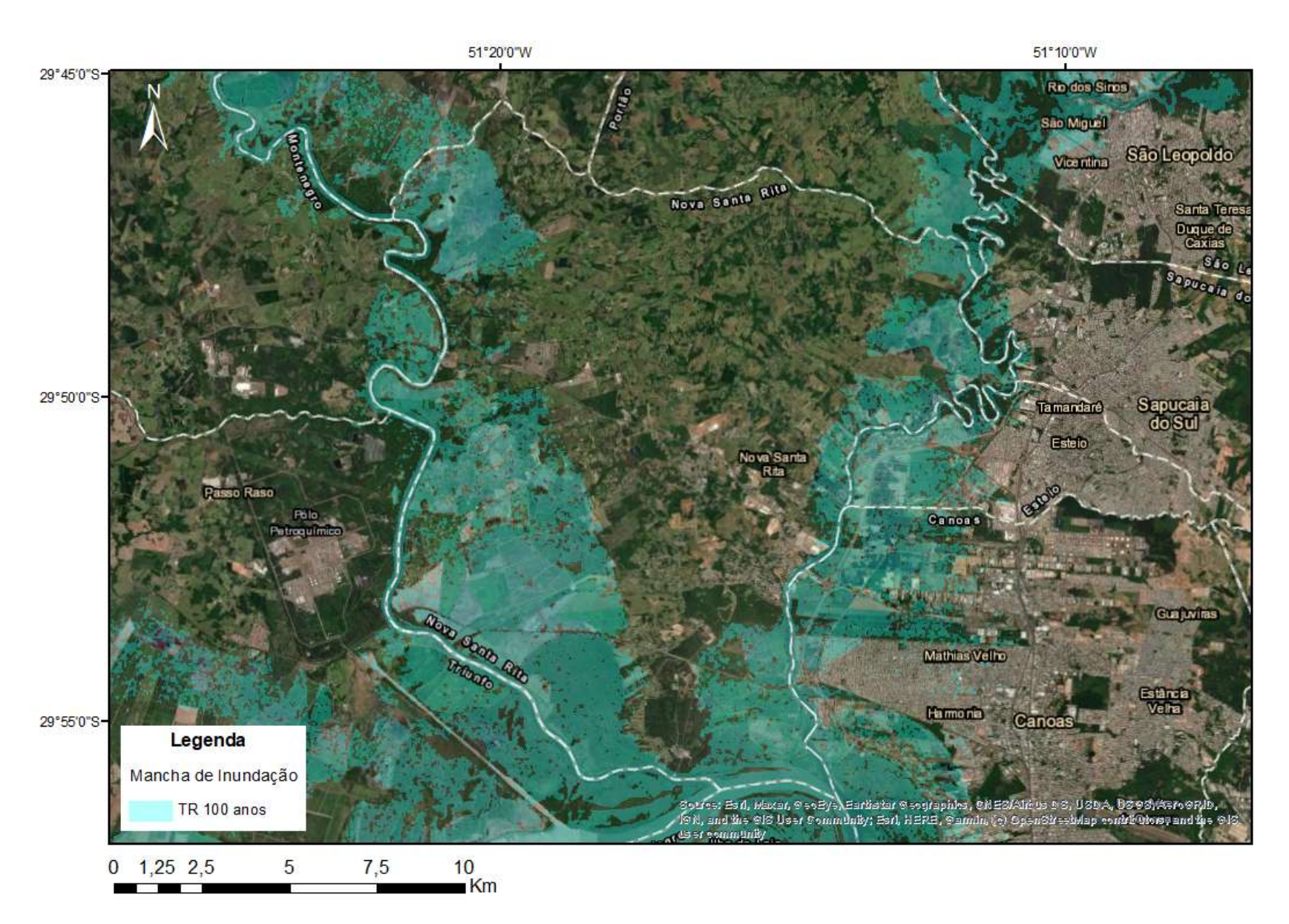

Figura 44 – Mapa com a mancha de inundação para o evento com TR de 100 anos.

Observa-se que para os tempos de retorno avaliados há pouca variação visual das áreas atingidas pelo limite da inundação. As regiões mais atingidas pela inundação se localizam próximo ao rio Jacuí, e se considerarmos que ocorre o remanso das águas do lago Guaíba, esperam-se que as áreas perto do Delta do Jacuí também sofram influência desse remanso. Estudos já relataram que o rio dos Sinos sofre com a influência do remanso do lago Guaíba, sendo essa a principal causa das cheias no rio (Ramos, 1975). A influência do remanso no rio dos Sinos é considerada significativa até a cidade de São Leopoldo, localizada a 42 km da foz, conforme apontado no Plano de Bacia Hidrográfica do Rio dos Sinos (SEMA, 2014). O efeito do remanso do lago Guaíba também já foi constatado no rio Caí, pelo menos até o município de Montenegro. Os níveis de água na foz do rio Caí, junto ao Delta do Jacuí, exercem importante influencia nos níveis de água ao longo do trecho mais a jusante do rio Caí, pelo efeito do remanso (ENGEPLUS; AEROGEO, 2014). De modo geral, os níveis de água tanto no rio Caí quanto no rio dos Sinos são influenciados pelos níveis no Delta do Jacuí, que são determinados, basicamente, por dois fatores: escoamento no rio Jacuí e nível de água no lago Guaíba. Sendo os níveis do lago Guaíba determinados também pela variação dos ventos e das marés (ENGEPLUS; AEROGEO, 2014). Nesse contexto, as localidades urbanizadas de Nova Santa Rita que mais foram atingidas pela máxima mancha de inundação simulada (TR de 100 anos) foram os bairros de Morretes [\(Figura 45\)](#page-84-0) e Berto Círio, na região próxima à Rua da Igreja [\(Figura 46\)](#page-84-1), ambas as regiões localizadas próximas ao Delta do Jacuí.

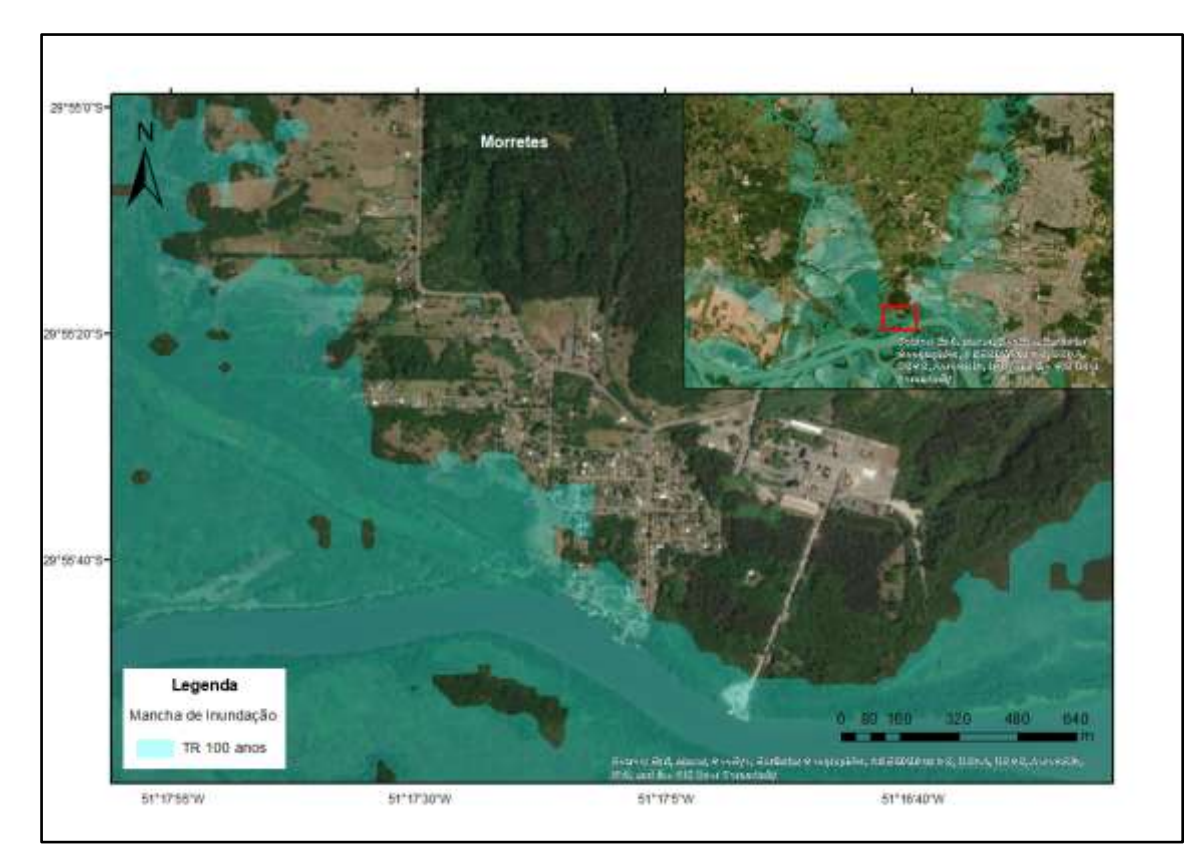

Figura 45 – Extensão da mancha de inundação com TR de 100 para o bairro de Morretes.

<span id="page-84-0"></span>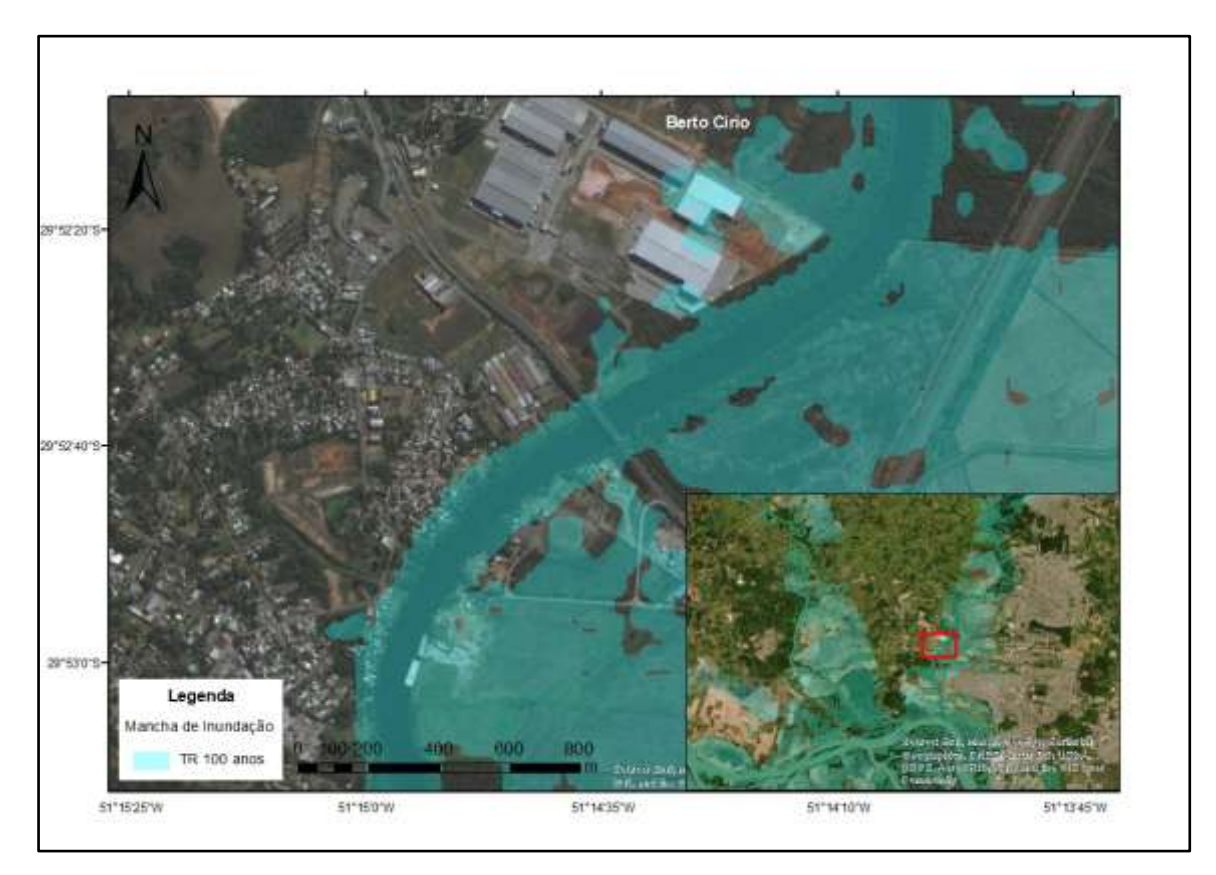

<span id="page-84-1"></span>Figura 46 - Extensão da mancha de inundação com TR de 100 para o bairro de Berto Círio, na região próxima a Rua da Igreja.

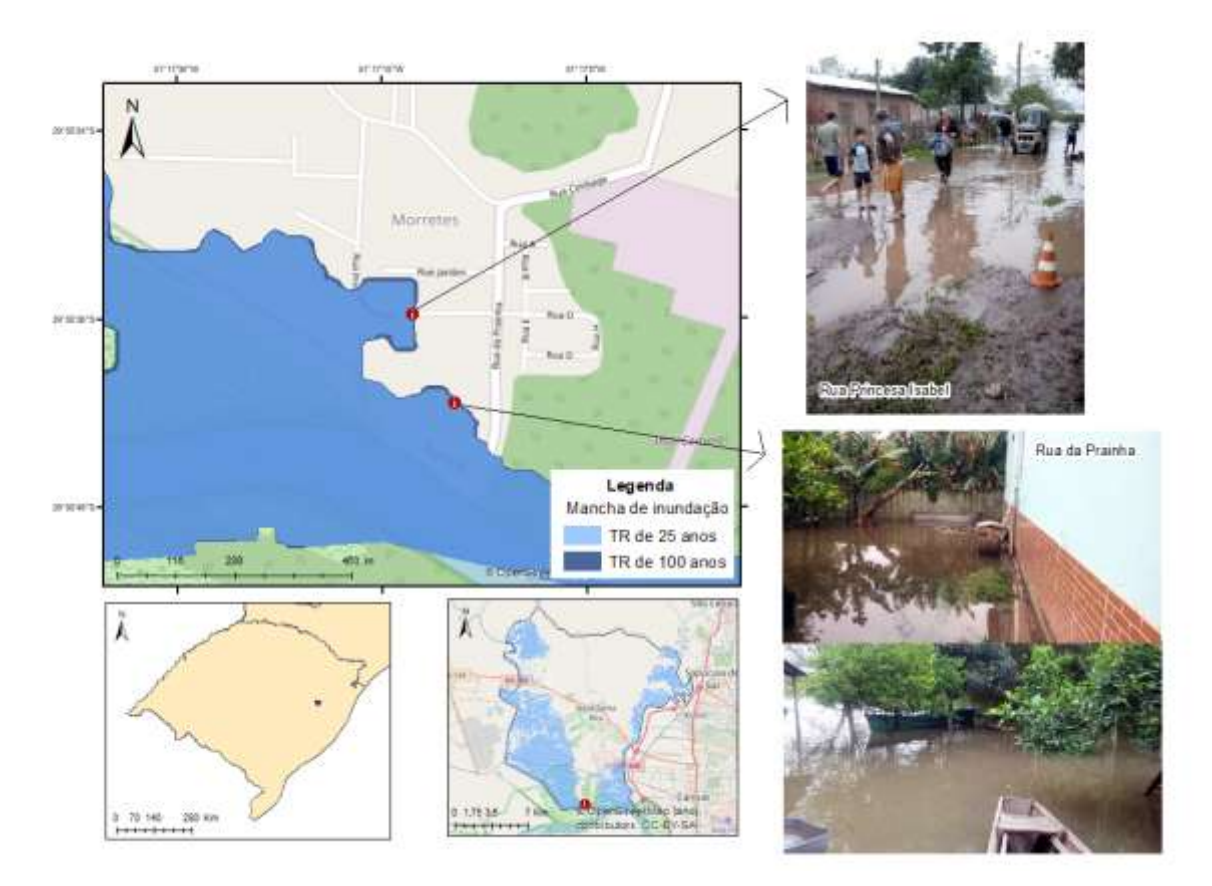

A [Figura 47](#page-85-0) apresenta a mancha de inundação com TR de 25 e 100 anos para o bairro Morretes correlacionada com as imagens do evento de inundação de outubro de 2015.

<span id="page-85-0"></span>Figura 47 – Manchas de inundação com TR de 25 e 100 anos correlacionada com as imagens do evento de inundação ocorrido em outubro de 2015 para o bairro Morretes.

Segundo a [Figura 47](#page-85-0) acima, pode-se observar que os eventos simulados com TR de 25 e 100 anos demonstraram que a mancha de inundação coincide com os pontos de inundação registrados pelas fotos (evento de outubro de 2015). O que se pode constatar que os eventos simulados conseguem representar as áreas inundadas observadas, no caso dos registros fotográficos para a inundação ocorrida em outubro de 2015 para o bairro Morretes.

Para ajudar a compreender a extensão das inundações para cada evento simulado. A [Tabela 6](#page-86-0) apresenta o total das áreas alagadas em Nova Santa Rita, considerando as regiões atingidas pelo contorno das manchas de inundação. E a [Figura 48](#page-86-1) ilustra o gráfico das áreas inundadas de acordo com os tempos de retorno avaliados.

<span id="page-86-0"></span>

| Tempo de Retorno (anos) | Área inundada<br>(km <sup>2</sup> ) | Porcentagem da área do<br>município atingido (%) |
|-------------------------|-------------------------------------|--------------------------------------------------|
| 5                       | 62,06                               | 28                                               |
| 10                      | 67,23                               | 31                                               |
| 25                      | 72,84                               | 33                                               |
| 50                      | 74,62                               | 34                                               |
| 100                     | 76,26                               | 35                                               |

Tabela 6 – Total das áreas inundadas no município de Nova Santa Rita para cada evento simulado.

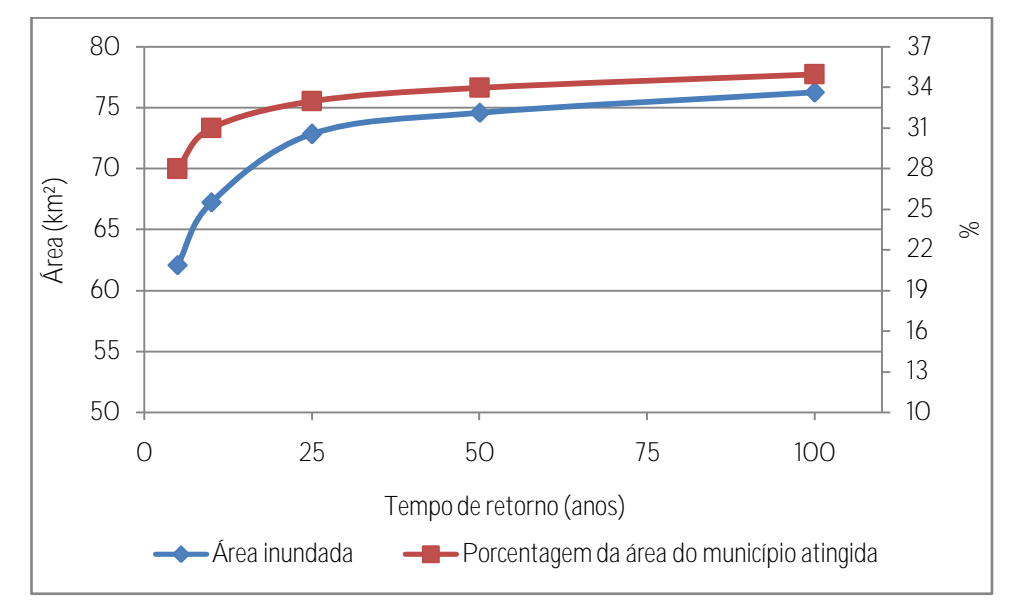

Figura 48 – Gráfico da área inundada *versus* os tempos de retorno avaliado.

<span id="page-86-1"></span>Com base na Tabela 6, verifica-se que houve pouca diferença das áreas atingidas a partir do TR de 25 anos, o maior incremento de área atingida pela inundação se dá do evento com TR de 10 para 25 anos. As figuras abaixo apresentam as manchas de inundação sobrepostas para os eventos com TR que demonstraram visualmente maiores contrastes.

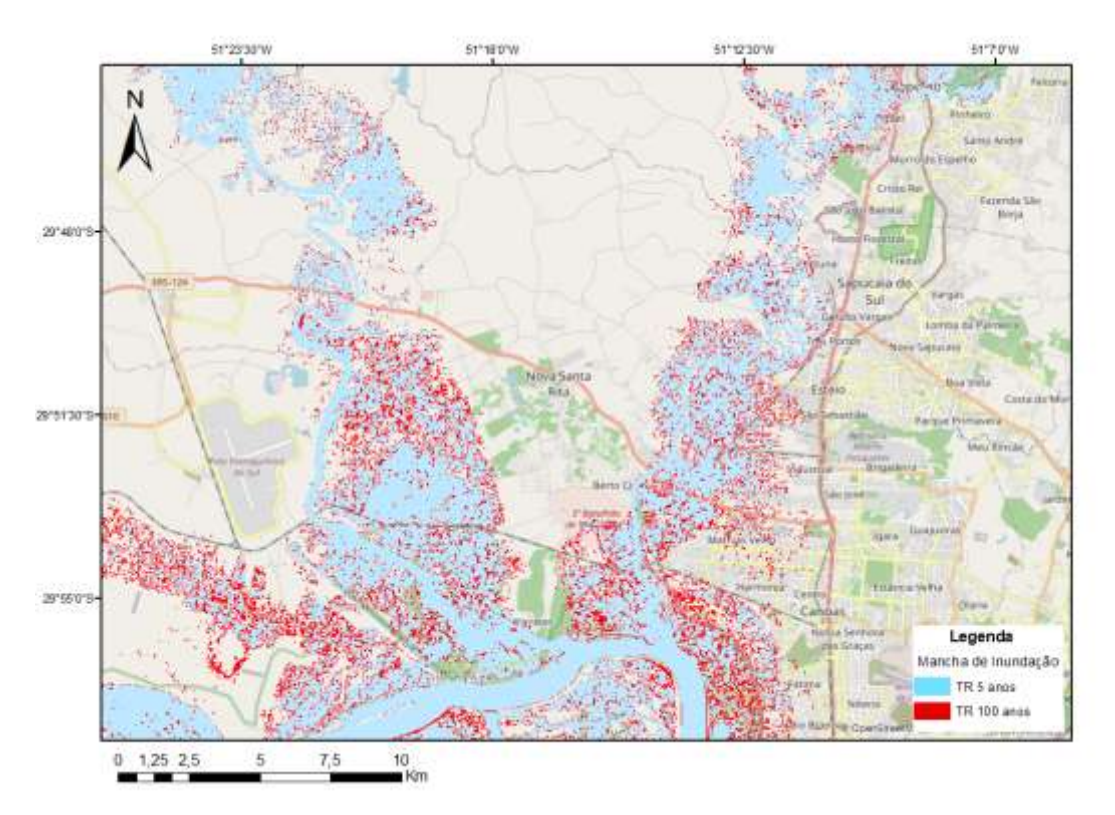

Figura 49 – Manchas de inundação sobrepostas: TR de 5 e 100 anos.

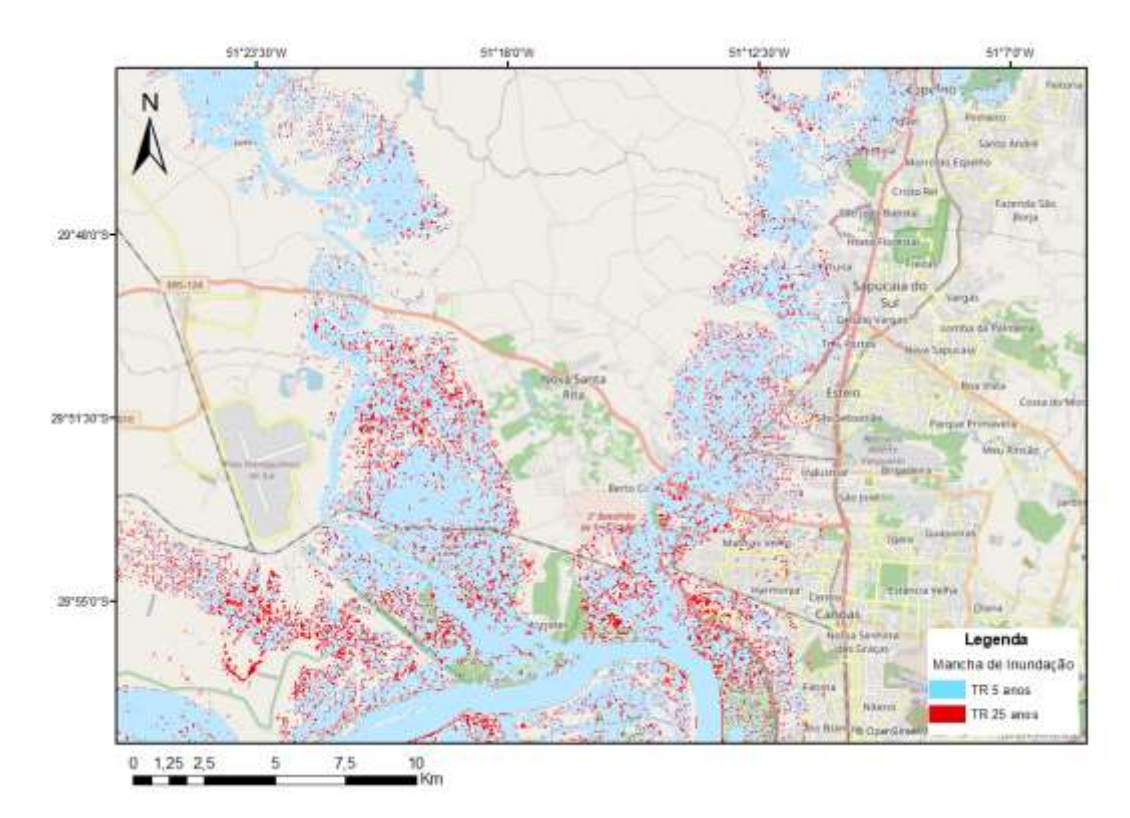

Figura 50 – Manchas de inundação sobrepostas: TR de 5 e 25 anos.

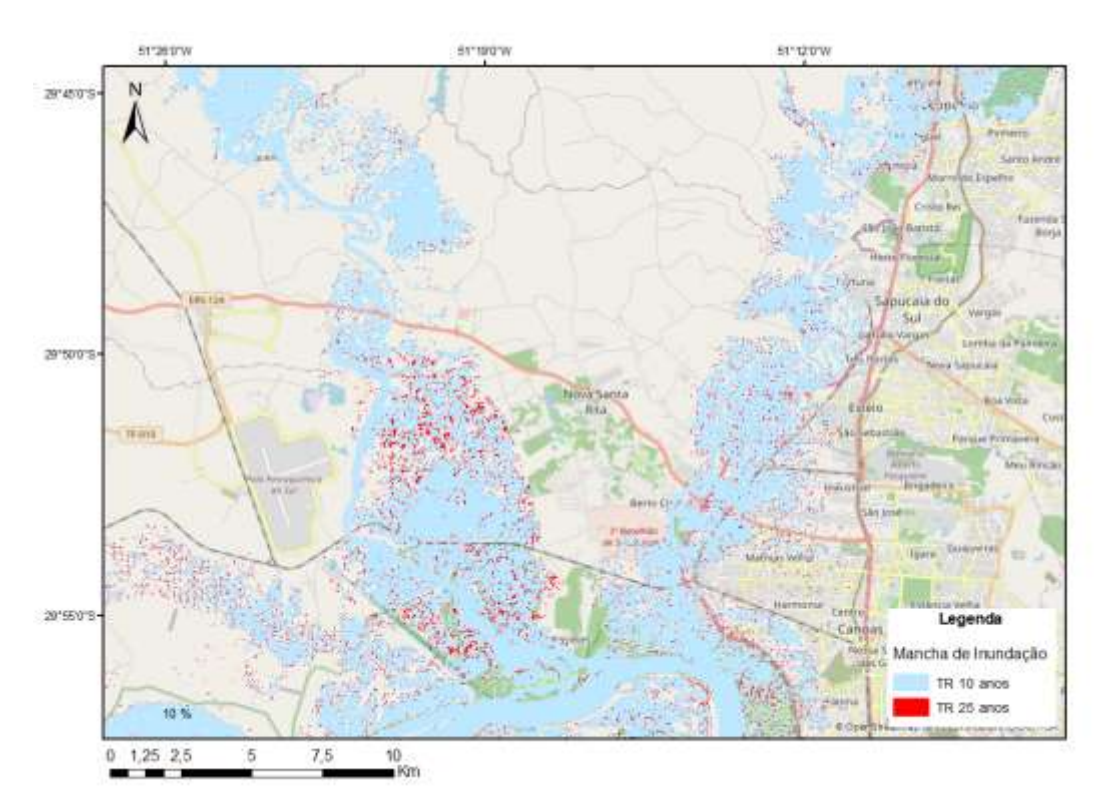

Figura 51 – Manchas de inundação sobrepostas: TR de 10 e 25 anos.

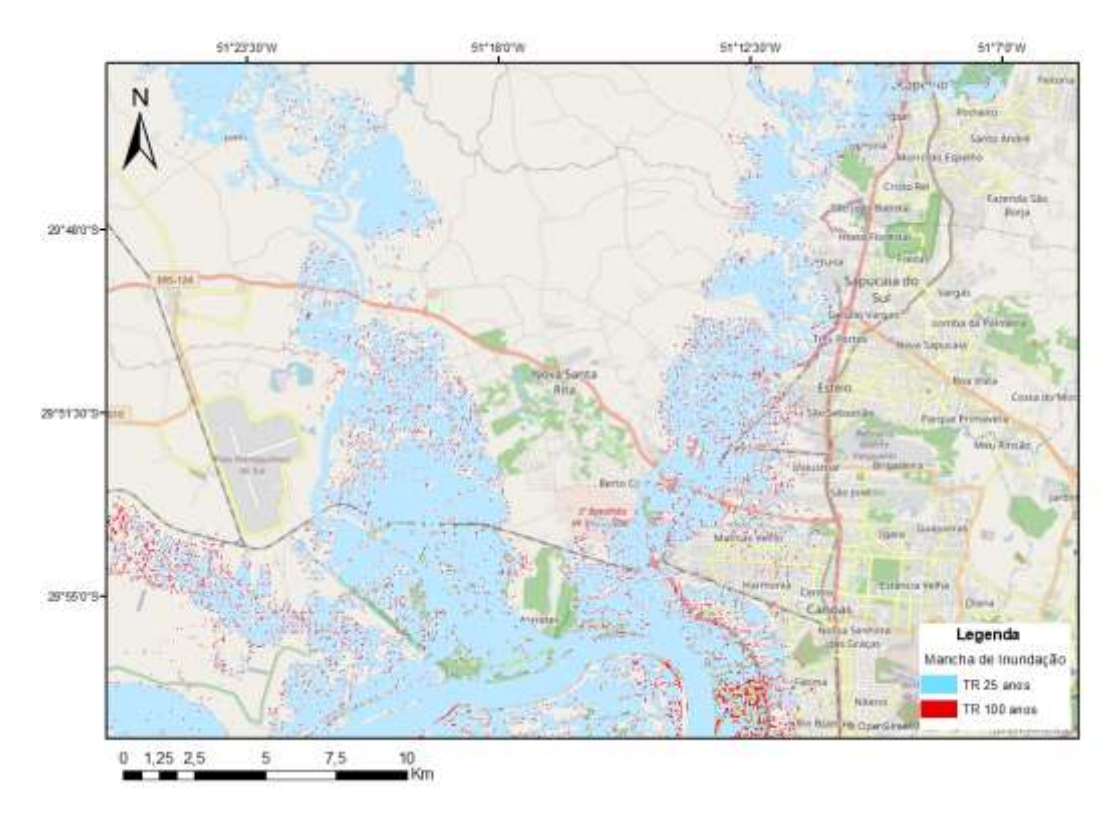

<span id="page-88-0"></span>Figura 52 – Manchas de inundação sobrepostas: TR de 25 e 100 anos.

A análise da [Figura 52](#page-88-0) revela que há pouca diferença das áreas inundadas entre as manchas de inundação referentes aos TRs de 25 e 100 anos, demonstrando que as cheias frequentes (TR de 25 anos) são parecidas com as cheias raras (TR de 100 anos), o que pode representar que as grandes inundações são frequentes. Para o hidrograma de projeto com TR de 25 anos, a área do município de Nova Santa Rita atingida pelas cheias é de 72,84 km², e no caso mais extremo simulado, com TR de 100 anos, a área inundada é de 76,26 km², um aumento de 4,7 % na área da mancha de inundação.

A análise das profundidades em dois pontos da cidade, um no bairro Morretes e outro no Berto Círio (Figura 53), ambos pontos escolhidos sob ruas das áreas atingidas, demonstra que a profundidade apresenta uma variação significativa para uma inundação com TR de 25 para 100 anos, conforme apresentado na [Tabela 7](#page-90-0) e na Figura 54.

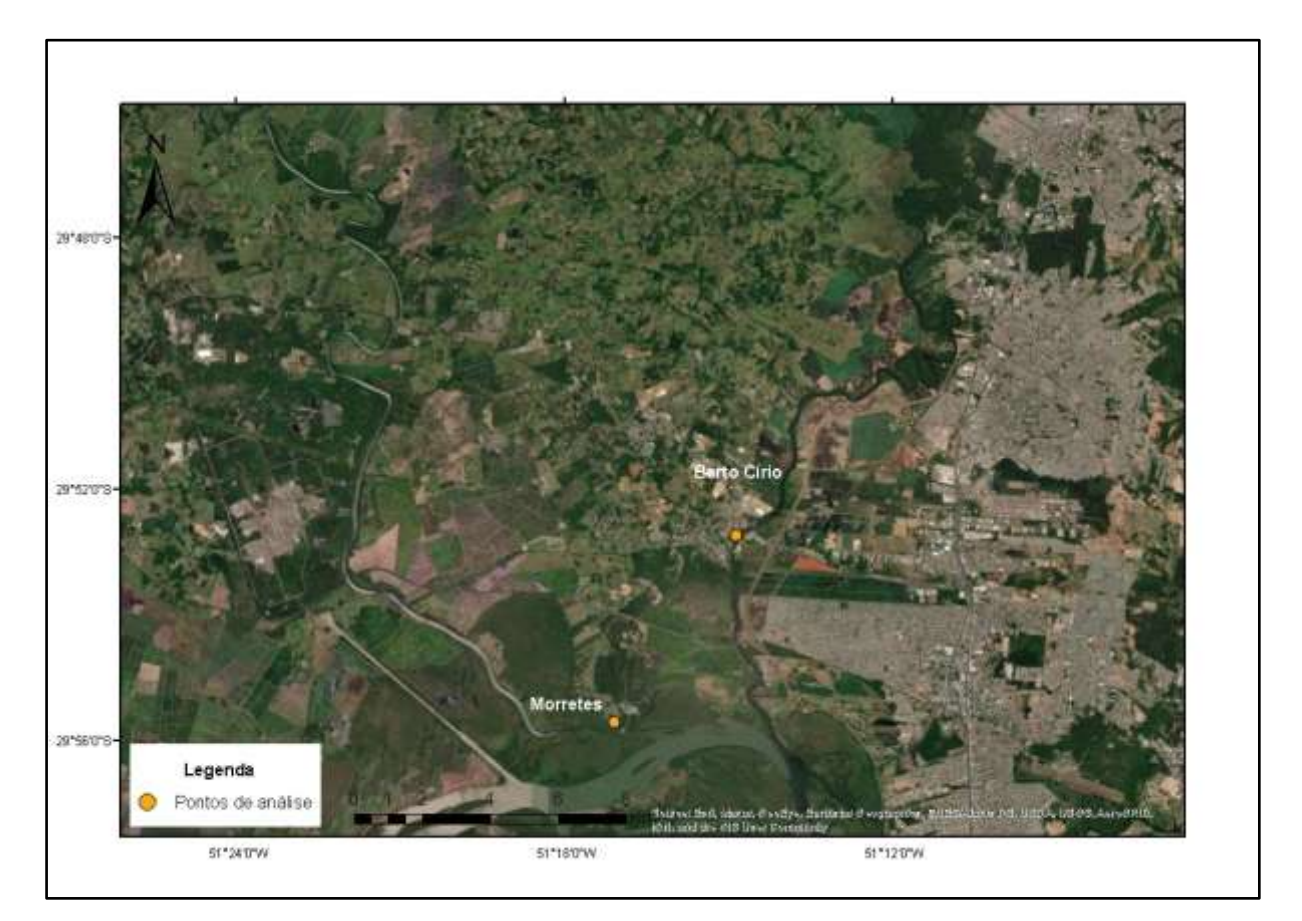

Figura 53 – Mapa com a localização dos pontos onde foram analisadas as profundidades.

| Tempo de Retorno | Profundidade máxima (m)        |                                   |  |
|------------------|--------------------------------|-----------------------------------|--|
| (anos)           | Ponto em Morretes <sup>1</sup> | Ponto em Berto Círio <sup>1</sup> |  |
| 5                | 0,39                           | 0,21                              |  |
| 10               | 0,58                           | 0,42                              |  |
| 25               | 0,71                           | 0,65                              |  |
| 50               | 0,88                           | 0,81                              |  |
| 100              | 1,08                           | 0,98                              |  |

<span id="page-90-0"></span>Tabela 7 – Valores de profundidade máxima para os eventos simulados.

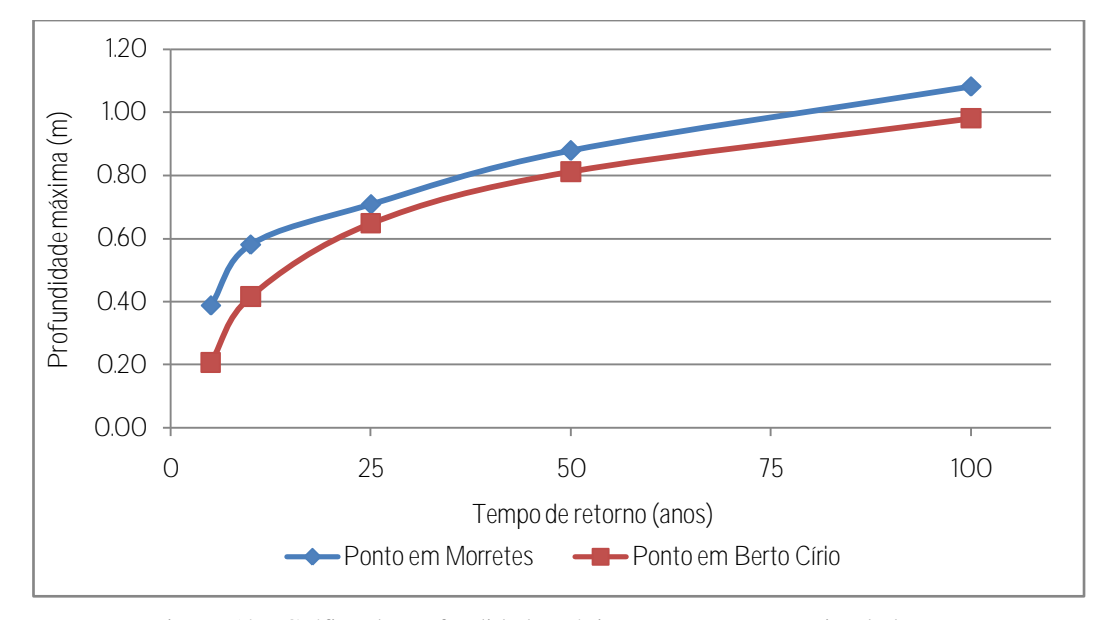

Figura 54 – Gráfico da profundidade máxima para os eventos simulados.

Para o TR de 25 anos, o ponto no bairro Morretes apresenta profundidade máxima de 0,71 m, enquanto que no TR de 100 anos esse valor é de 1,08 m. Para o ponto no bairro Berto Círio, o TR de 25 anos apresenta profundidade máxima de 0,65 m, e para o TR de 100 anos, 0,98 m. Esse fato demonstra que apesar da área inundada não variar muito, as profundidades expressam uma variação considerável para as manchas com TR de 25 para 100 anos, apresentando um aumento de cerca de 50% na profundidade máxima para ambos os pontos analisados. A análise da Figura 54 em conjunto com a Figura 48 corrobora com o fato de que apesar da extensão da mancha de inundação não variar muito, a profundidade varia consideravelmente conforme os tempos de retorno avaliados. A pequena variação nas vazões de entrada dos hidrogramas com TR de 25 e 100 anos também pode ter interferido na pouca diferença entre as áreas inundadas. Para o rio dos Sinos, a diferença da vazão de pico para o

 $\overline{a}$ 

<sup>1</sup> Pontos conforme apresentados no mapa da Figura 53.

TR de 25 e 100 anos foi de 8 %, enquanto que para o rio Caí de apenas 3 %. Já a diferença da vazão de pico do TR de 5 para 100 anos foi de 27 % para o rio dos Sinos e de 12 % para o rio Caí.

O fato das manchas de inundação não apresentarem grandes diferenças também já foi constatado para o município de Igrejinha/RS, no vale do rio Paranhana, onde a explicação para essa situação foi devido às características morfométricas do vale do rio Paranhana, que se apresenta com vales bastante encaixados (BRUBACHER, 2013). Para o município de Nova Santa Rita, o fato das manchas de inundação apresentarem pouca diferença pode também ser devido a topografia local. Apesar das regiões perto dos rios serem planas (cotas do terreno na ordem de 1 a 9m), a área central de Nova Santa Rita é mais elevada (cotas do terreno na ordem de 12 a 70m). A Figura 55 apresenta o modelo digital de elevação, com as regiões topográficas mais planas na cor verde, e regiões mais elevadas representadas na cor branca.

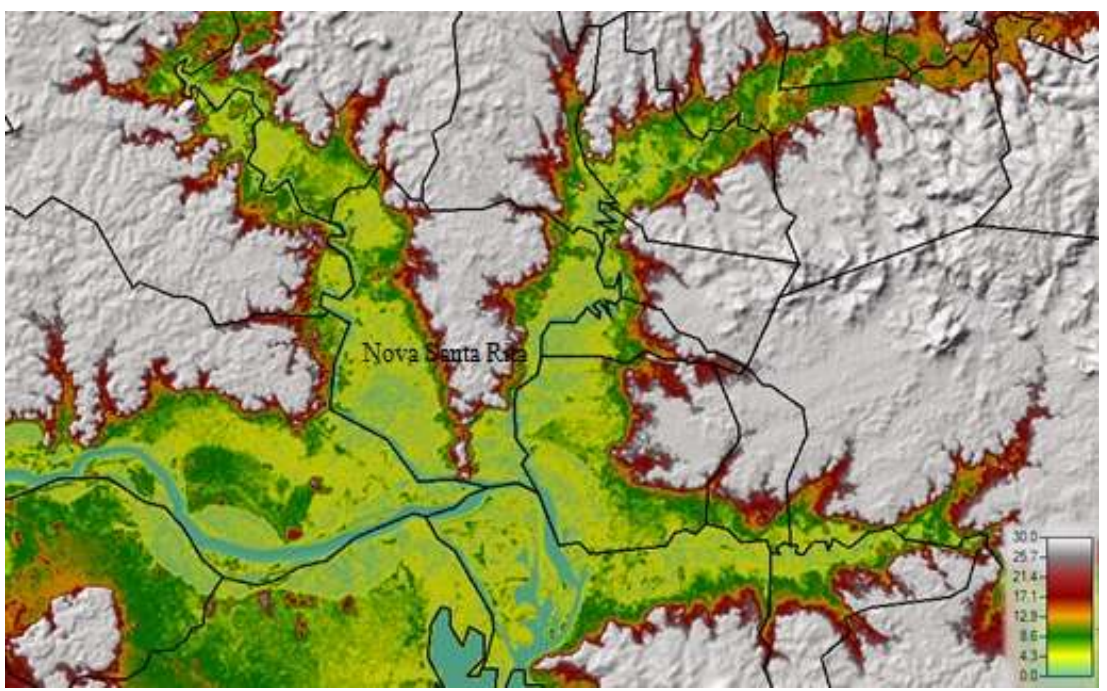

Figura 55 – Modelo digital de elevação no programa HEC-RAS, com os limites municipais em linhas pretas.

A [Figura 56](#page-92-0) e a [Figura 57](#page-92-1) apresentam os mapas com as profundidades máximas para os TRs de 25 e 100 anos, respectivamente. Os mapas de profundidade máxima para os demais tempos de retorno se encontram disponíveis no [ANEXO D](#page-119-0) deste trabalho.

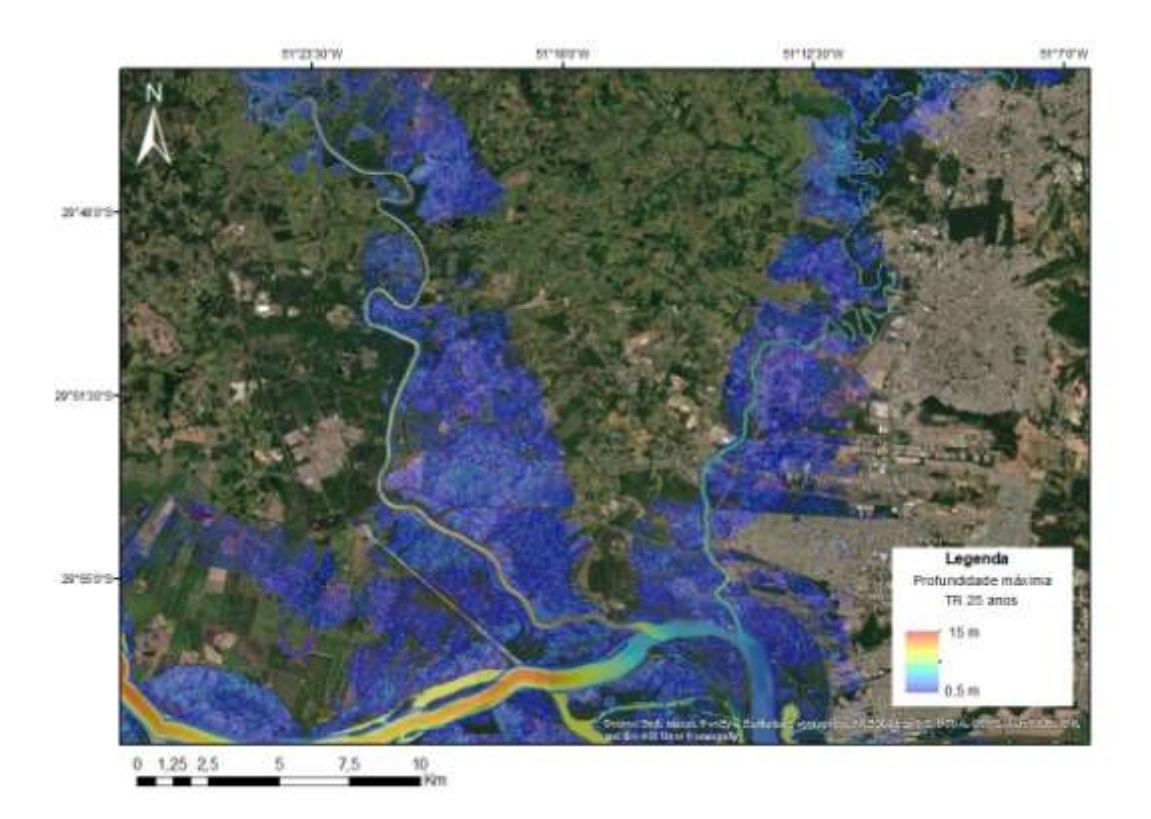

Figura 56 – Mapa da profundidade máxima para o evento com TR de 25 anos.

<span id="page-92-0"></span>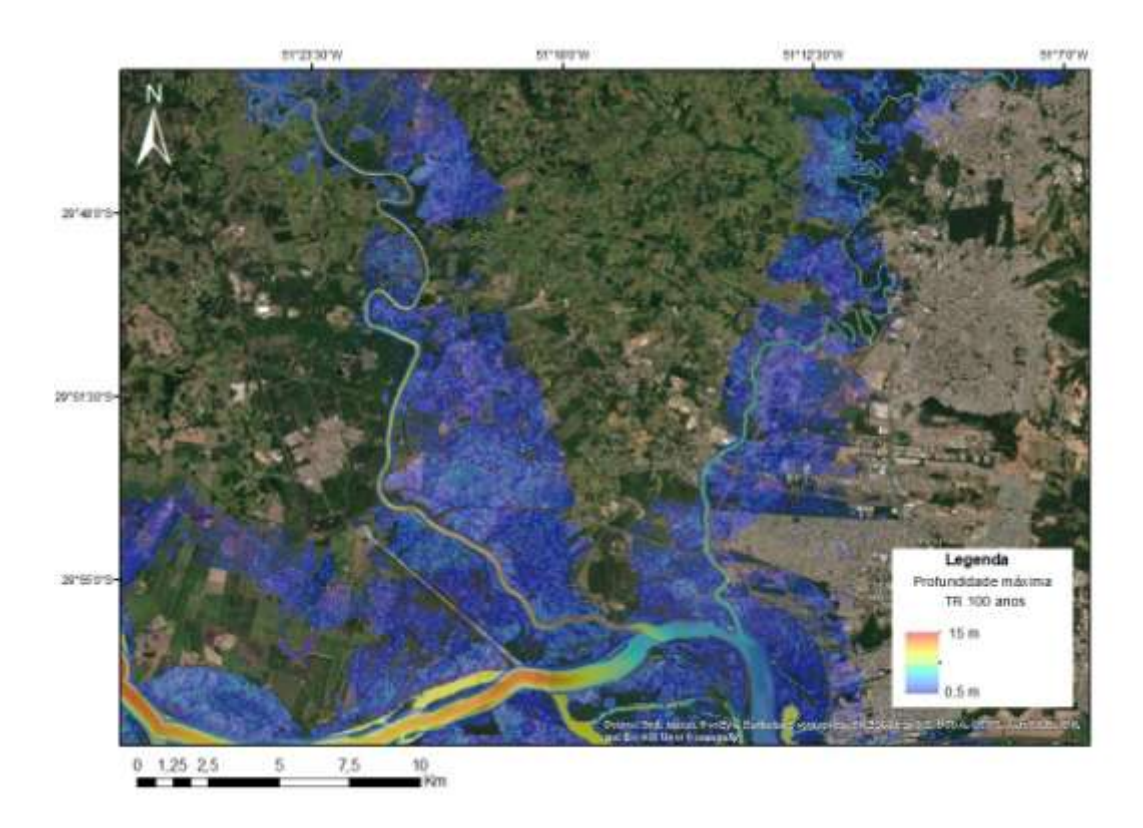

<span id="page-92-1"></span>Figura 57 – Mapa da profundidade máxima para o evento com TR de 100 anos.

.

#### 6.4. CONCLUSÕES E RECOMENDAÇÕES

Este trabalho teve como objetivo a elaboração dos mapas de inundação e a identificação das áreas suscetíveis à inundação no município de Nova Santa Rita, para tanto, optou-se por realizar a modelagem 1D com o software HEC-RAS 5.0.7.

A metodologia provou ser suficiente para o alcance dos objetivos, uma vez que as manchas de inundação foram obtidas para o município de Nova Santa Rita (RS). A partir das manchas de inundação resultantes da modelagem hidrodinâmica foi possível identificar que partes da área urbana da cidade de Nova Santa Rita se encontram em áreas suscetíveis a inundações.

Observou-se que houve pouca diferença entre as áreas de inundação para eventos extremos com TR de 25 anos (72,84 km²) e TR de 100 anos (76,26 km²). Uma possível explicação para esse fato pode ser devido ao formato da planície de inundação dos rios Caí e Sinos, que para a região analisada, encontram-se entre regiões mais elevadas, fazendo com que o caminho do escoamento da água seja limitado por essa topografia mais elevada envolta dos rios. Outro aspecto que pode influenciar é o fato de que as vazões não variaram muito para os diferentes tempos de retorno, com variação de 8 % na vazão de pico entre o TR de 25 e 100 anos para o rio dos Sinos, e variação de apenas 3 % para o rio Caí. Outro fator que pode interferir nas manchas de inundação é a resolução do modelo digital utilizado (30 m).

A partir da análise das profundidades em pontos específicos, verificou-se que as profundidades aumentam conforme aumenta o TR, apesar da área inundada não variar na mesma proporção. Com isso, pode-se inferir que eventos com maiores tempos de retorno ocasionam maiores profundidades com a mesma área de inundação.

Para futuros trabalhos, recomenda-se a medição de seções em campo, a fim de aproximar o modelo da realidade, além das seções estarem atualizadas em relação às modificações nos leitos e margens dos rios. Também se sugere a inserção das pontes e outras estruturas ao longo dos cursos d'água, visto que tais estruturas podem alterar as seções de escoamento dos rios, além da utilização de um MDE ou MDS com melhor resolução. O uso de um MDS mais detalhado poderia também proporcionar melhores resultados do mapeamento de inundação da área urbana (MONTE et al., 2016). Sugere-se também o estudo de determinação do risco das enchentes, do levantamento da ocupação da população nas áreas de risco e da definição da ocupação dessas áreas (regulamentação do uso da terra) a fim de realizar o zoneamento das áreas de inundação no município.

# **REFERÊNCIAS BIBLIOGRÁFICAS**

ANA. Conjuntura dos recursos hídricos no Brasil 2019: informe anual / Agência Nacional de Águas. – Brasília: ANA, 2019.

BATES, P. D.; HORRITT, M. S.; FEWTRELL, T. J. A simple inertial formulation of the shallow water equations for efficient two-dimensional flood inundation modelling. Journal of Hydrology, v. 387, n. 1–2, p. 33–45, jun. 2010.

BAYER, D. M.; COLLISCHONN, W. Deforestation impacts on discharge of the Ji-Paraná River-Brazilian Amazon. IAHS-AISH Proceedings and Reports. Anais. 2013

BEN KHALFALLAH, C.; SAIDI, S. Spatiotemporal floodplain mapping and prediction using HEC-RAS - GIS tools: Case of the Mejerda river, Tunisia. Journal of African Earth Sciences, v. 142, p. 44–51, jun. 2018.

BIANCAMARIA, S. et al. Large-scale coupled hydrologic and hydraulic modelling of the Ob river in Siberia. Journal of Hydrology, v. 379, n. 1–2, p. 136–150, dez. 2009.

BONN, F.; DIXON, R. Monitoring Flood Extent and Forecasting Excess Runoff Risk with RADARSAT-1 Data. Natural Hazards, v. 35, n. 3, p. 377–393, 1 jul. 2005.

BRASIL. Lei nº 12.608, de 10 de abril de 2012. Dispõe sobre o Sistema Nacional de Proteção e Defesa Civil – SINPDEC. Disponível em: < [http://www.planalto.gov.br/ccivil\\_03/\\_ato2011-](http://www.planalto.gov.br/ccivil_03/_ato2011-2014/2012/lei/l12608.htm) [2014/2012/lei/l12608.htm>](http://www.planalto.gov.br/ccivil_03/_ato2011-2014/2012/lei/l12608.htm). Acesso em: maio/2021.

BRIVIO, P. A. et al. Integration of remote sensing data and GIS for accurate mapping of flooded areas. International Journal of Remote Sensing, v. 23, n. 3, p. 429–441, 1 jan. 2002.

BRUBACHER, J. P. Análise da suscetibilidade a inundações na área urbana do município de Igrejinha/RS. Monografia de conclusão do curso de geografia. Instituto de Geociências, Universidade Federal do Rio Grande do Sul. Porto Alegre, 2013.

BUARQUE, D. C.; COLLISCHONN, W.; PAIVA, R. C. D. Coupling a basin erosion and river sediment transport model into a large scale hydrological model: an application in the Amazon basin. Geophys. Res. Abstr., v. 14, p. 11935, 2012.

CASAS, A. et al. The topographic data source of digital terrain models as a key element in the accuracy of hydraulic flood modelling. Earth Surface Processes and Landforms, v. 31, n. 4, p. 444–456, 2006.

CAVALCANTI, R. C.; JUNIOR, J. R. T.; CANDEIAS, A. L. B. Simulação de mapeamento de riscos de inundações usando dados lidar: estudo de caso da bacia do rio Una - PE. p. 14, 2013.

CHEN, Y.-H.; MOSSA, J.; SINGH, K. K. Floodplain response to varied flows in a large coastal plain river. Geomorphology, v. 354, p. 107035, abr. 2020.

CHOW, V. T. Open Channel Hydraulics. [s.l.] Tokyo: McGraw Hill. 680 p.1959.

COBRADE – Classificação e Codificação Brasileira de Desastres. Casa Militar da Defesa Civil do Rio Grande do Sul. Disponível em: <https://www.defesacivil.rs.gov.br/legislacaogeral-de-defesa-civil>. Acesso em 19/05/2021.

COLLISCHONN, W. et al. The MGB-IPH model for large-scale rainfall—runoff modelling. Hydrological Sciences Journal, v. 52, n. 5, p. 878–895, out. 2007.

COLLISCHONN, W.; DORNELLES, F. Hidrologia para engenharia e ciências ambientais.  $2^a$ Edição revisada e ampliada ed. Porto Alegre (RS): Associação Brasileira de Recursos Hídricos (ABRH), 2015.

DE OLIVEIRA, G. G.; SALDANHA, D. L.; GUASSELLI, L. A. ESPACIALIZAÇÃO E ANÁLISE DAS INUNDAÇÕES NA BACIA HIDROGRÁFICA DO RIO CAÍ/RS. São Paulo, v. 29, n. 3, p. 15, 2010.

ENGEPLUS, ENGENHARIA E CONSULTORIA LTDA.; AEROGEO. Estudo de Alternativas para Minimização do Efeito das Cheias do Trecho Baixo do Rio Caí - Relatório Técnico 04 - R4 - Produtos Finais da Aerofotogrametria e Topobatimetria., mar. 2014. Disponível em: < https://drive.google.com/drive/u/0/folders/0BwiH1f9iXtW7a0R0Rlc1bmNpbGc>. Acesso em: 04/03/2021.

ENOMOTO, C. F. Método para elaboração de mapas de inundação estudo de caso na bacia do rio Palmital, Paraná. Universidade Federal do Paraná, 2004.

FAN, F. M. et al. Ensemble streamflow forecasting experiments in a tropical basin: The São Francisco river case study. Journal of Hydrology, v. 519, p. 2906–2919, 2014.

FAN, F. M. et al. Large-scale analytical water quality model coupled with GIS for simulation of point sourced pollutant discharges. Environmental Modelling & Software, v. 64, p. 58–71, 2015.

FERNANDEZ, P.; MOURATO, S.; MOREIRA, M. Comparação dos modelos HEC-RAS e LISFLOOD-FP na delimitação de zonas inundáveis. Revista Recursos Hídricos, v. 34, n. 1, p. 63–73, maio 2013.

FLEISCHMANN, A.; PAIVA, R.; COLLISCHONN, W. Can regional to continental river hydrodynamic models be locally relevant? A cross-scale comparison. Journal of Hydrology X, v. 3, p. 100027, abr. 2019.

FLORENZANO, T. G. et al. Utilização de dados TM-Landsa para o mapeamento de áreas submetidas à inundação na Bacia do Rio Parnaíba. 1988.

GOERL, R. F. et al. O modelo Hand como ferramenta de mapeamento de áreas propensas a inundar. p. 8, 2017.

GOLDONI, T. R.; VESTENA, L. R. Mapeamento das áreas de risco à inundação na cidade de Guarapuava-PR. XVIII Encontro Nacional de Geógrafos. ISBN 978-85-99907-07-8. São Luís/MA, 2016.

HIRABAYASHI, Y. et al. Global flood risk under climate change. Nature Climate Change, v. 3, n. 9, p. 816–821, 1 set. 2013.

HU, X. et al. The spatial exposure of the Chinese infrastructure system to flooding and drought hazards. Natural Hazards, v. 80, n. 2, p. 1083–1118, 1 jan. 2016.

IKEUCHI, H. et al. Modeling complex flow dynamics of fluvial floods exacerbated by sea level rise in the Ganges–Brahmaputra–Meghna Delta. Environmental Research Letters, v. 10, n. 12, p. 124011, dez. 2015.

IPT. MINISTÉRIO DAS CIDADES / INSTITUTO DE PESQUISAS TECNOLÓGICAS – IPT – Mapeamento de riscos em encostas e margens de rios. Brasília: Ministério das Cidades; Instituto de Pesquisas Tecnológicas. n. p. 176, 2007.

KAUFFELDT, A. et al. Technical review of large-scale hydrological models for implementation in operational flood forecasting schemes on continental level. Environmental Modelling & Software, v. 75, p. 68–76, jan. 2016.

KOIRALA, S. et al. Global assessment of agreement among streamflow projections using CMIP5 model outputs. Environmental Research Letters, v. 9, n. 6, p. 064017, 1 maio 2014.

LIMA, G. F. Avaliação das Áreas de Risco de Inundação no Município de Pelotas, RS: Uma Proposta Metodológica. Universidade Federal de Pelotas - Centro de Engenharias. n. Trabalho de Conclusão de Curso, p. 83, 2016.

LU, X. et al. A large-scale methane model by incorporating the surface water transport: Development of a Methane Model. Journal of Geophysical Research: Biogeosciences, v. 121, n. 6, p. 1657–1674, jun. 2016.

MARINHO, R. R. et al. Aplicação de imagens sar orbitais em desastres naturais: mapeamento das inundações de 2008 no Vale do Itajaí, SC. p. 14, 2012.

MELLER, A.; PAIVA, E. Simulação Hidrodinâmica 1D de Inundações em Sistema de Drenagem Urbana. Revista Brasileira de Recursos Hídricos, v. 12, n. 2, p. 81–92, 2007.

MENGUE, V. P. et al. Utilização do Modelo HAND para mapeamento das áreas mais suscetíveis à inundação no Rio Uruguai. Pesquisas em Geociências, v. 43, n. 1, p. 41, 27 fev. 2016.

METROPLAN. Estudo de Alternativas e Projetos para Minimização do Efeito das Cheias na Bacia do Rio dos Sinos - Produto Nº 7-Relatório de Topobatimetria TOMO 1, jul. 2017. Disponível em: https://drive.google.com/drive/folders/17CSV7YKqyucxBLgzazJUFBtLhgc5dc7R>. Acesso em: 04/03/2021.

MONTE, B. et al. Hydrological and hydraulic modelling applied to the mapping of floodprone areas. Revista Brasileira de Recursos Hídricos, v. 21, n. 1, p. 152–167, 25 fev. 2016.

NASCIMENTO, G. A.; ORTH, N. M. Adequate Mapping-a non estrutural Measure on urban drainage. n. In: International Workshop On Non Structural Flood Control in Urban Areas, 22 a 24 de Abril, São Paulo. Anais, 1998.

NEAL, J.; SCHUMANN, G.; BATES, P. A subgrid channel model for simulating river hydraulics and floodplain inundation over large and data sparse areas: Floodplain Inundation Over Large Areas. Water Resources Research, v. 48, n. 11, nov. 2012.

OCHA. Natural Disasters in Latin America and the Caribbean. United Nations Office for the Coordination of Humanitarian Affairs, 2019.

O'LOUGHLIN, F. E. et al. A LISFLOOD-FP hydraulic model of the middle reach of the Congo. Journal of Hydrology, v. 580, p. 124203, jan. 2020.

PAIVA, R. C. D.; COLLISCHONN, W.; TUCCI, C. E. M. Large scale hydrologic and hydrodynamic modeling using limited data and a GIS based approach. Journal of Hydrology, v. 406, n. 3–4, p. 170–181, set. 2011.

PAPPENBERGER, F. et al. Deriving global flood hazard maps of fluvial floods through a physical model cascade. Hydrology and Earth System Sciences, v. 16, n. 11, p. 4143–4156, 2012.

PARON, P. Hydro-Meteorological Hazards, Risks, and Disasters. 1. ed. [s.l.] Elsevier, 2014.

PAZ, A. R.; REIS, L. G. M.; LIMA, H. V. C. Uso de modelagem hidrodinâmica visando a segmentação de corpos d'água rasos para enquadramento: o caso do Lago Guaíba (RS). n. SBRH, 2005.

PONTES, P. R. M. et al. Determinação de mancha de inundação em local sem monitoramento de níveis e com efeito de remanso: caso de Eldorado do Sul. p. 8, 2017b.

PONTES, P. R. M. et al. MGB-IPH model for hydrological and hydraulic simulation of large floodplain river systems coupled with open source GIS. Environmental Modelling & Software, v. 94, p. 1–20, 2017a.

PROFILL. Zoneamento Ambiental - Atividade de Mineração de Areia nos Cursos Médio e Baixo do Rio Jacuí - RT3 - Relatório de Levantamento de Dados Primários – Macroatividade 03A – REVISÃO 01. 17 jun. 2019. Disponível em: <http://www.fepam.rs.gov.br/biblioteca/ZA-Mineracao.asp>. Acesso em: 04/03/2021.

RAMALHO, L. D. S.; OLIVEIRA, E. S.; DOURADO, M. V. S. Utilização de técnicas de geoprocessamento para mapeamento de áreas susceptíveis à inundações e alagamentos na cidade de Formosa - Goiás.Boletim de Geografia, v. 35, n. 2, p. 63, 1 dez. 2017.

RAMOS, E. M. Aspectos Geográficos e Geológicos da Região Metropolitana de Porto Alegre (Norte). Dissertação de Mestrado. Porto Alegre: UFRGS, 1975. 106 p.

RENNÓ, C. D. et al. HAND, a new terrain descriptor using SRTM-DEM: Mapping terrafirme rainforest environments in Amazonia. Remote Sensing of Environment, v. 112, n. 9, p. 3469–3481, set. 2008.

SAMPSON, C. C. et al. A high-resolution global flood hazard model: A high-resolution global flood hazard model. Water Resources Research, v. 51, n. 9, p. 7358–7381, set. 2015.

SARHADI, A.; SOLTANI, S.; MODARRES, R. Probabilistic flood inundation mapping of ungauged rivers: Linking GIS techniques and frequency analysis. Journal of Hydrology, v. 458–459, p. 68–86, ago. 2012.

SCHUMANN, G. et al. Progress in integration of remote sensing–derived flood extent and stage data and hydraulic models. Reviews of Geophysics, v. 47, n. 4, p. RG4001, 12 nov. 2009.

SCHUMANN, G. J.-P. et al. A first large-scale flood inundation forecasting model: Large-Scale Flood Inundation Forecasting. Water Resources Research, v. 49, n. 10, p. 6248–6257, out. 2013.

SCOTTÁ, F. C. A hidrodinâmica e sedimentologia do rio Guaíba analisados por sensores geoacústicos e orbitais. IGEO/UFRGS, p. 131, 2018.

SEMA. Relatório Final Síntese RFS - Face C: Plano de Bacia. Secretaria do Meio Ambiente, 2014.

SILVA, A. P.; BARBOSA, A. A. Validação da função mancha de inundação do SPRING. n. Anais XIII Simpósio Brasileiro de Sensoriamento Remoto, Florianópolis, Brasil, 21-26 abril 2007, INPE, p. 5499- 5505, 2007.

SILVA, E. D. Elaboração de manchas de inundação para as cidades de São Sebastião do Caí e Montenegro. Serviço Geológico do Brasil - CPRM. p. 23, 2016.

SILVA, W. F. et al. Análise do modelo HAND para a indicação de áreas suscetíveis a eventos críticos de cheias . v. Anais XVI Simpósio Brasileiro de Sensoriamento Remoto-SBSR, Foz do Iguaçu, PR, Brasil, 13 a 18 de abril de 2013, INPE, 2013.

SORRIBAS, M. V. et al. Projections of climate change effects on discharge and inundation in the Amazon basin. Climatic Change, v. 136, n. 3, p. 555–570, 1 jun. 2016.

SOSA, J. et al. A toolbox to quickly prepare flood inundation models for LISFLOOD-FP simulations. Environmental Modelling & Software, v. 123, p. 104561, jan. 2020.

TENG, J. et al. Flood inundation modelling: A review of methods, recent advances and uncertainty analysis. Environmental Modelling & Software, v. 90, p. 201–216, abr. 2017.

THUMS, C. F.; SILVA, S. T. DA; GASS, S. L. B. Projeção da área inundada pelo rio Iracema, no perímetro urbano do município de Riqueza-SC, a partir de um modelo digital de elevação. Anais do XIX Simpósio Brasileiro de Sensoriamento Remoto. p. 4, 2019.

TUCCI, C. E. M. Hidrologia: ciência e aplicação. 2. ed. [s.l.] Ed. Universidade/UFRGS; ABRH, 2001. v. 4

TUCCI, C. E. M.; BERTONI, J. C. Inundações urbanas na América do Sul. Porto Alegre (RS): Ed. dos Autores, 2003.

USACE. HEC-RAS 5.0 Users Manual. U.S. Army Corps of Engineers, 2016a.

USACE. HEC-RAS 5.0 Hydraulic Reference Manual. U.S. Army Corps of Engineers, 2016b.

WANG, S. et al. Development and evaluation of a new regional coupled atmosphere-ocean model in the North Sea and Baltic Sea. Tellus A: Dynamic Meteorology and Oceanography, v. 67, n. 1, 2015.

WILSON, M. et al. Modeling large-scale inundation of Amazonian seasonally flooded wetlands: a 2D hydrodynamic model of the Amazon. Geophysical Research Letters, v. 34, n. 15, ago. 2007.

WING, O. E. J. et al. Estimates of present and future flood risk in the conterminous United States. Environmental Research Letters, v. 13, n. 3, p. 034023, 1 mar. 2018.

WREGE, M. S. et al. Atlas climático da região Sul do Brasil: estados do Paraná, Santa Catarina e Rio Grande do Sul. n. 2<sup>a</sup>, 2012.

YAMAZAKI, D. et al. A physically based description of floodplain inundation dynamics in a global river routing model. Water Resources Research, v. 47, n. 4, abr. 2011.

ZANINI, L. F. P. Seleção Preliminar de Áreas para o Futuro Distrito Industrial do Município de Nova Santa Rita - RS.Estudo Geológico-Geotécnico (PROTEGER). METROPLAN, Porto Alegre 1995.

# **ANEXO A–SEÇÕES TRANSVERSAIS UTILIZADAS – RIO DOS SINOS**

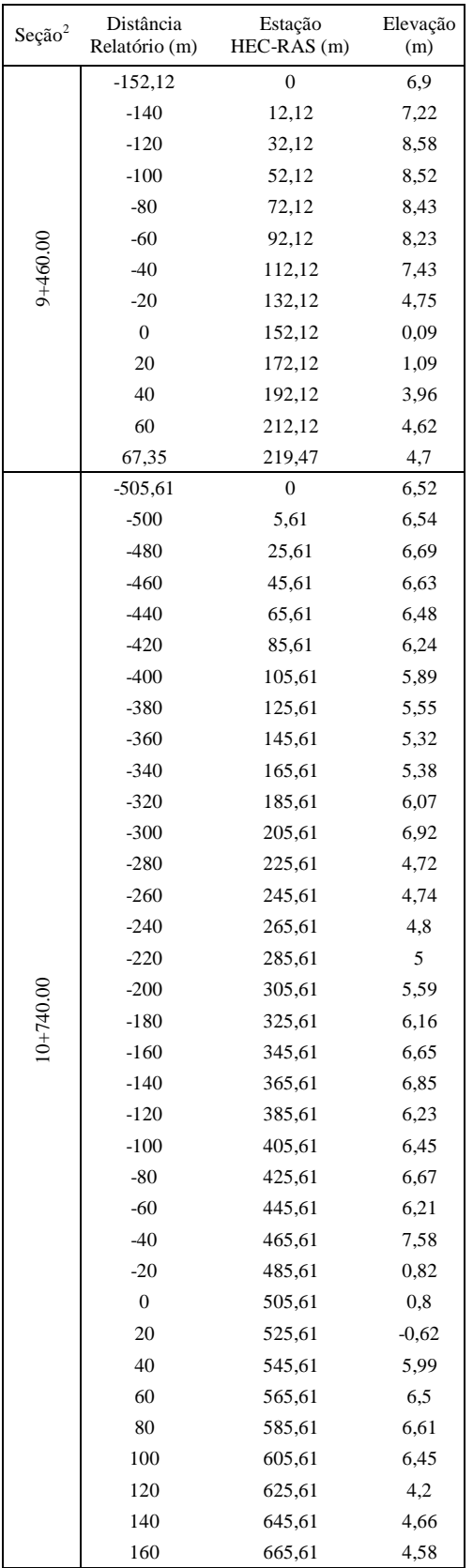

 $\overline{a}$ <sup>2</sup> Estudo de alternativas e projetos para minimização do efeito das cheias na bacia do rio dos Sinos – Produto Nº 7 Relatório de Topobatimetria TOMO 1" (METROPLAN,  $2017$ ).

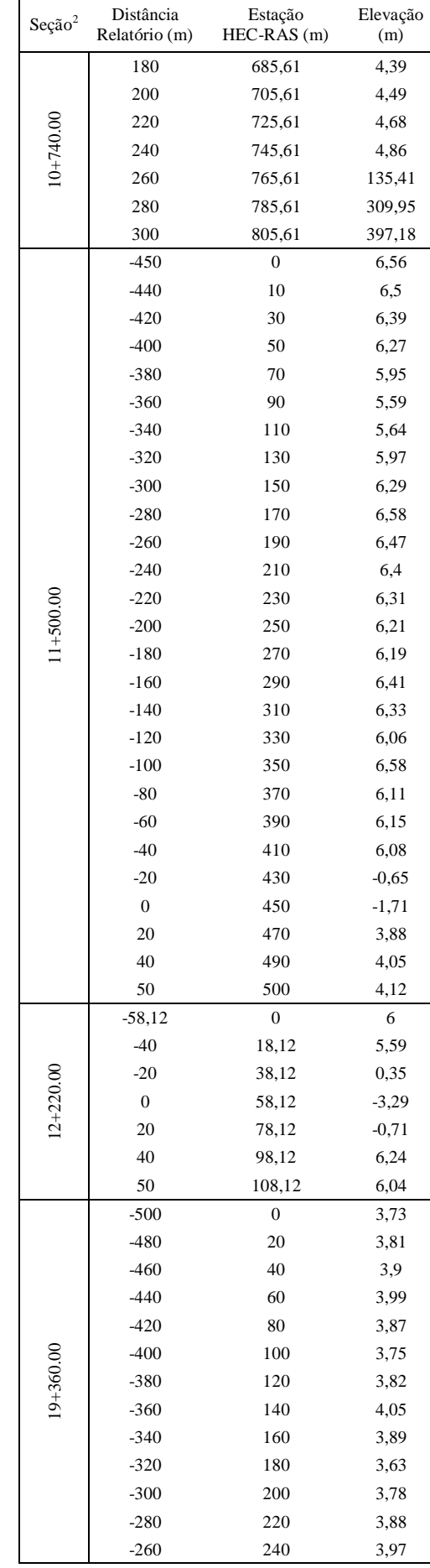

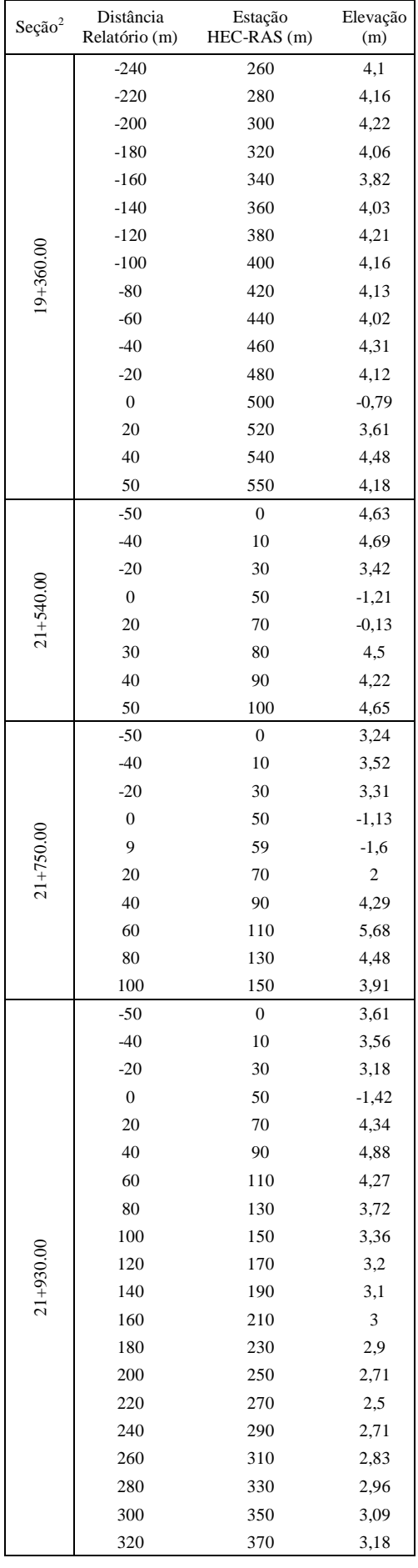

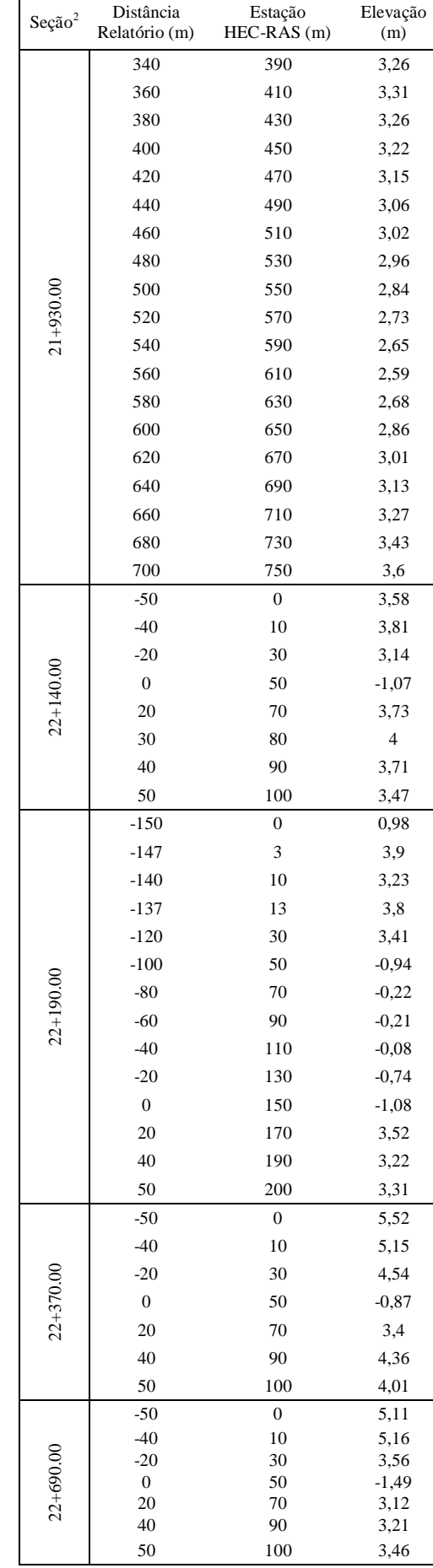

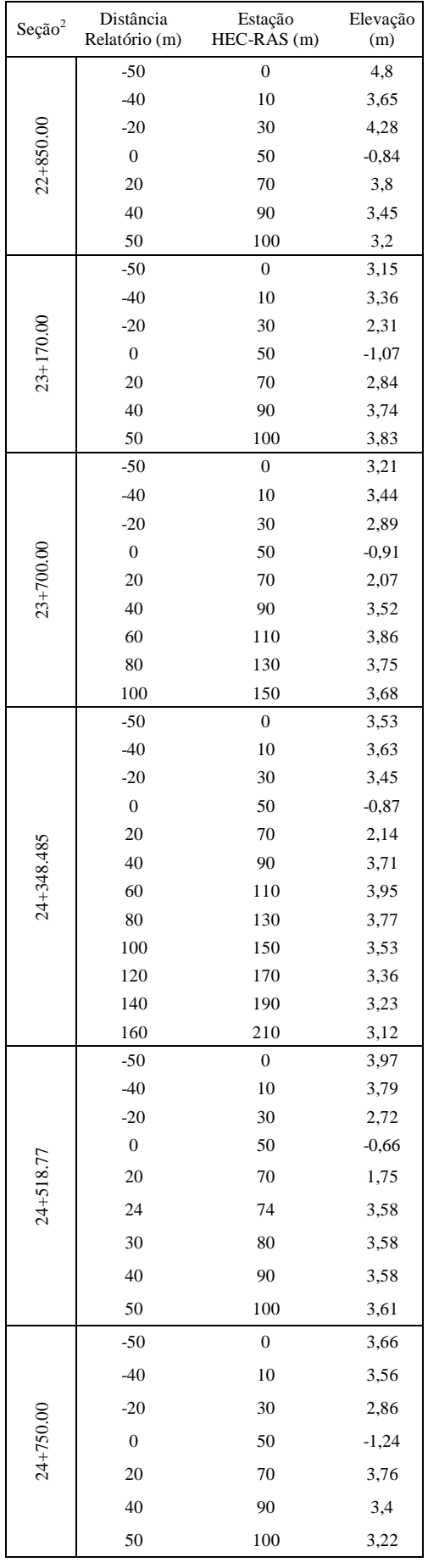

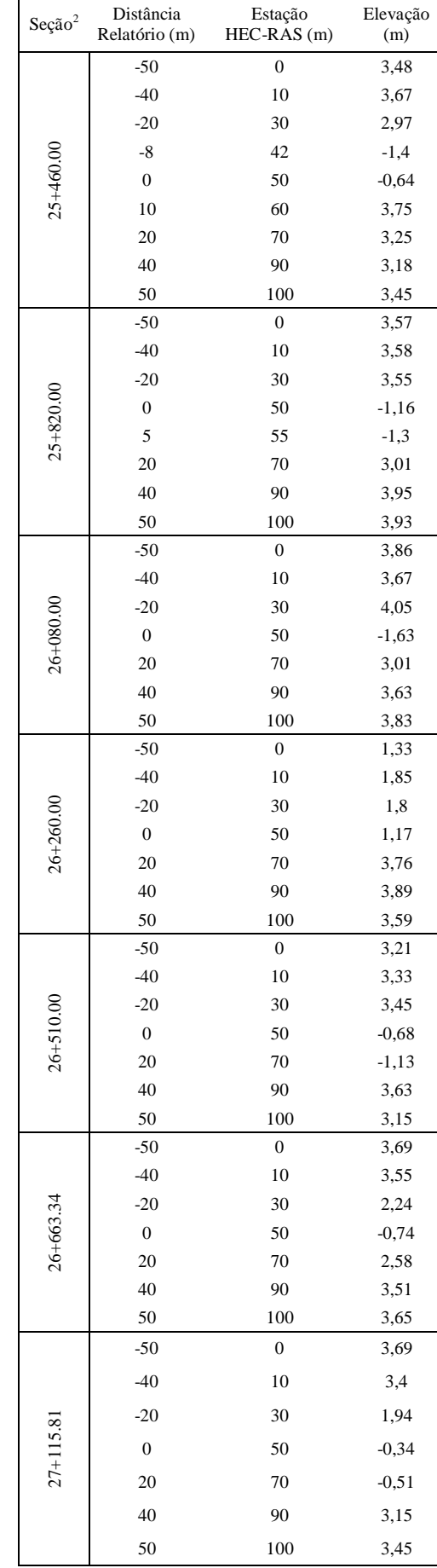

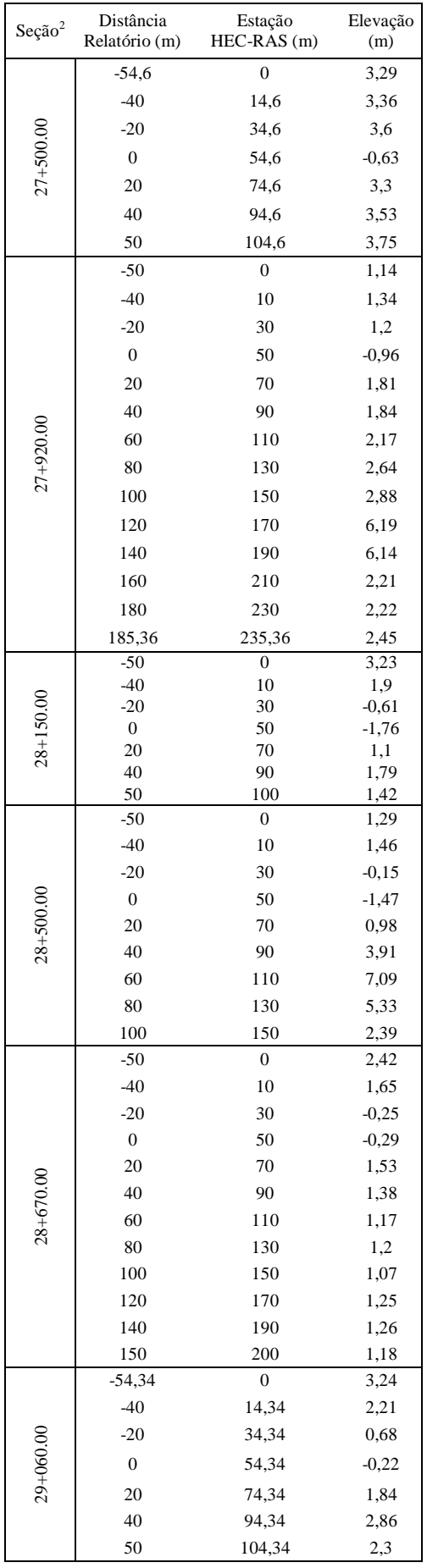

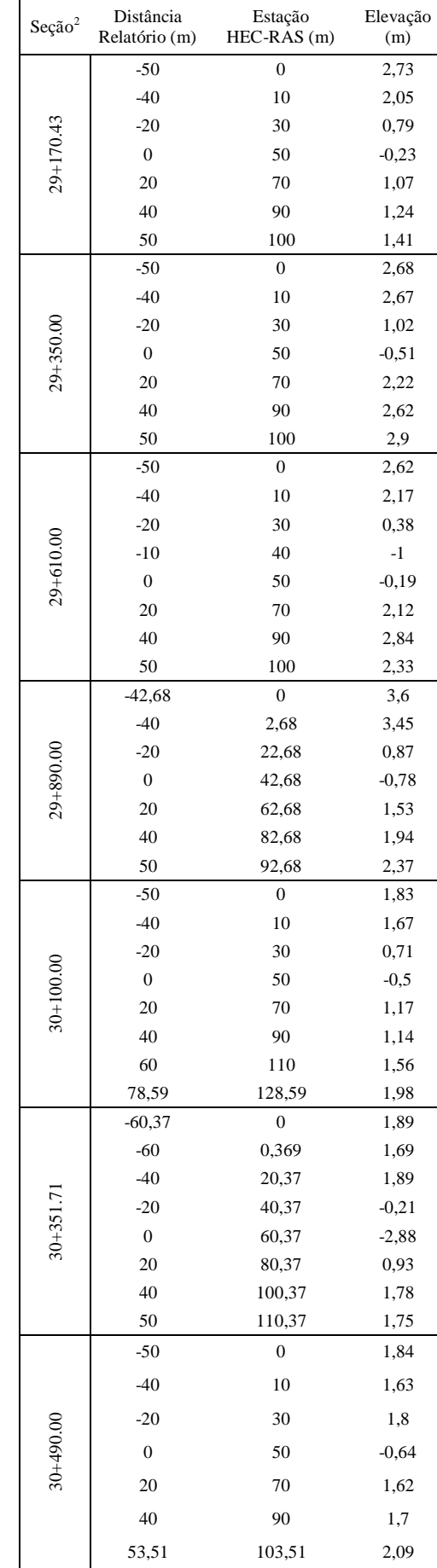

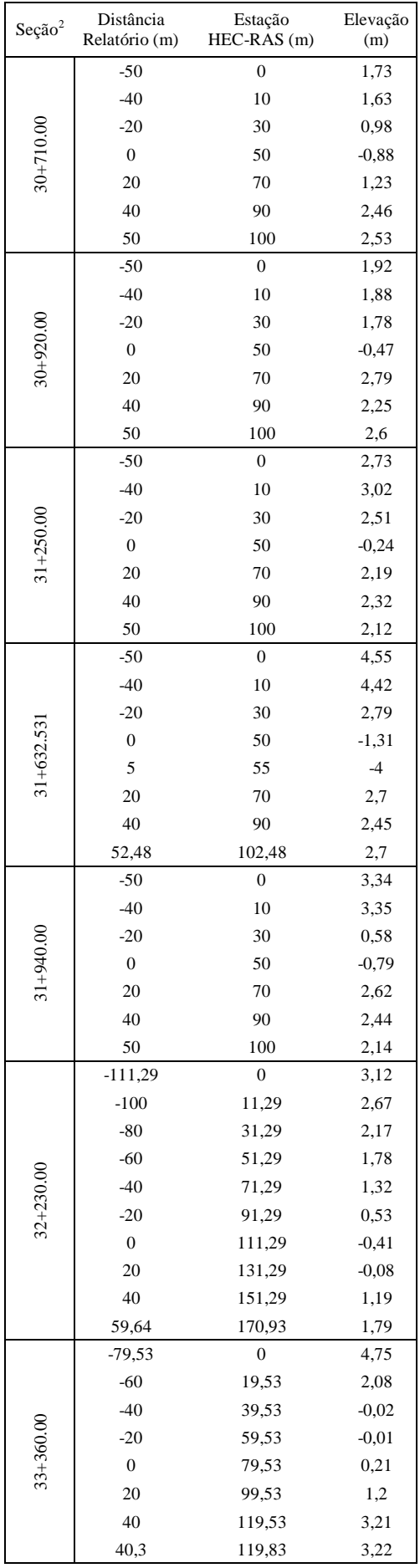

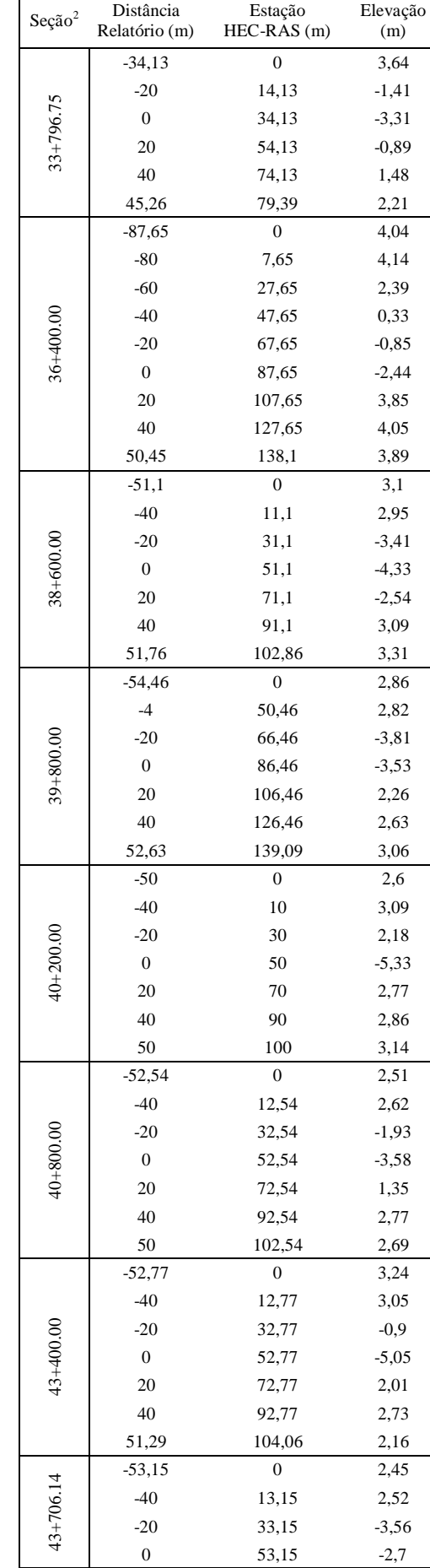

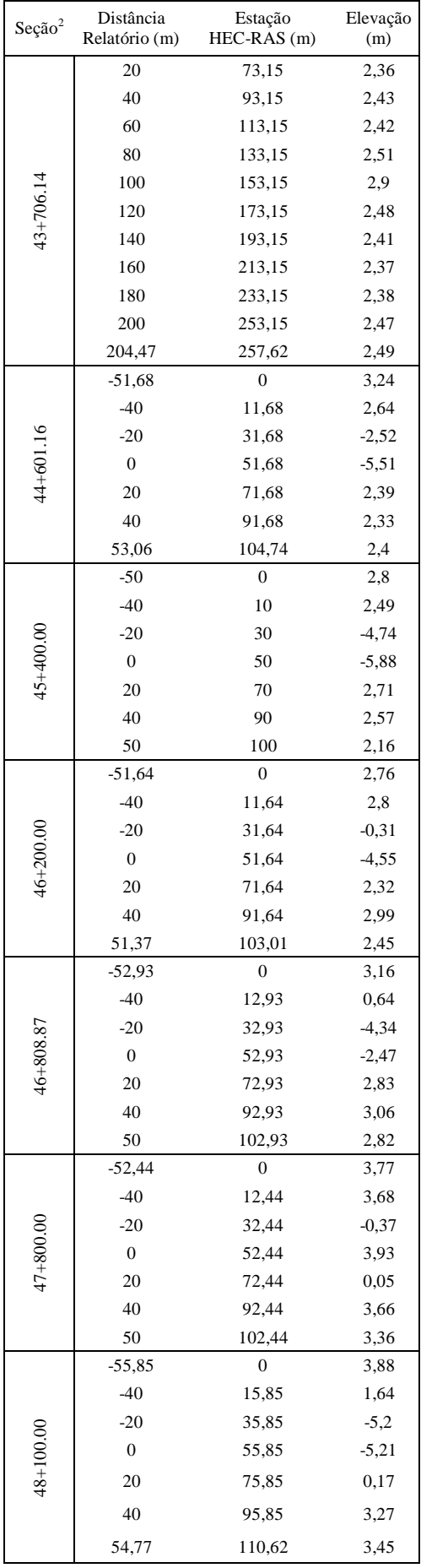

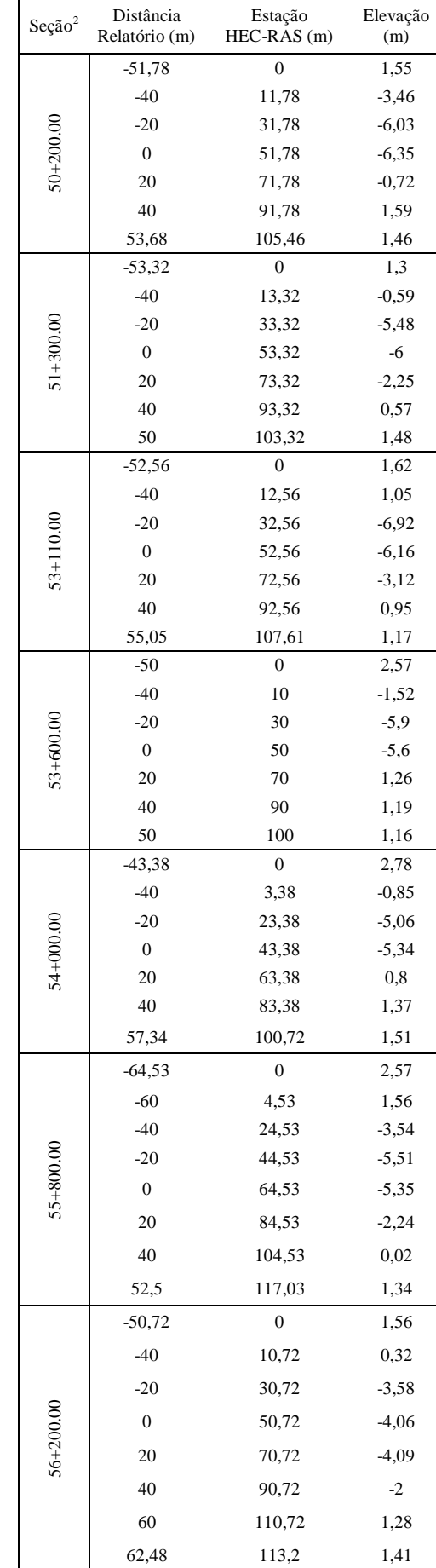

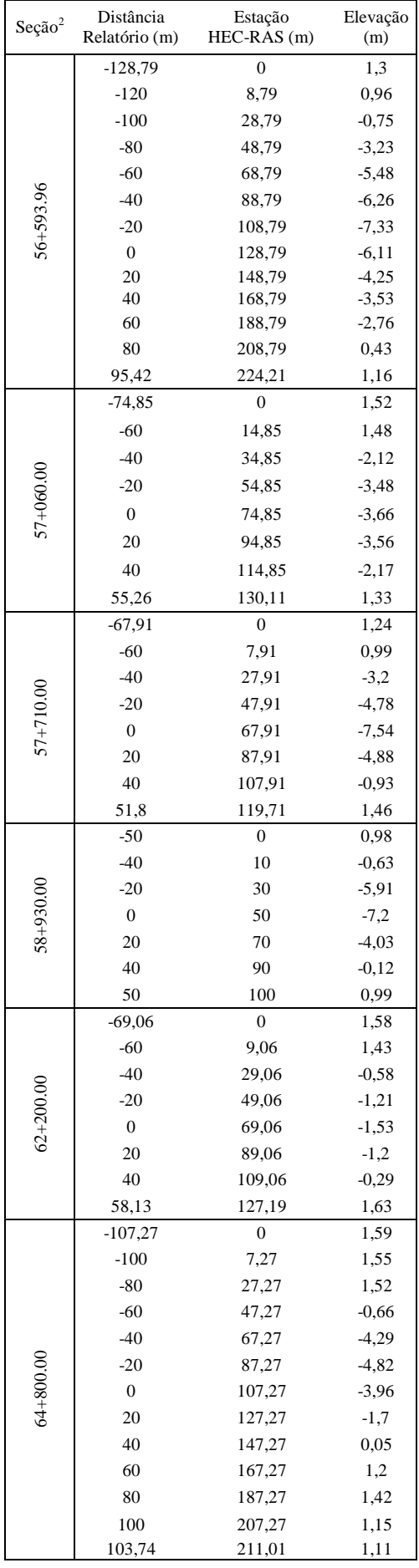

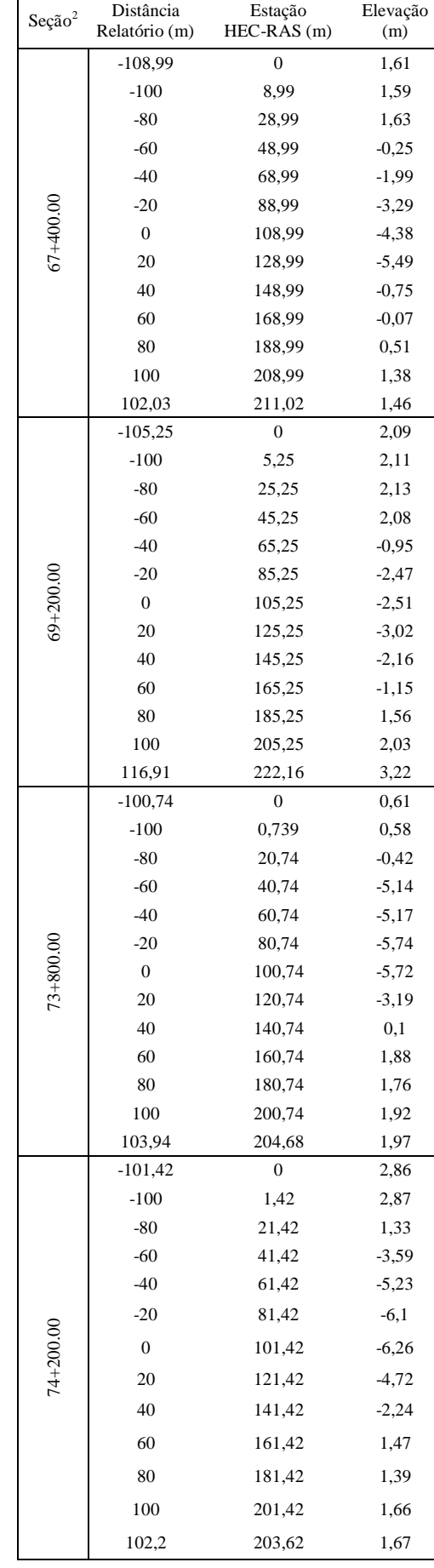
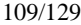

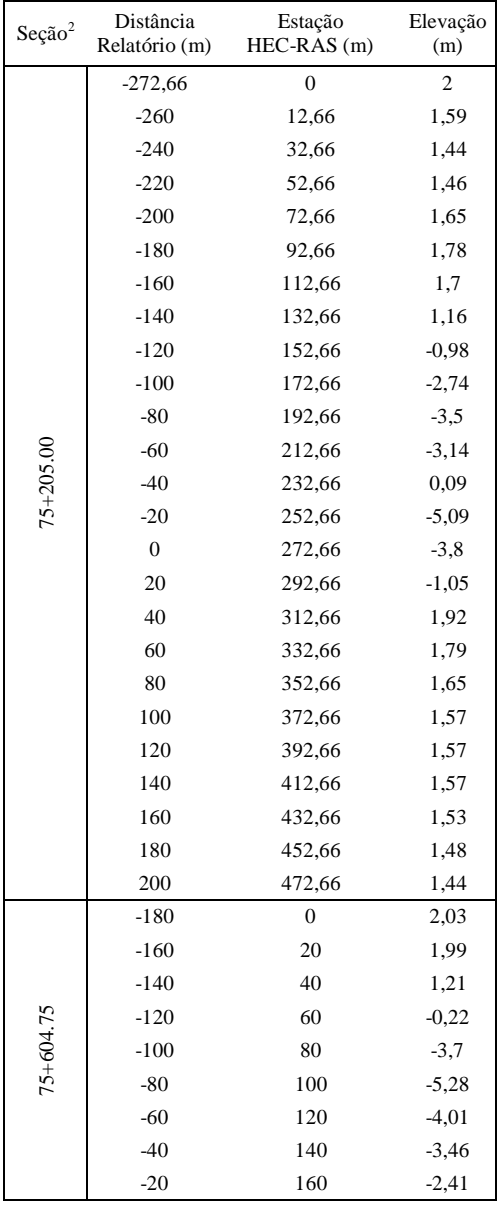

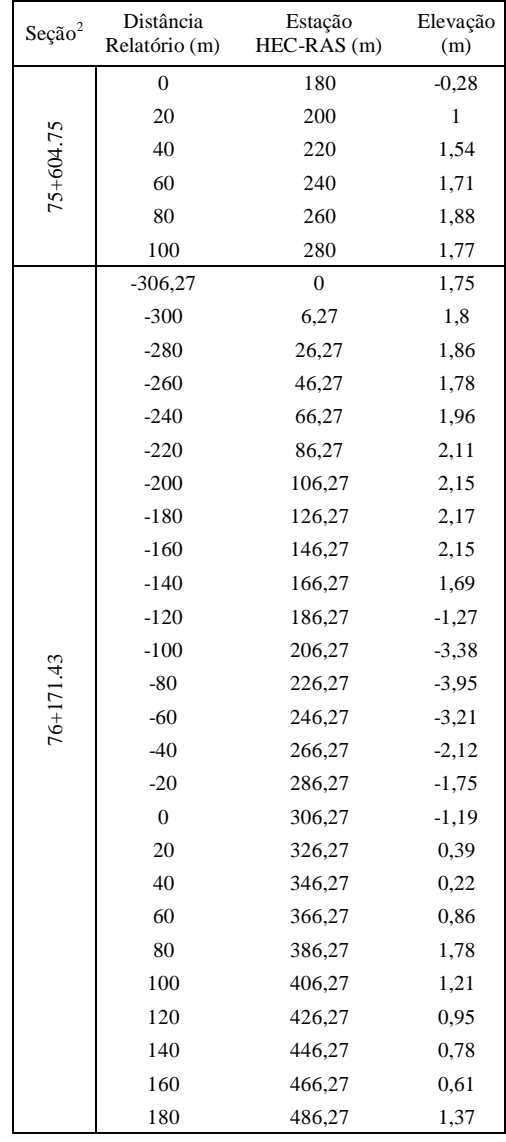

# ANEXO B – SEÇÕES TRANSVERSAIS UTILIZADAS – RIO CAÍ

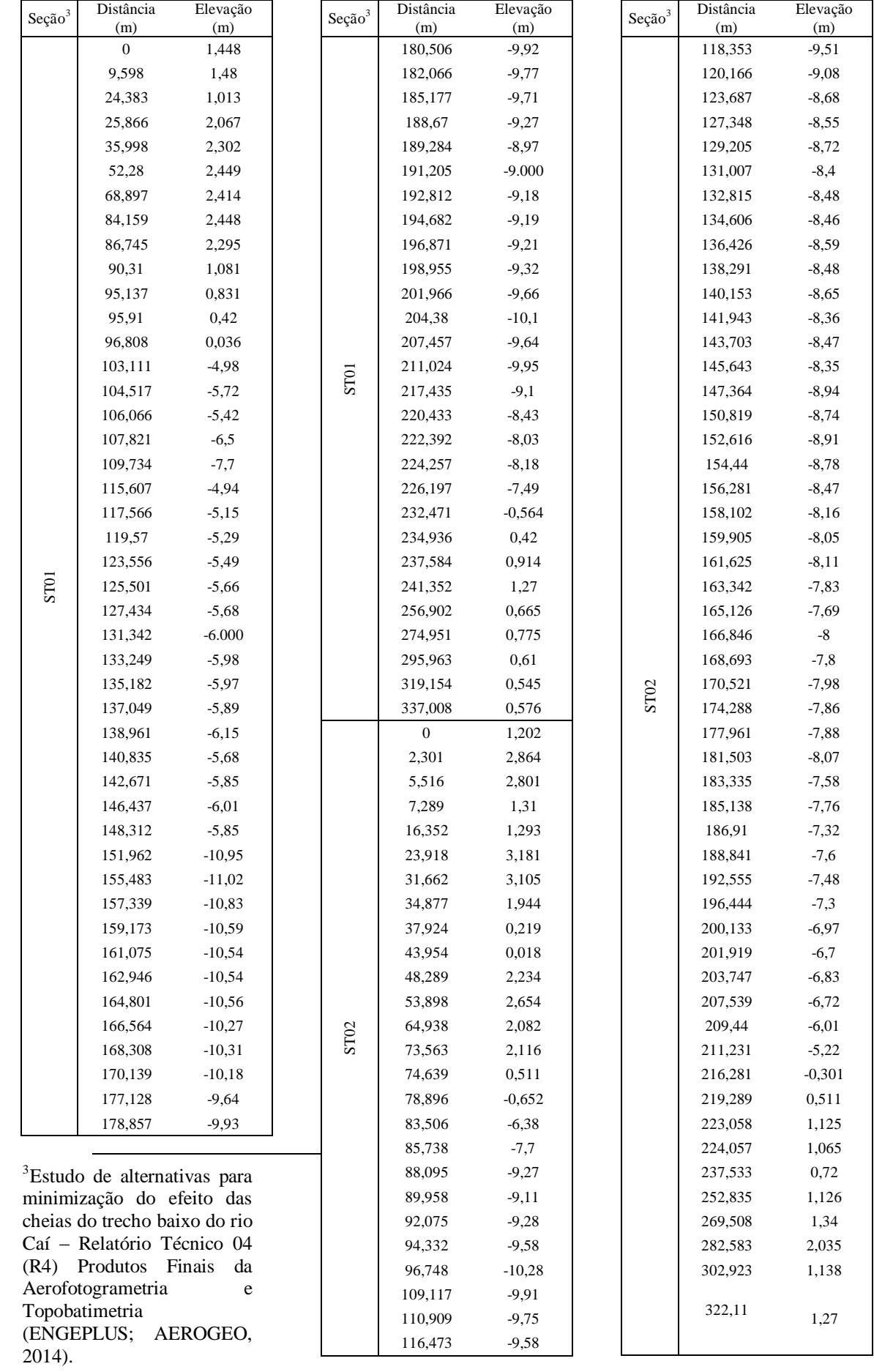

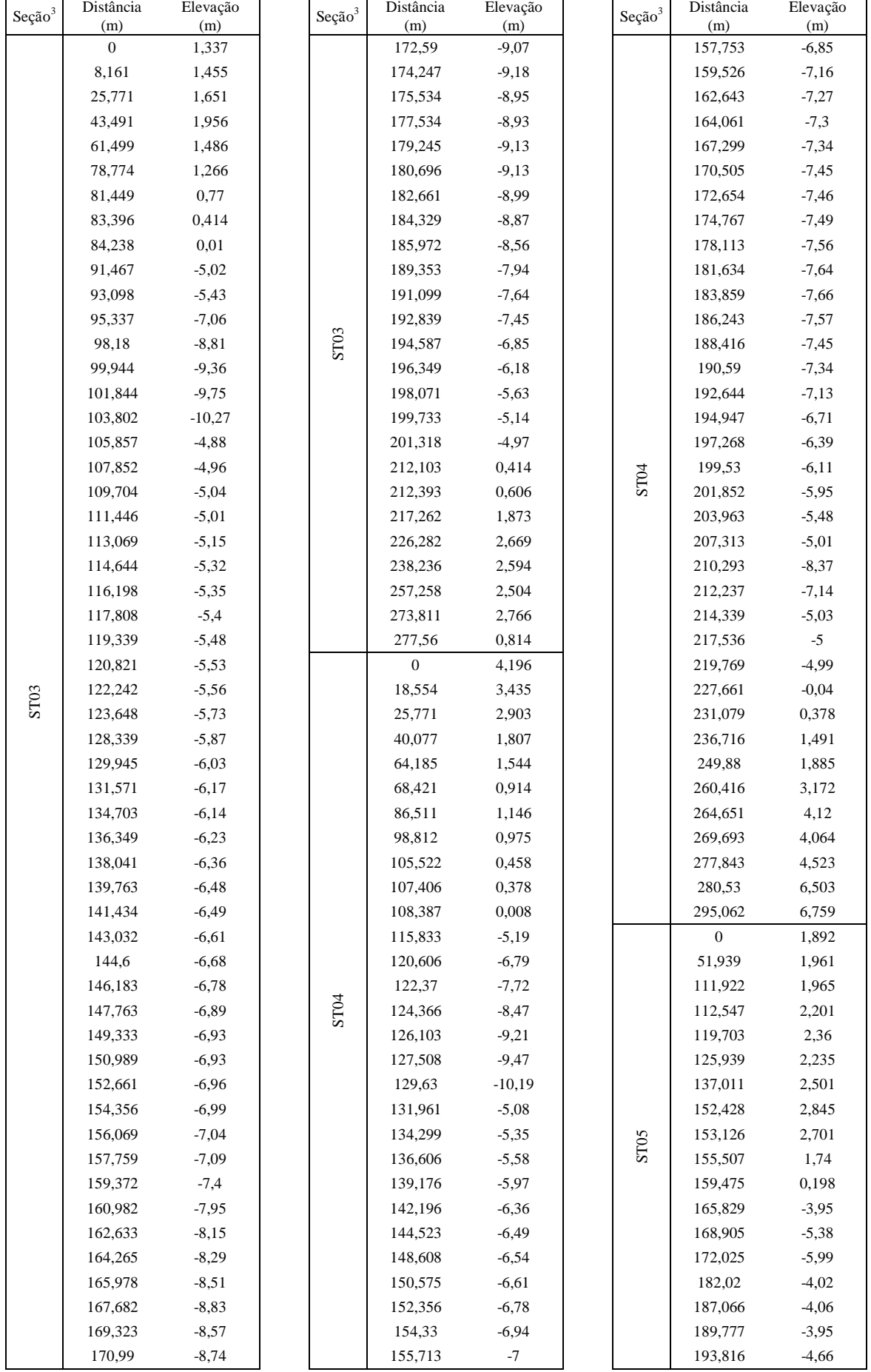

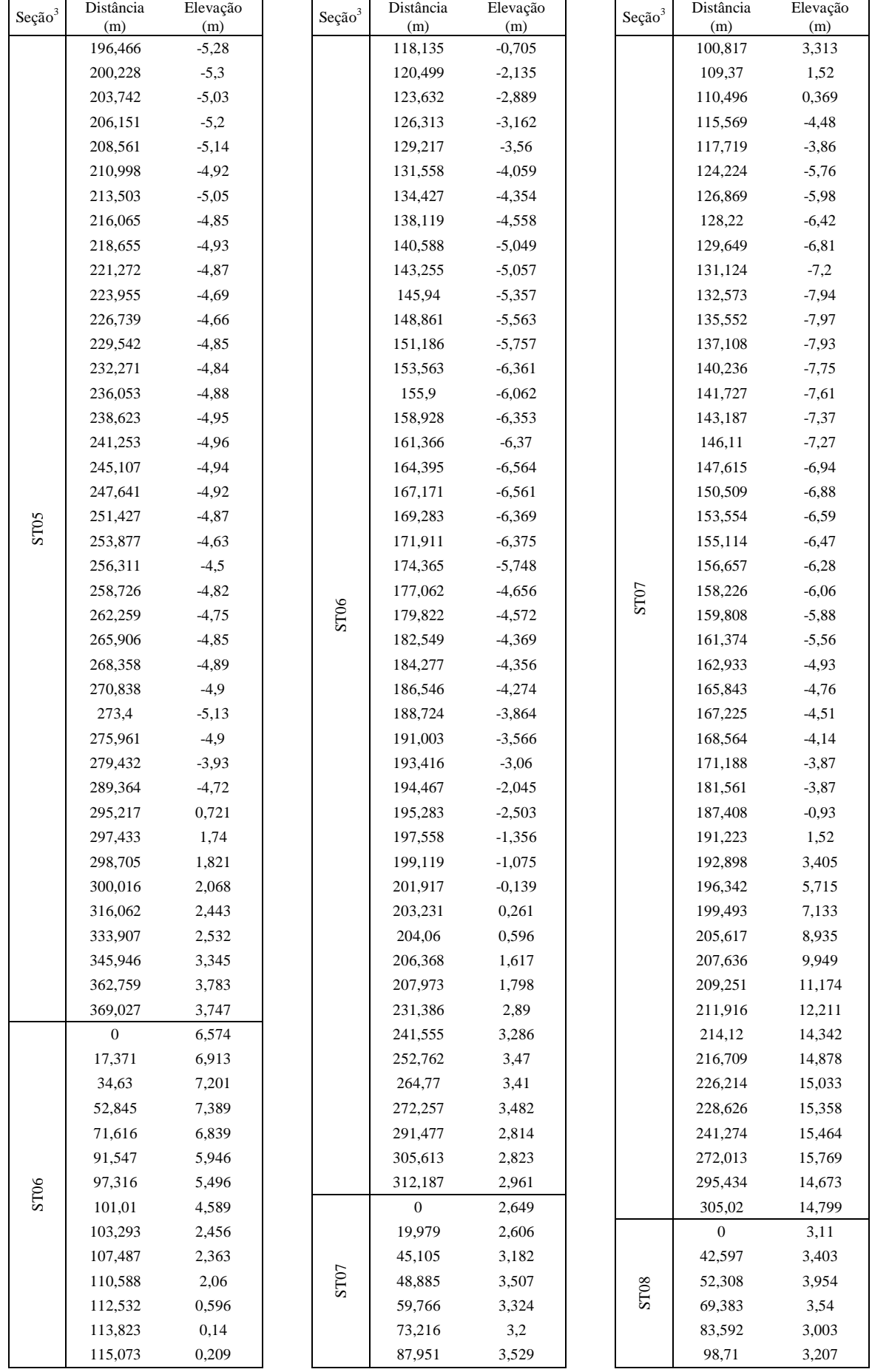

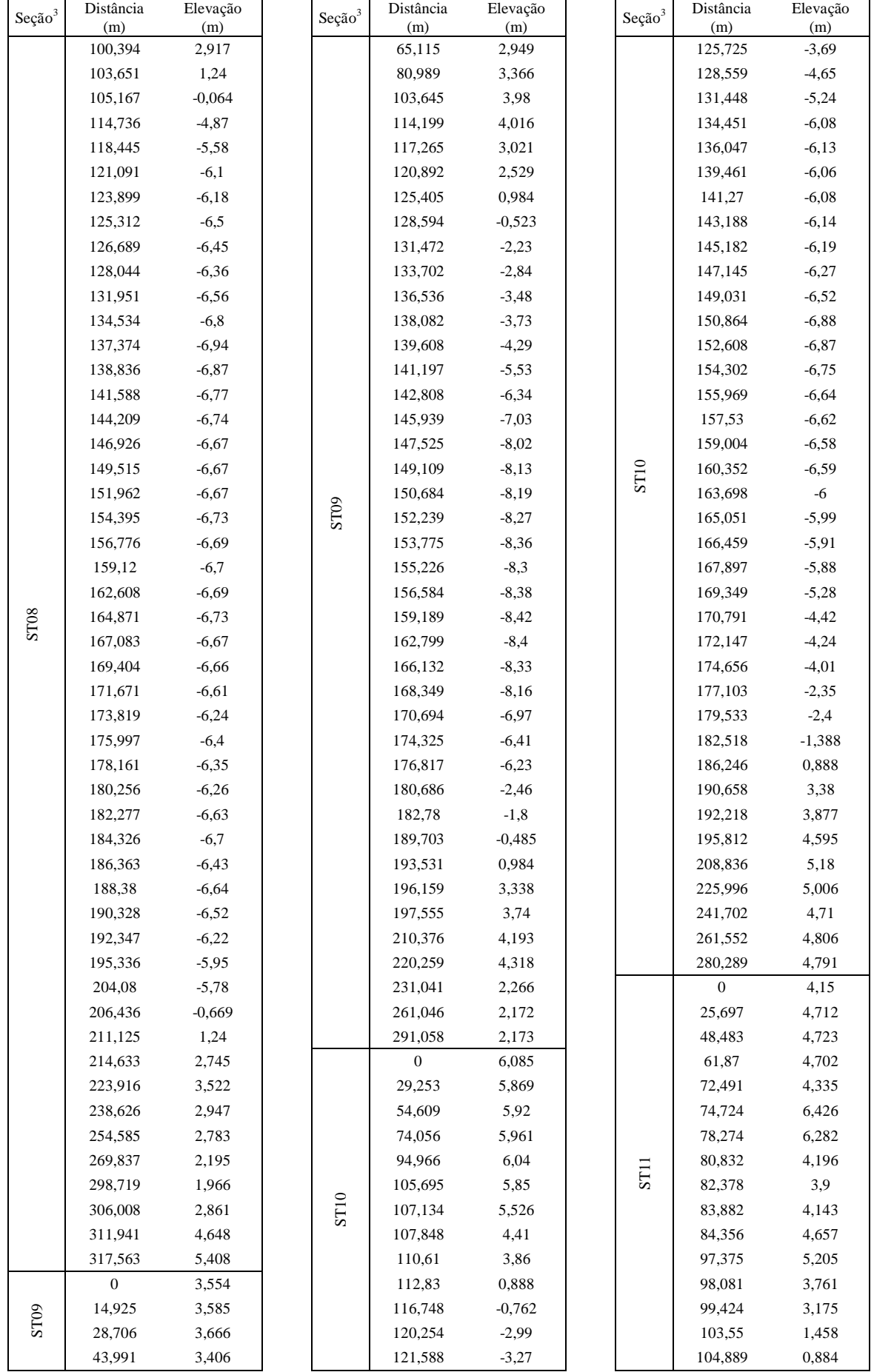

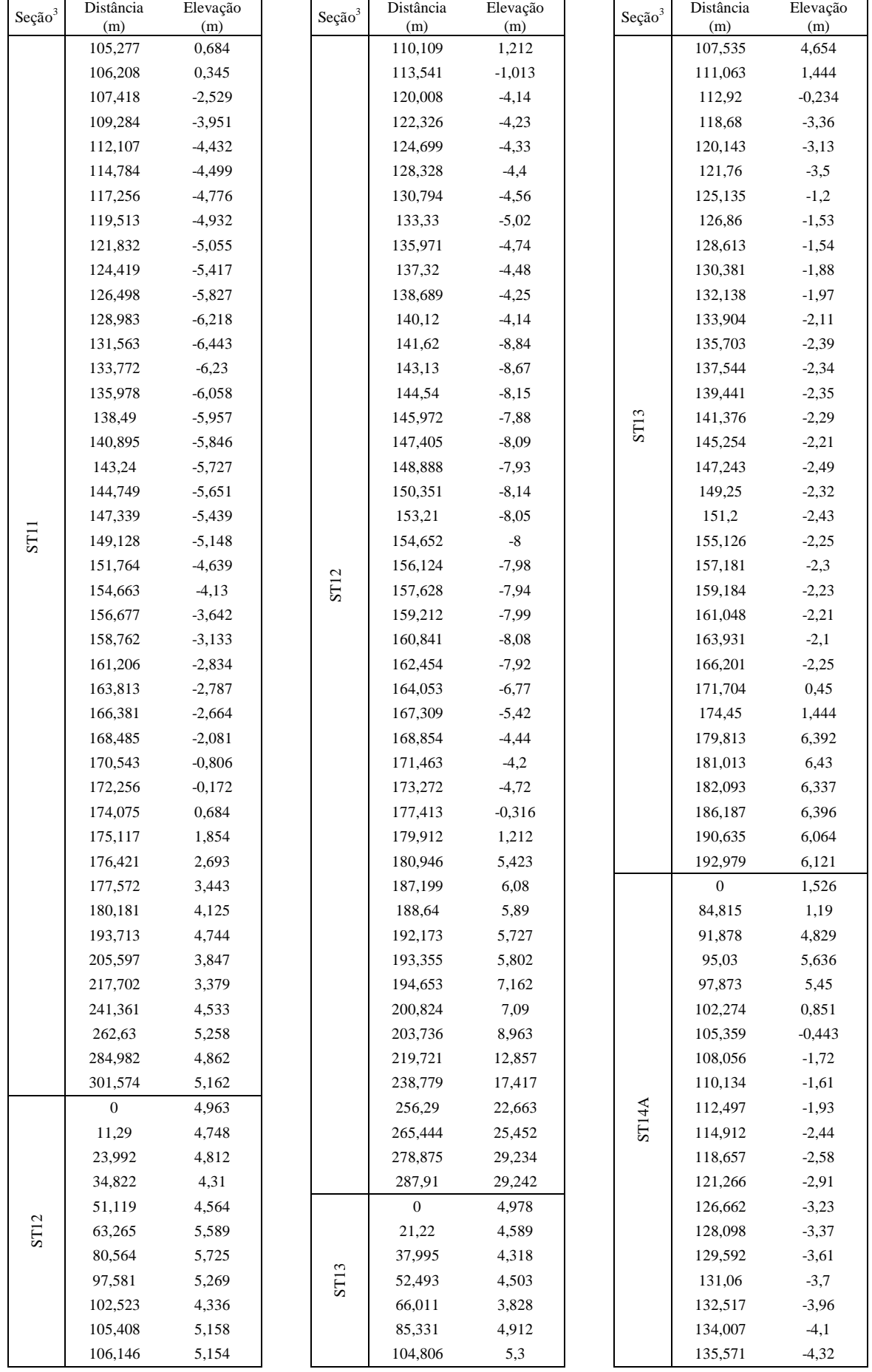

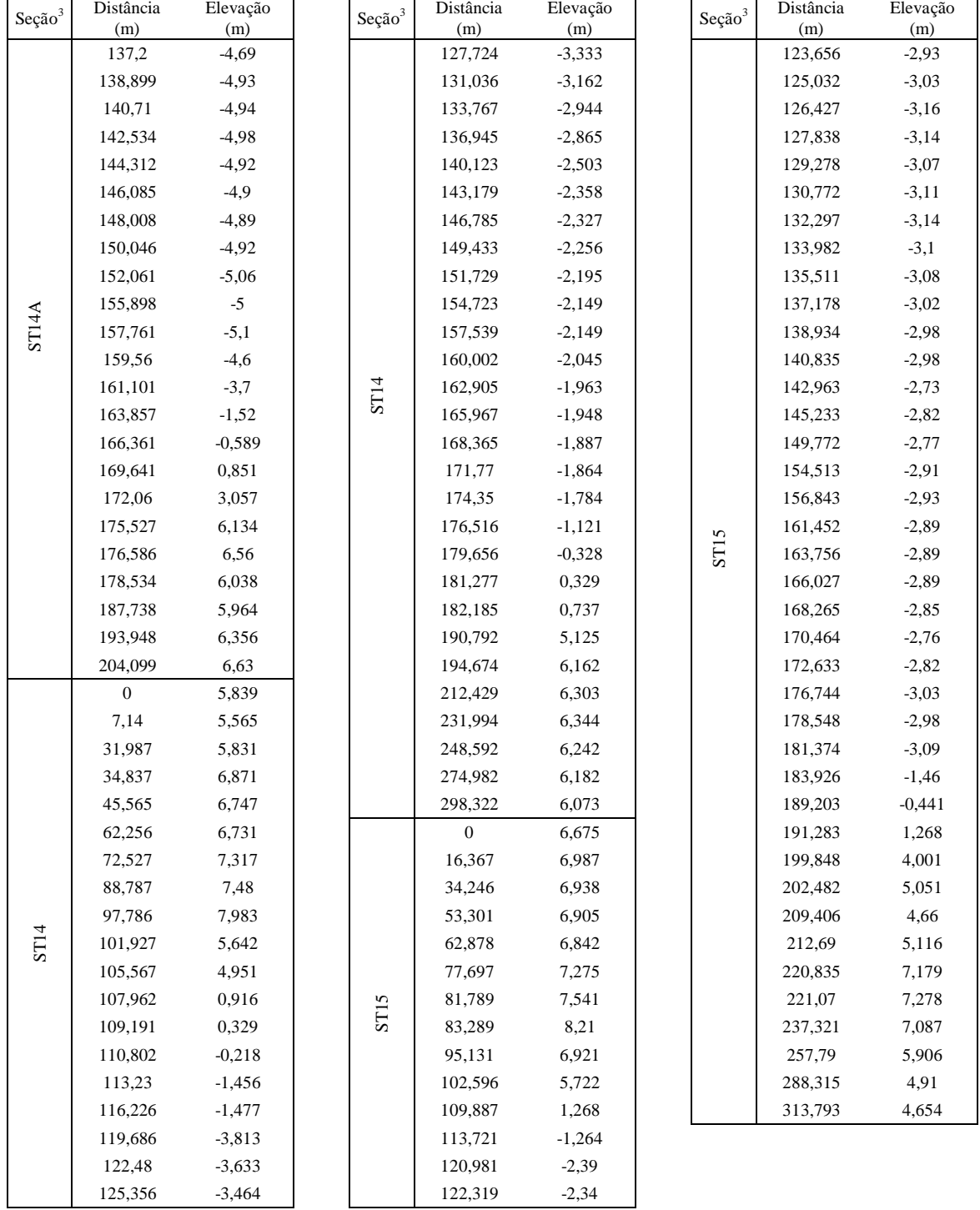

### ANEXO C - SEÇÕES TRANSVERSAIS UTILIZADAS - RIO JACUÍ

Elevação (m)

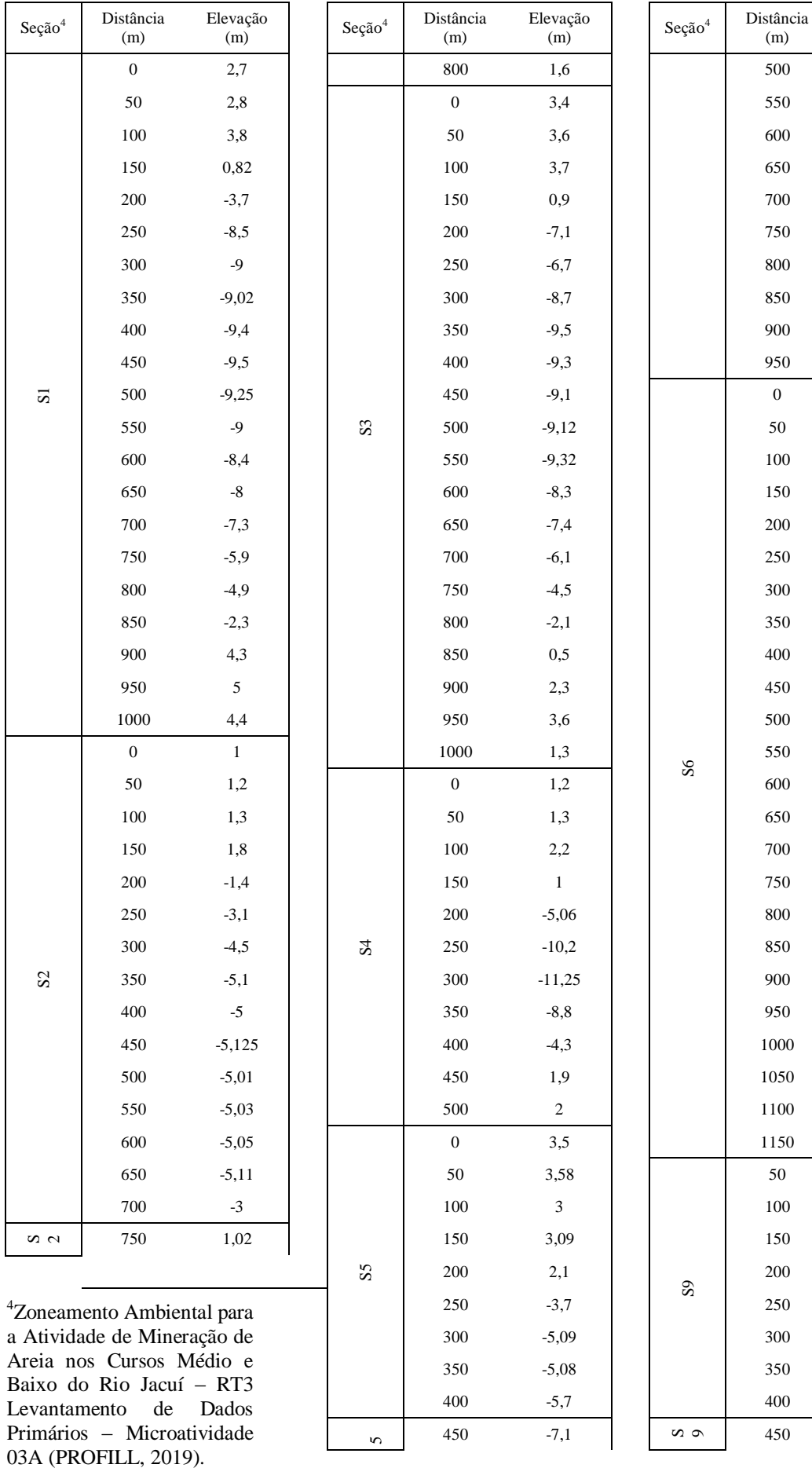

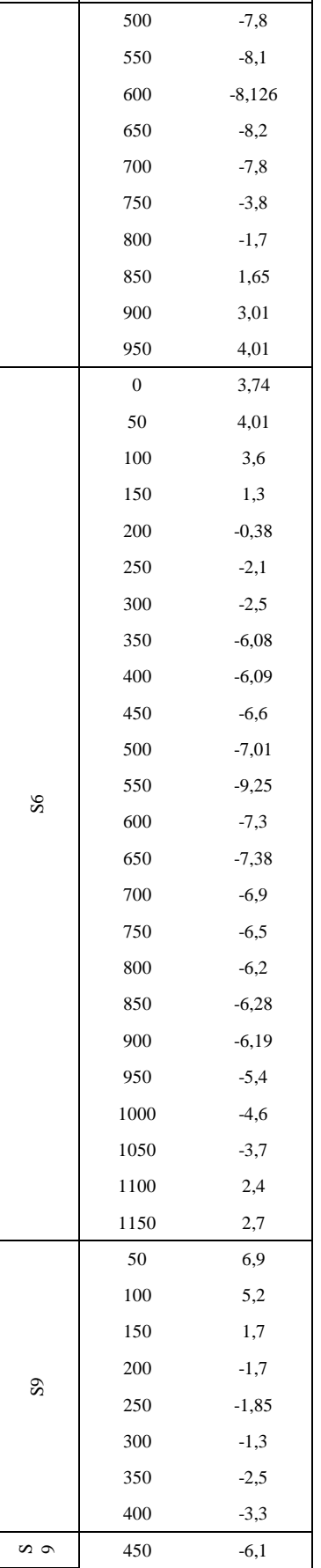

L,

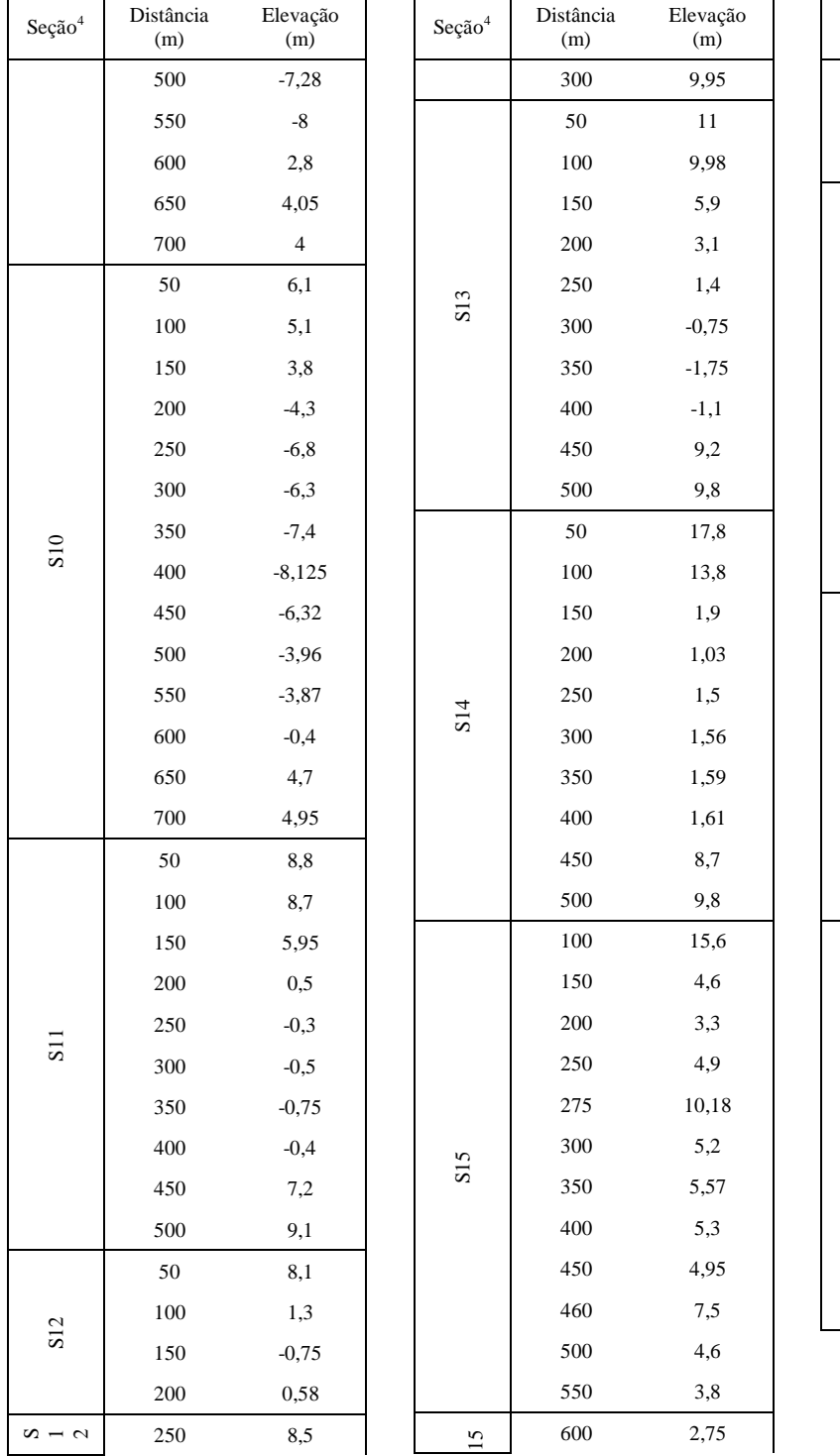

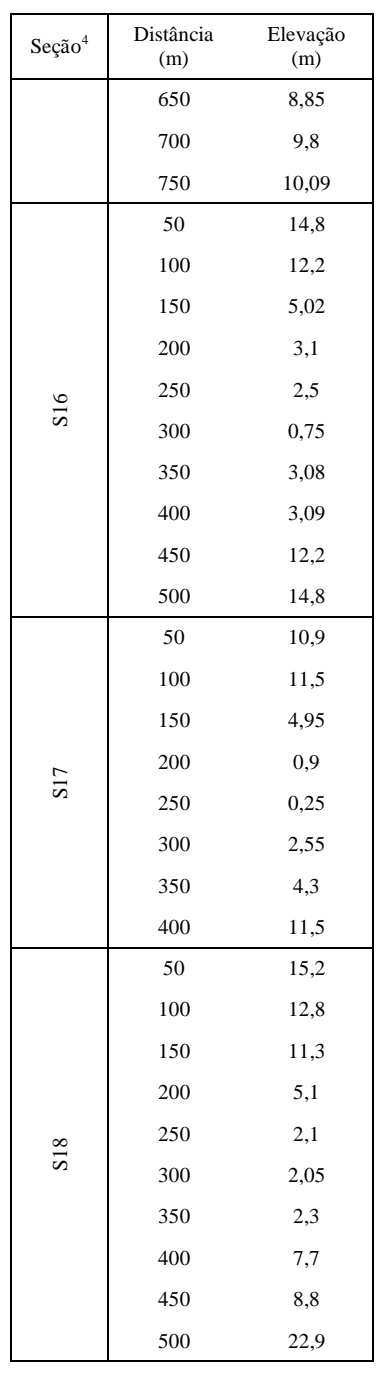

# ANEXO D – MAPAS COM AS PROFUNDIDADES MÁXIMAS

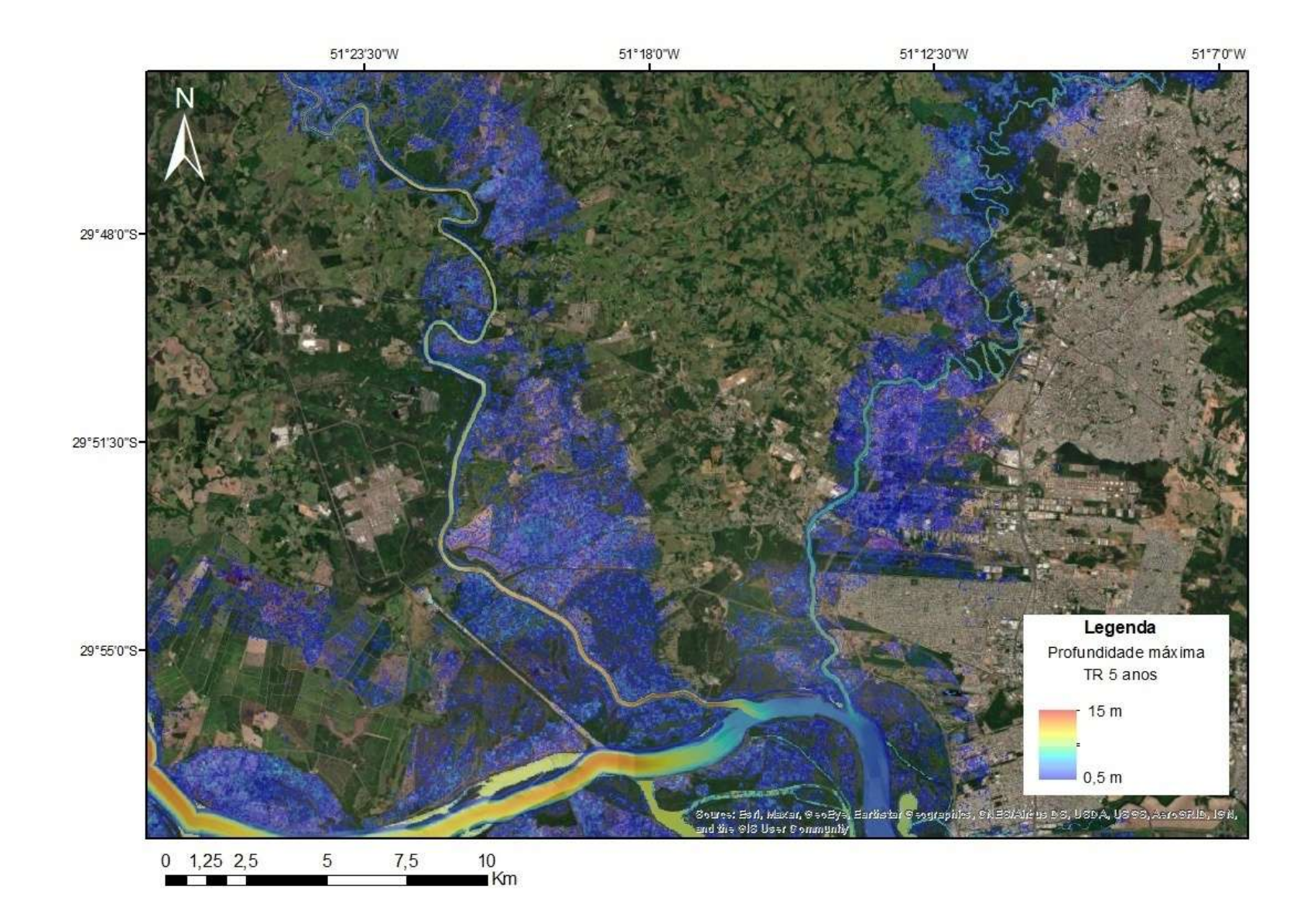

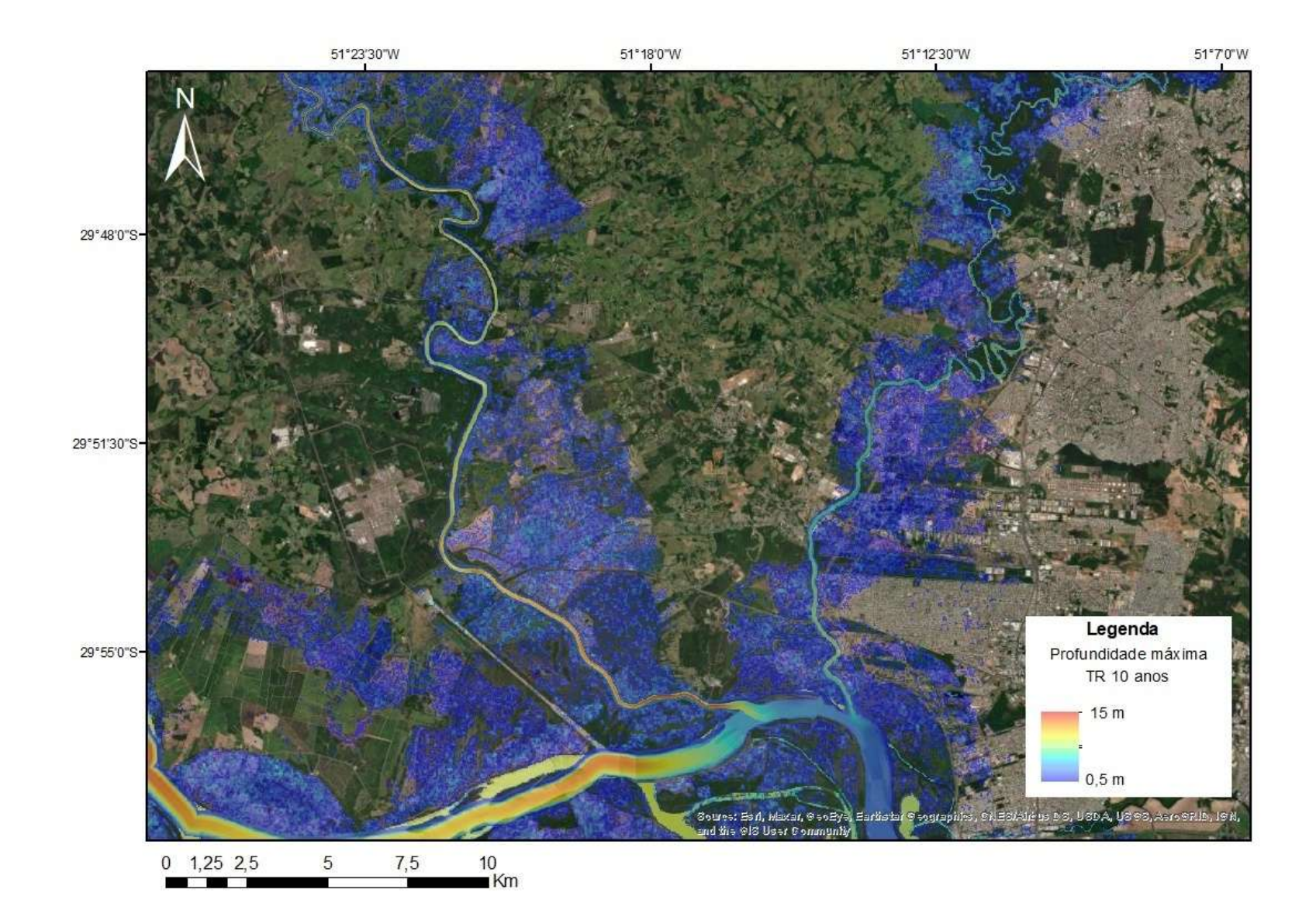

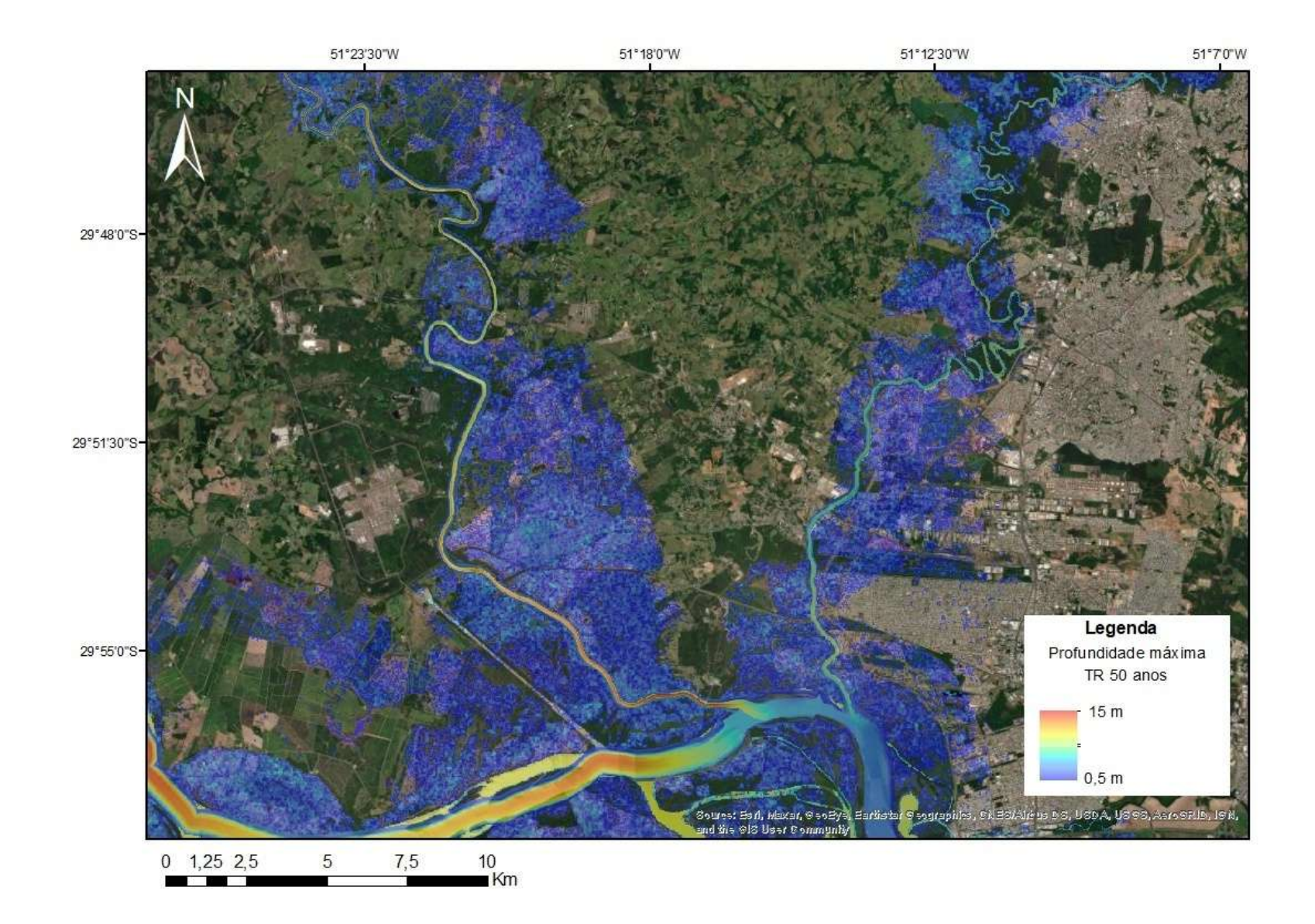

## ANEXO E – MAPAS COM AS ELEVAÇÕES MÁXIMAS DO NÍVEL DA ÁGUA

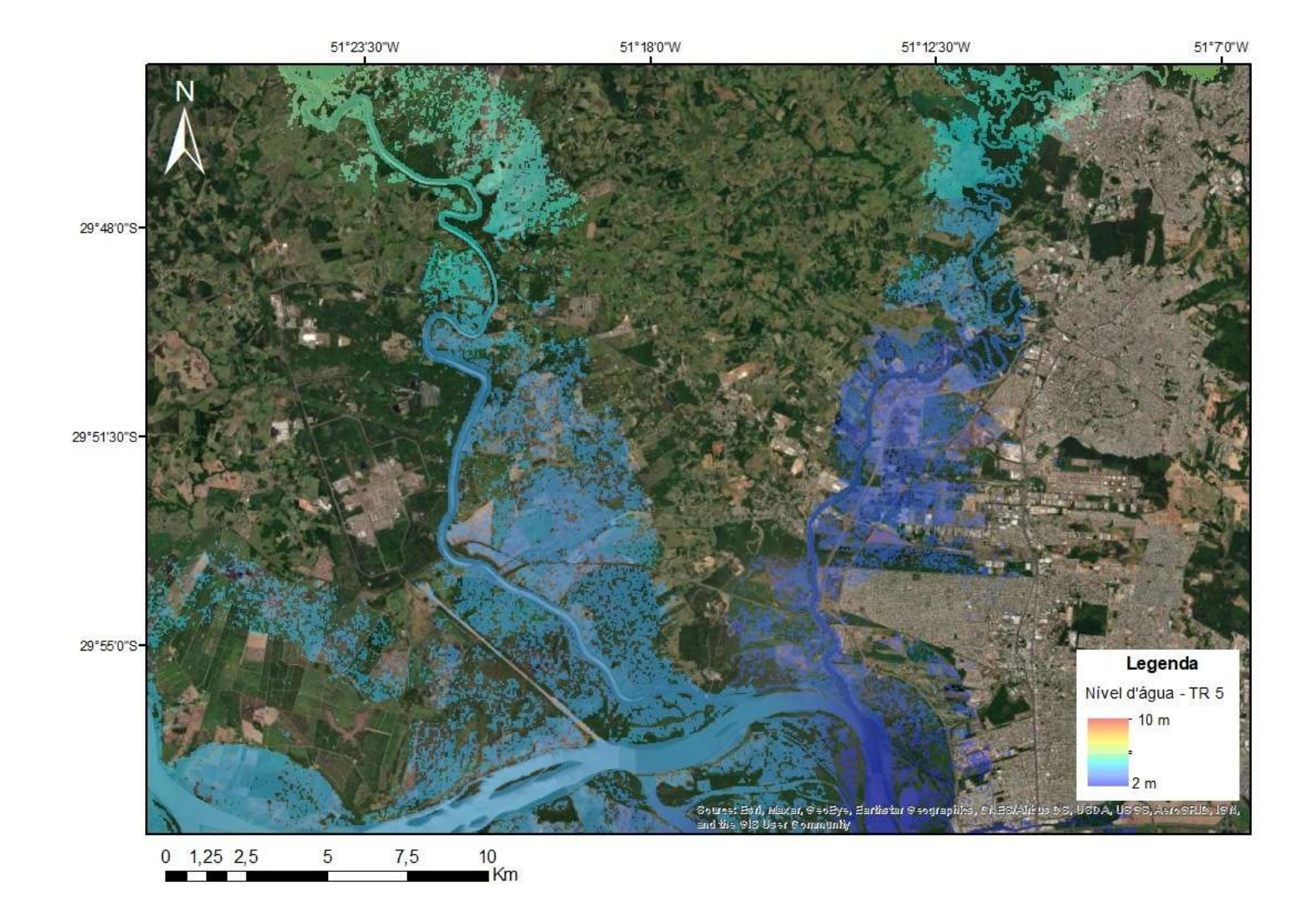

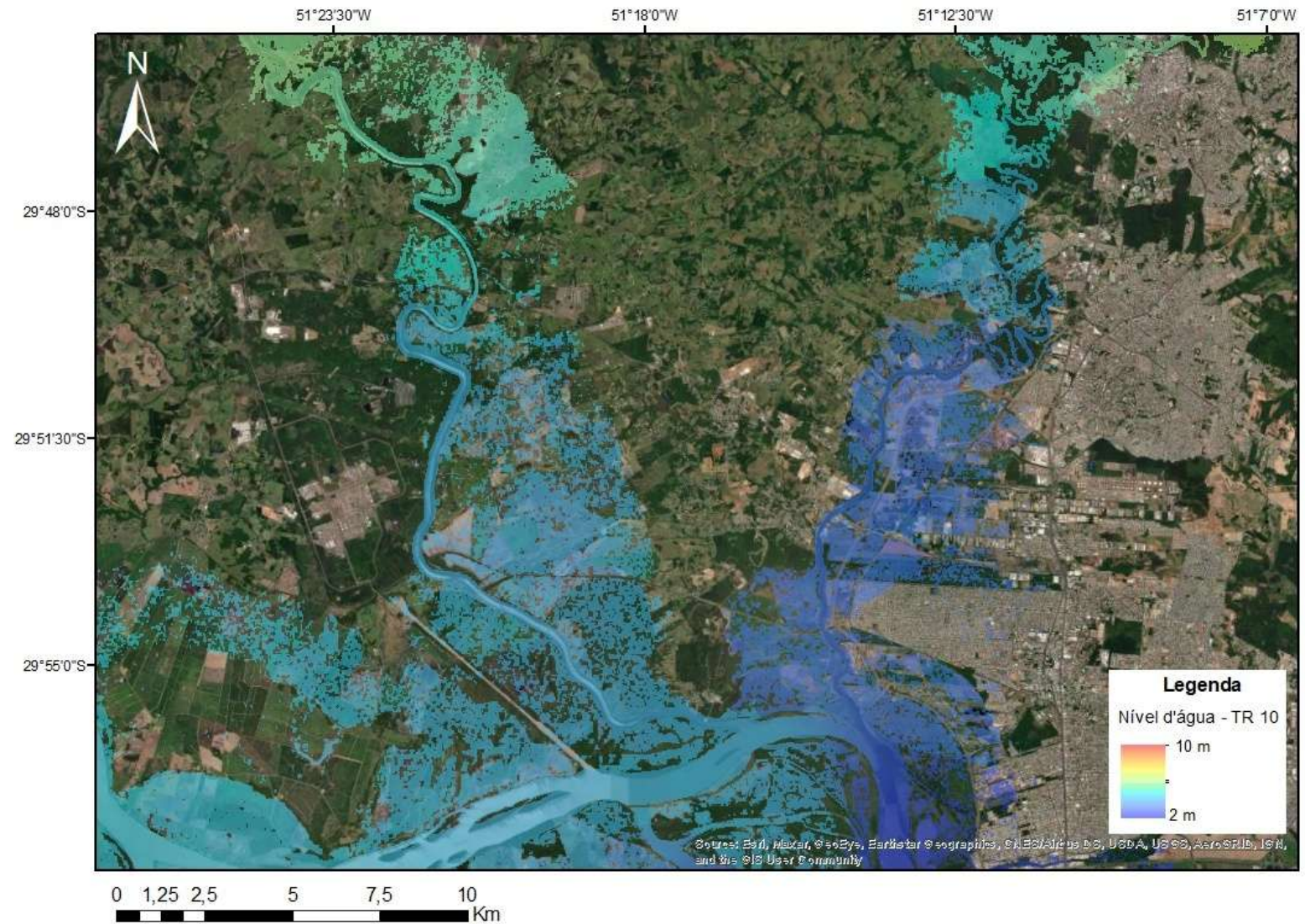

 $\frac{10}{1}$  Km

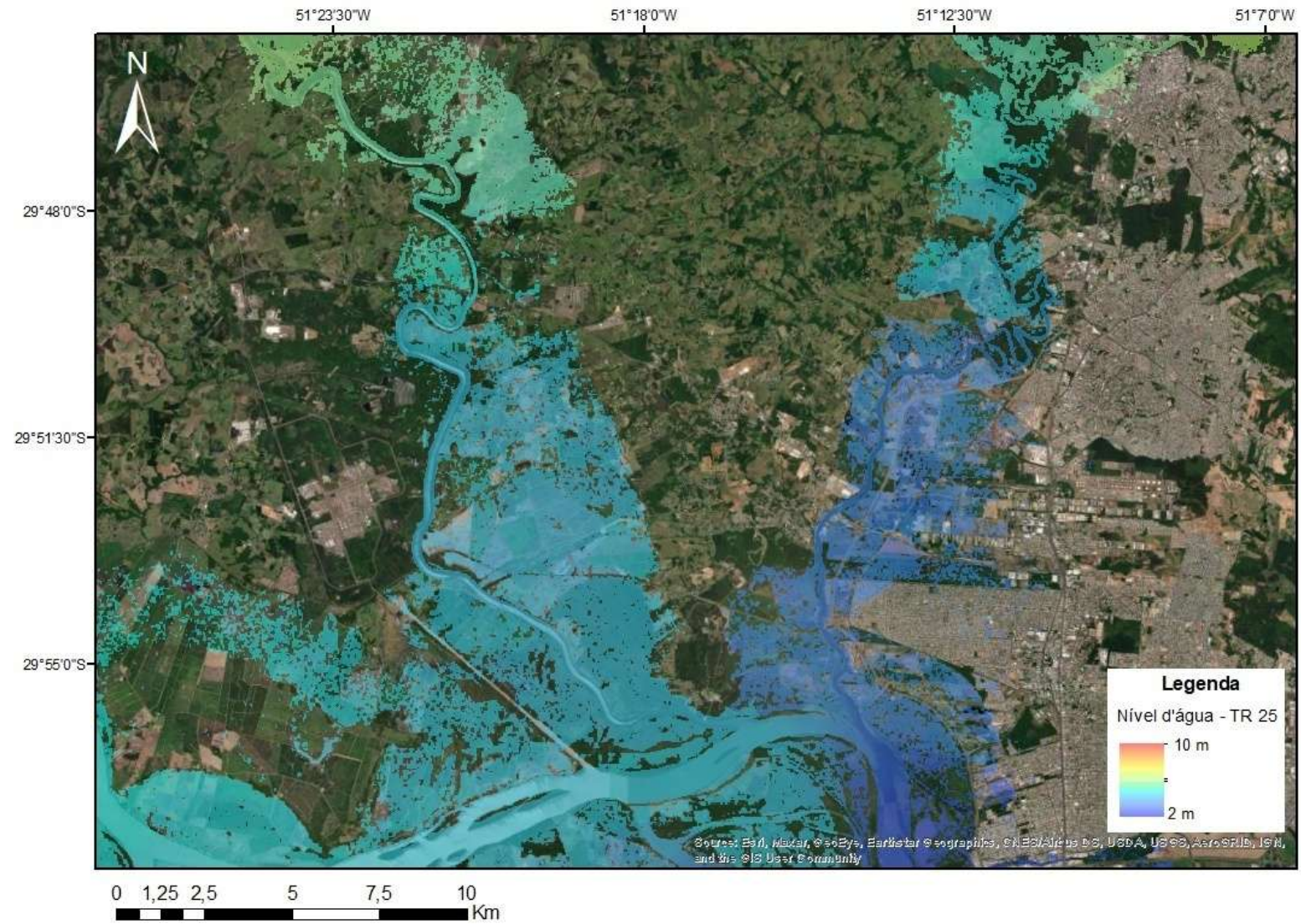

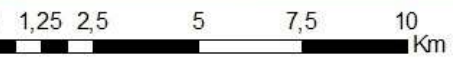

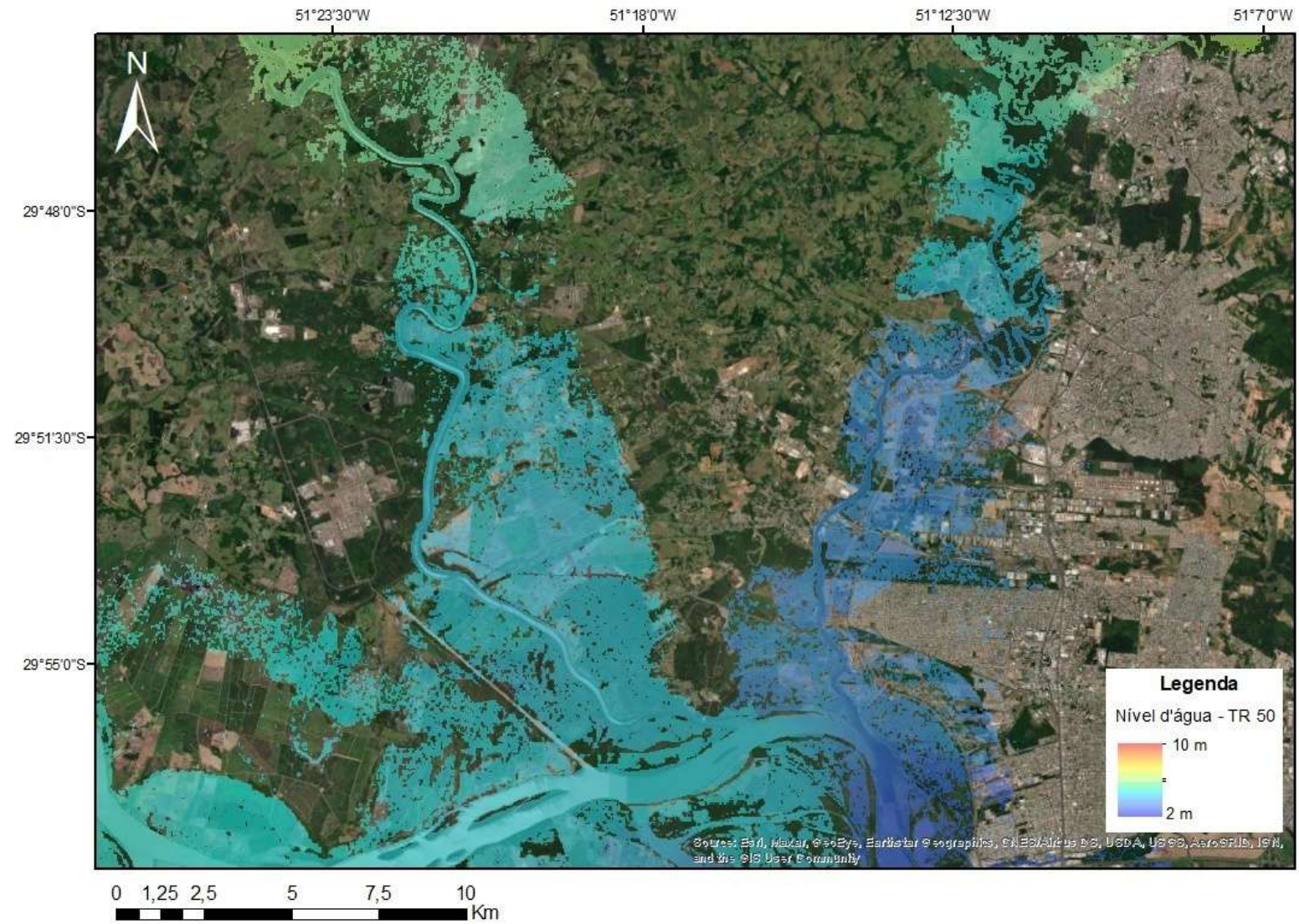

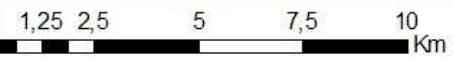

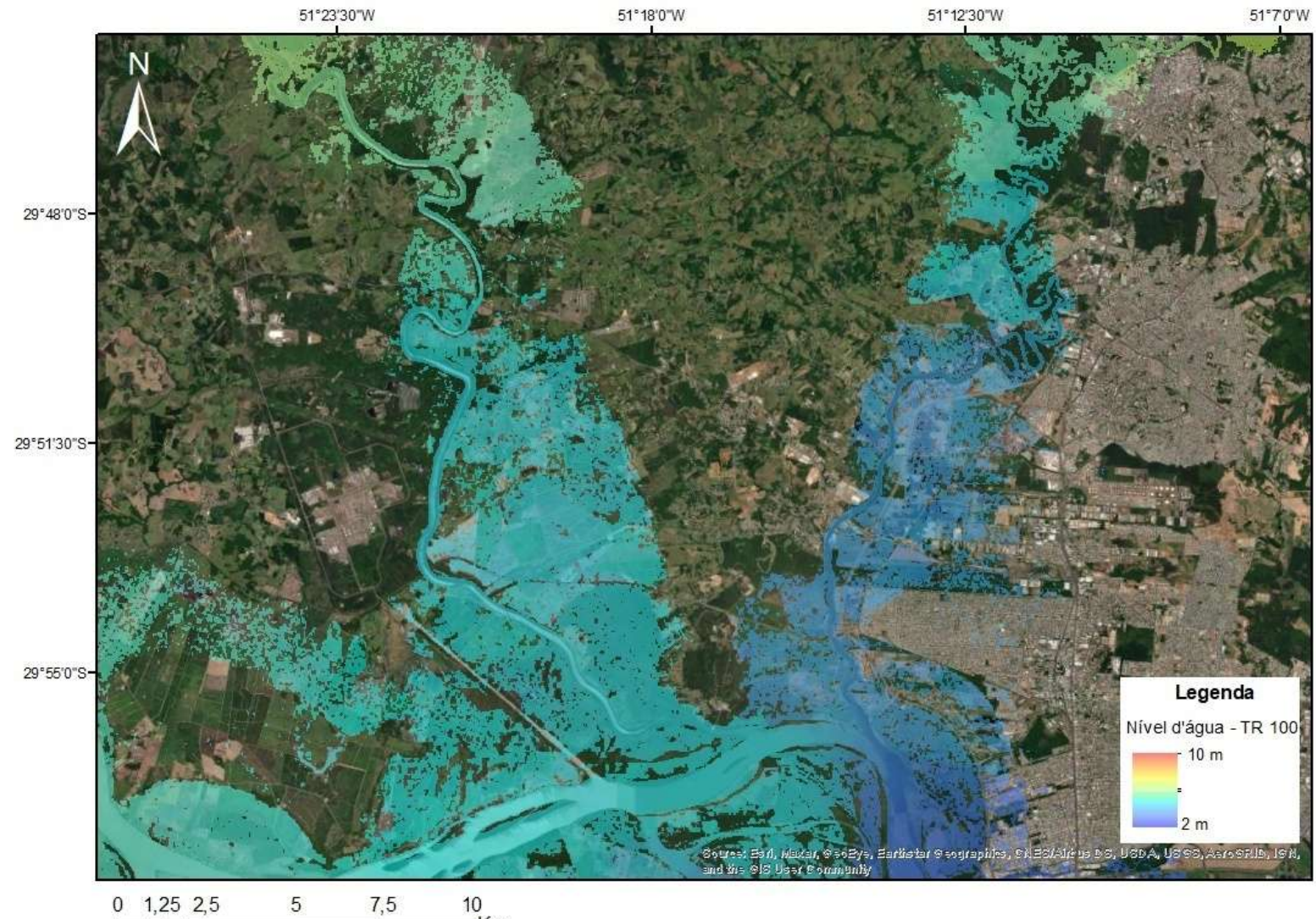

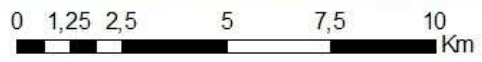